# **Napier88 Standard Library Reference Manual**

### **Release 2.2.1**

### **July 1996**

Graham Kirby Fred Brown<sup>\*</sup> Richard Connor Quintin Cutts† Alan Dearle‡ Vivienne Dunstan Ron Morrison Dave Munro

University of St Andrews, North Haugh, St Andrews, Fife KY16 9SS, Scotland. \*Department of Computer Science, University of Adelaide, South Australia 5005, Australia. †University of Glasgow, Lilybank Gardens, Glasgow G12 8QQ, Scotland. ‡University of Stirling, Stirling FK9 4LA, Scotland.

This document should be referenced as: "Napier88 Standard Library Reference Manual (Release 2.2.1)". University of St Andrews (1996).

# **Contents**

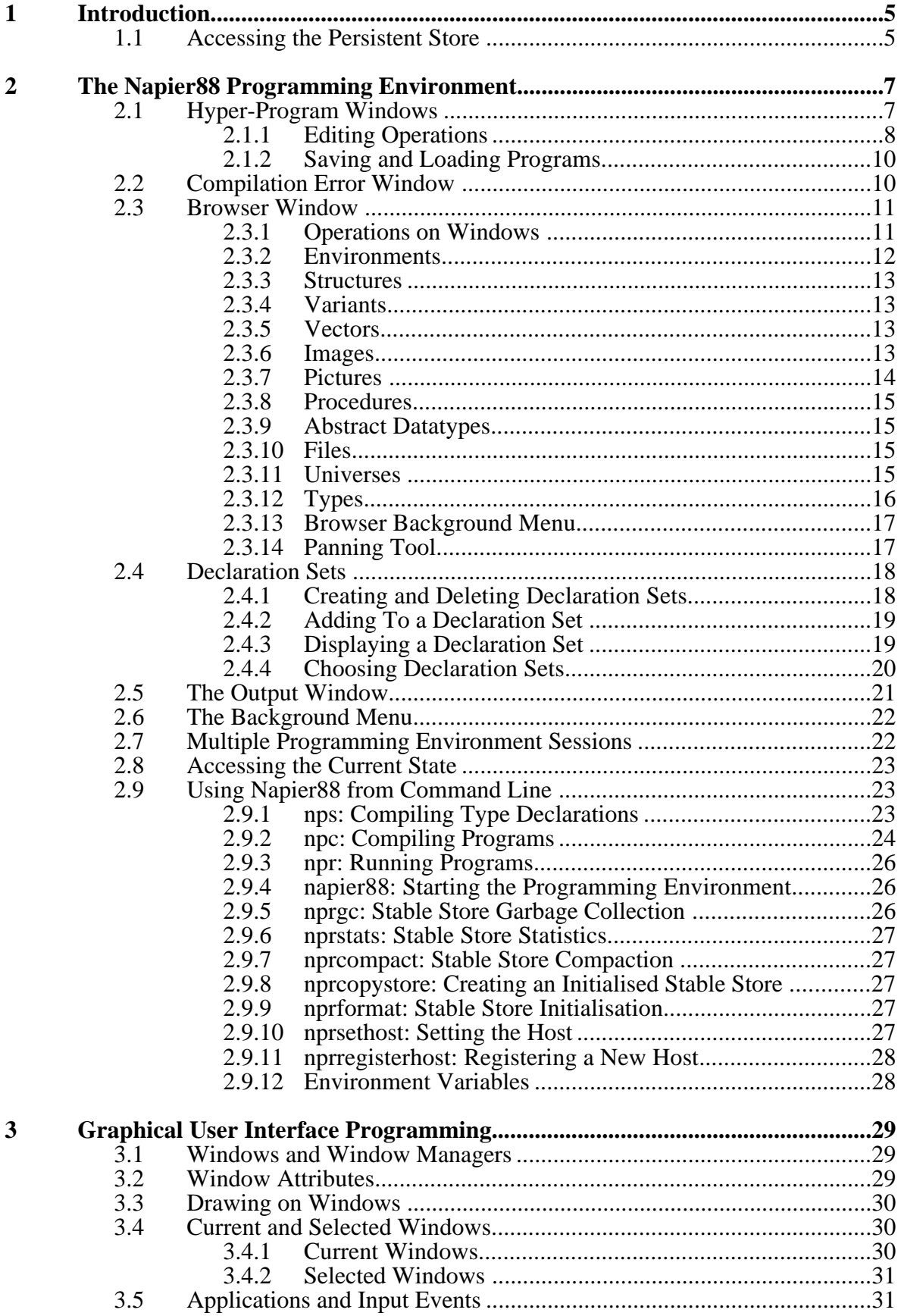

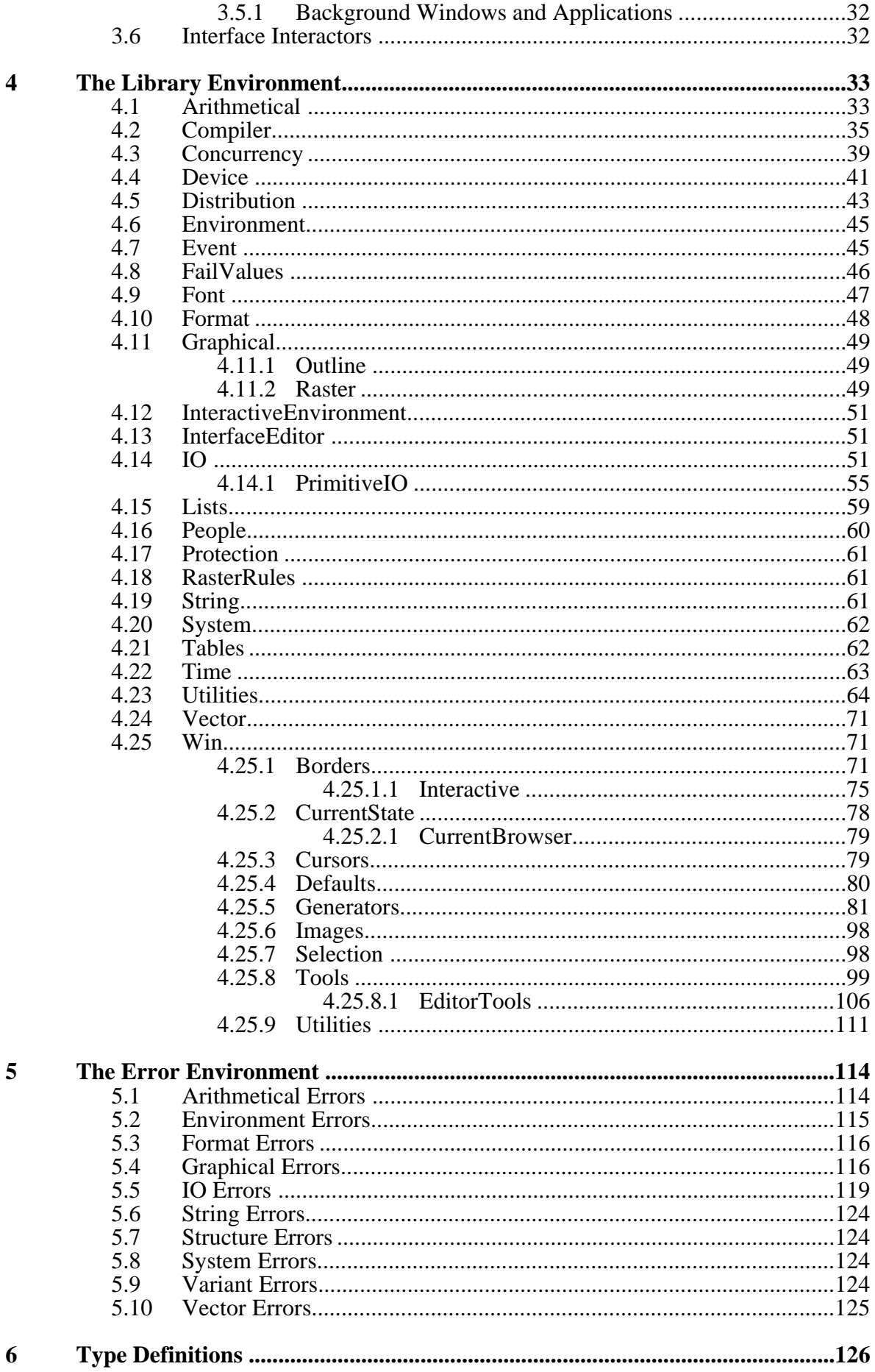

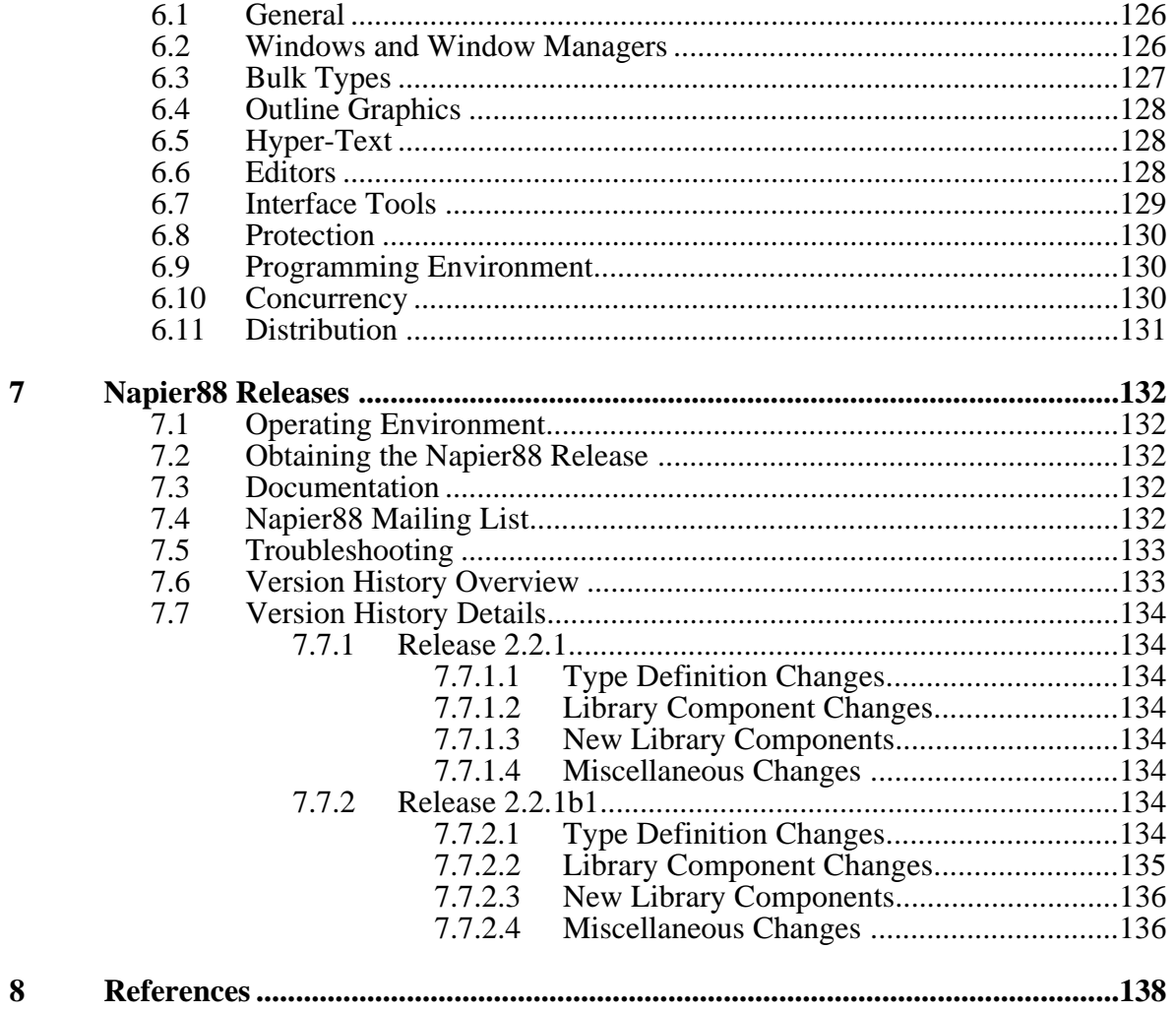

# **1 Introduction**

This manual describes the contents of the persistent store as supplied with Napier88 Release 2.2.1, known as Version 2.2.1 of the Napier88 Standard Library. It does not describe the Napier88 language, which is described in the Napier88 Reference Manual (Release 2.2.1) [MBC+96a].

The manual is also available on-line, together with source code listings, at:

<http://www-ppg.dcs.st-andrews.ac.uk/Documentation/>

# **1.1 Accessing the Persistent Store**

The persistent store may be accessed from Napier88 programs by calling the predefined procedure:

#### PS : **proc**( **any** )

The result returned is the *persistent root* injected into the union type *any*. Its type may vary between different persistent stores. In the Napier88 Release 2.2.1 store the persistent root is an environment which initially contains the following environments:

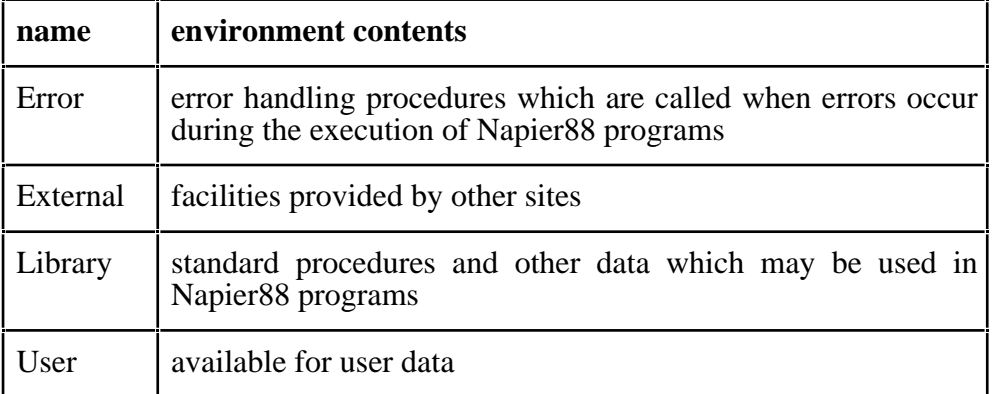

#### **Table 1.1: Environment contents**

The initial structure of *Error* and *Library* is described in detail in this manual. *User* and *External* are local to a particular installation and users should consult the local administrator for details. The majority of data items in the standard library are constant and may be used but not updated by user programs. There are also some that may be updated in order to affect the behaviour of the system. The items in the library fall into a number of categories:

- procedures for compiling Napier88 programs;
- procedures for browsing the persistent store;
- procedures for performing  $I/O$ :
- procedures for constructing graphical user interfaces;
- procedures for controlling concurrent threads;
- procedures for accessing other Napier88 stores; and
- other utilities.

The initial environment structure of the standard library is shown in Figure 1.1:

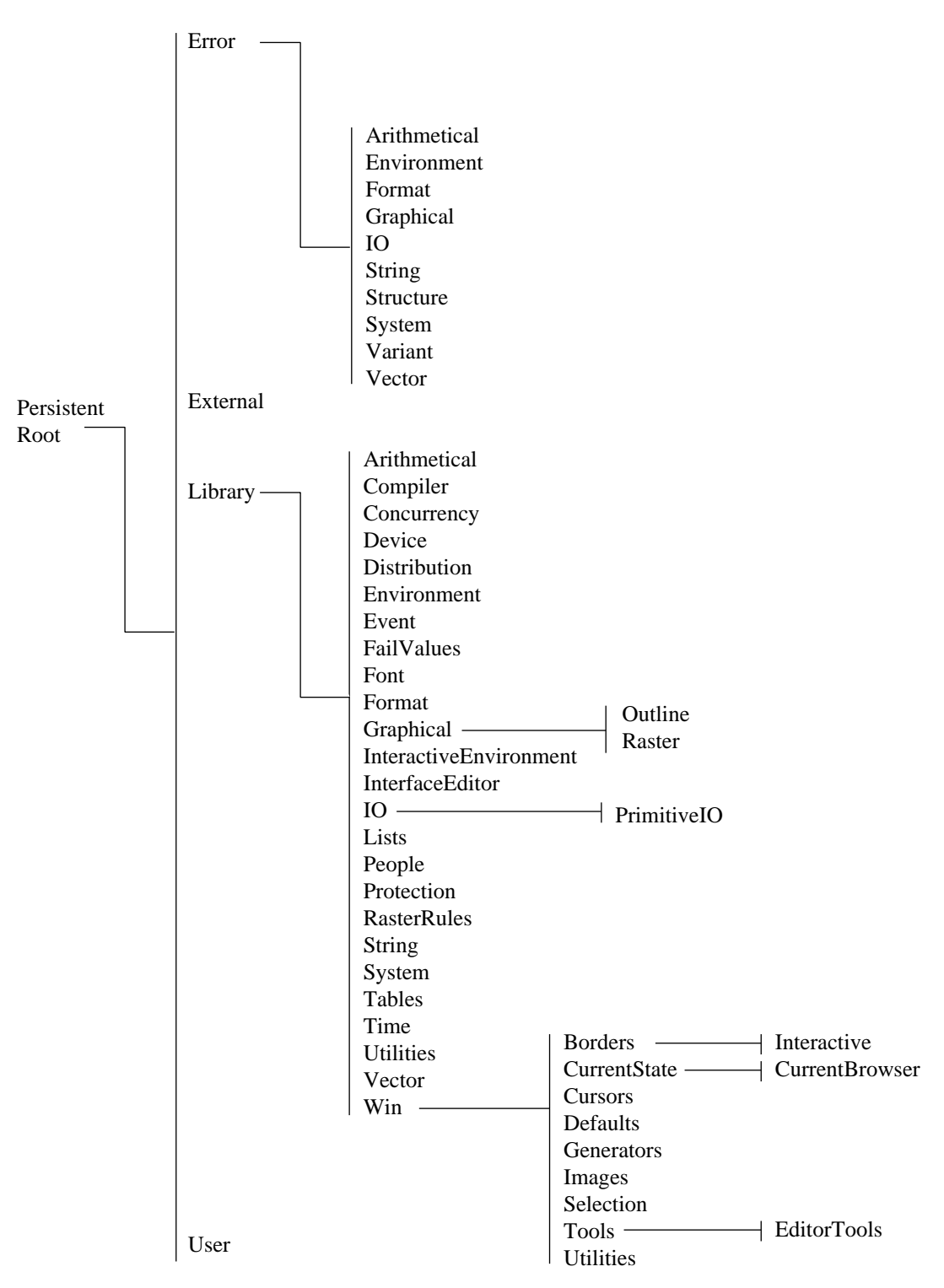

**Figure 1.1: Initial environment structure in the standard library**

# **2 The Napier88 Programming Environment**

Part of the standard library is an integrated programming environment, written in Napier88, which allows the user to compose and execute Napier88 programs and examine their effects on the persistent store. Section 2.9.4 describes how to start up the integrated programming environment.

The programming environment supports *hyper-programming*, allowing the Napier88 source programs to contain embedded direct references to values, locations and types in the persistent store. The concept of hyper-programming is described in [KCC+92], [FDK+92], [Kir92], [KCC+93] and  $[MCC+95]$ .

The programming environment provides several varieties of window:

- multiple hyper-program windows;
- a compilation error display window;
- a browser window;
- multiple declaration set windows; and
- an output window.

The facilities provided by each window variety are now described.

# **2.1 Hyper-Program Windows**

Hyper-program windows may be created by selecting *New Editor* from the background menu described in Section 2.6. Each window contains a hyper-program text editing area, a scroll bar and a row of light-buttons, as illustrated in Figure 2.1:

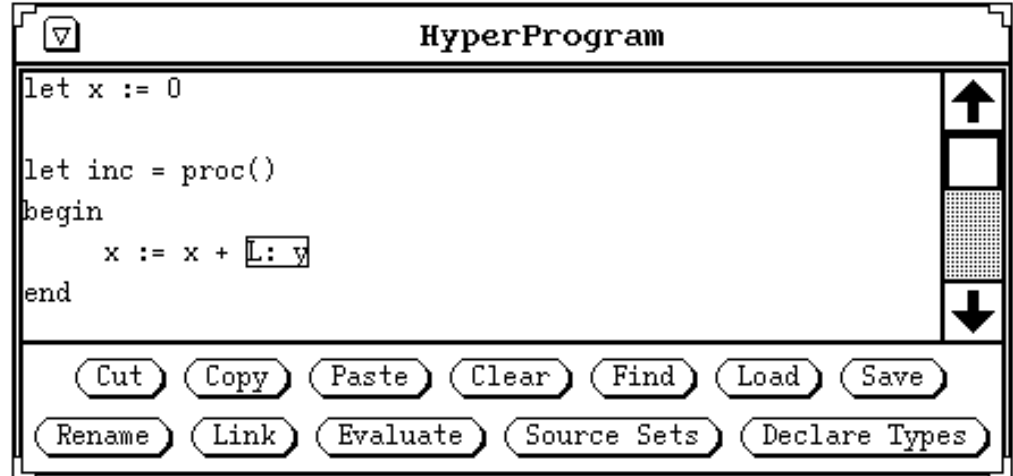

**Figure 2.1: A hyper-program window**

## **2.1.1 Editing Operations**

The following operations are available in the text area:

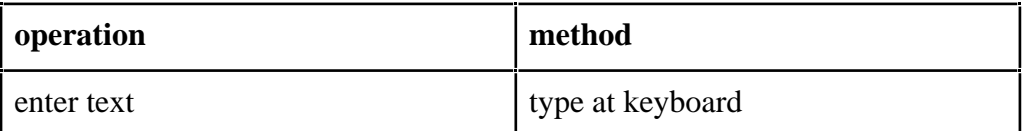

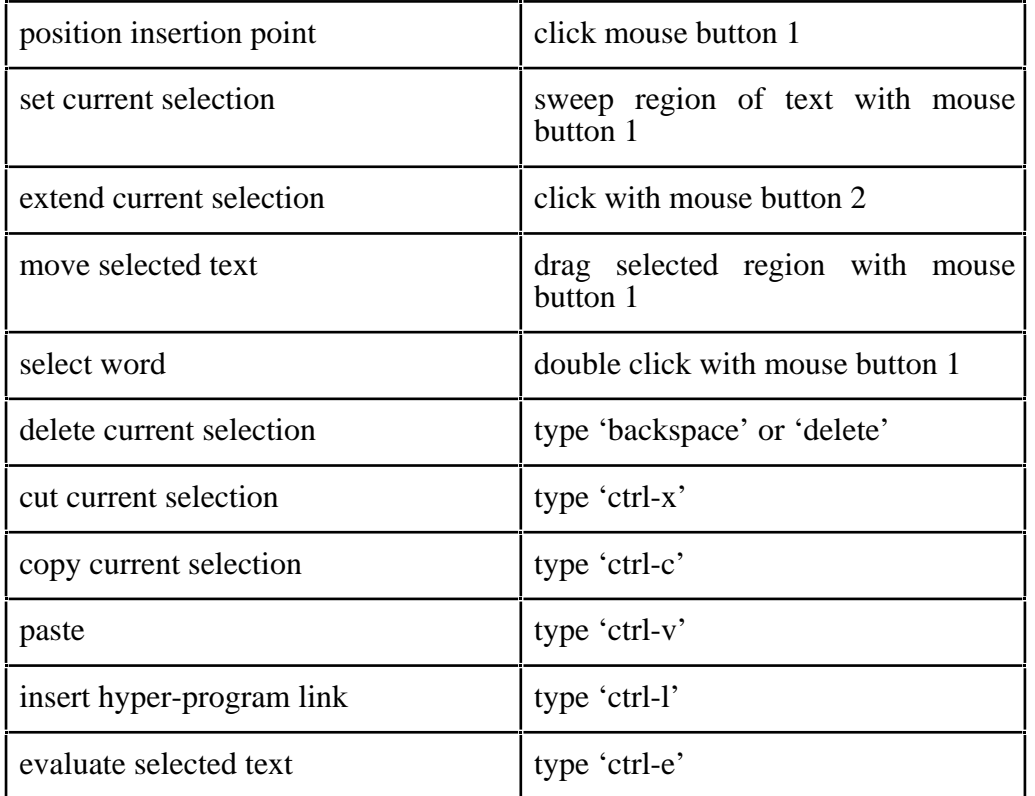

# **Table 2.1: Operations in hyper-program text area**

The following operations are available via the light-buttons:

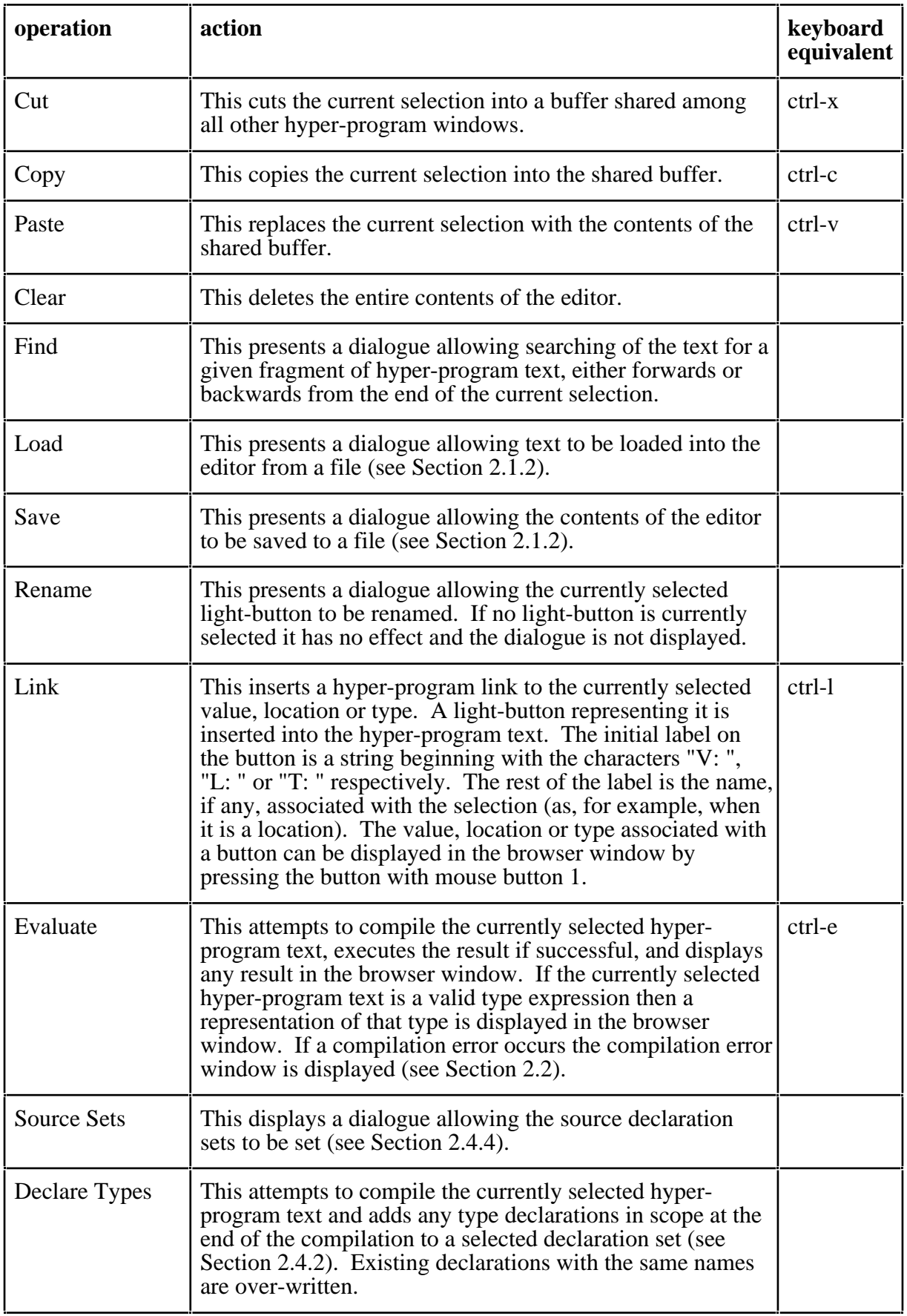

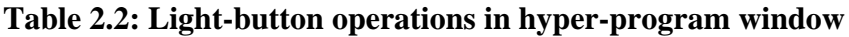

## **2.1.2 Saving and Loading Programs**

The *save* and *load* buttons allow hyper-program text to be written to and read from the persistent store or the file system. Pressing the save button displays the dialogue shown in Figure 2.2:

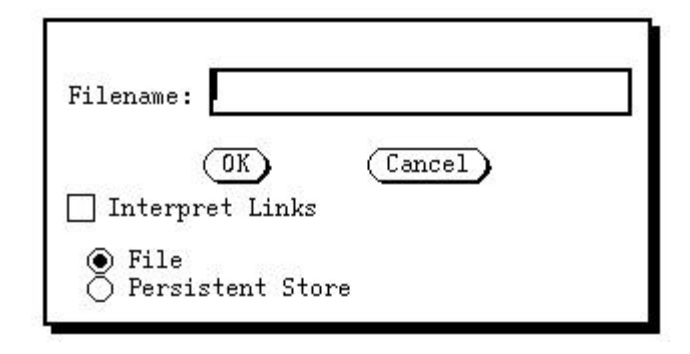

**Figure 2.2: Save dialogue**

With the *File* option selected the text of the hyper-program is saved under the given filename, which is interpreted relative to the directory from which the Napier88 environment was initiated. With the *Persistent Store* option selected, the entire hyper-program is saved as a value in the persistent store with the given name, interpreted as an environment path from the persistent root. For example the pathname *User/graham/newProg* denotes a value with the name *newProg* in the environment *graham*, which is itself in the environment *User* in the root environment.

When the *Interpret Links* box is checked (only possible when *File* is selected) the system attempts to save access path information about the hyper-program links, in addition to the text. This is only possible for links to environment locations, in particular those for which an access path from the root is known by the system. In such cases the access path is stored with the program.

A hyper-program may be loaded via the same dialogue. When *Interpret Links* is selected the system attempts to reconstruct any saved links to environment locations by following the stored access paths from the root. Links to other than environment locations, and links for which the stored access path is not valid at the time of loading, are denoted by links to the value *nil*.

# **2.2 Compilation Error Window**

The *Compilation Error* window is displayed when compilation errors are encountered in a hyper-program. One sub-window shows the source code with the region of the first error highlighted. The second sub-window shows a message describing the error. When multiple errors are detected the *Next* and *Previous* buttons can be used to scroll through the errors. An example is shown in Figure 2.3:

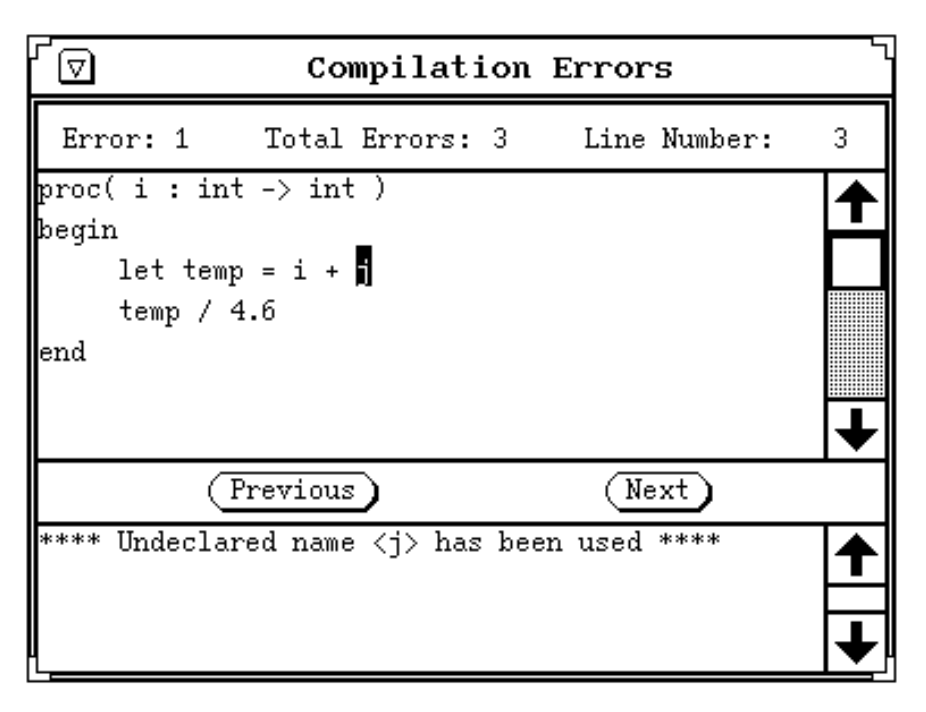

**Figure 2.3: The compilation error window**

# **2.3 Browser Window**

The *Browser* window is displayed automatically when the programming environment first starts up. It is used to display representations of values produced by the evaluation of hyperprograms. The root structure of the persistent store can be displayed by selecting *Show PS* from the background menu described in Section 2.3.13.

The form in which a value is represented depends on the type of the value. Integers, reals, strings and booleans are written to the output window. The manner in which other types are displayed is described in Sections 2.3.2–2.3.10.

# **2.3.1 Operations on Windows**

The following operations are available on all windows displayed in the browser window:

- The window can be selected or deselected by clicking on the border with mouse button 1. If the window is not already selected it becomes selected and any other selected windows are deselected. If the window is already selected it becomes deselected. When a window is selected the corresponding value is also considered to be selected. This is of relevance when inserting links into hyper-programs and when selecting certain operations from the browser background menu which operate on the selected value.
- The window can also be selected or deselected by clicking on the border with mouse button 2. In this case other windows are unaffected.
- A menu can be obtained by holding down mouse button 3 on the border. The entries in the menu are *Front*, to bring the window to the front, *Back*, to put the window to the back, and *Dismiss*, to undisplay the window.

## **2.3.2 Environments**

To show an environment the browser displays a menu window containing an entry for each binding in the environment. For base type values the corresponding entry shows the type while for instances of constructed types only the type constructor is shown. An example is shown in Figure 2.4:

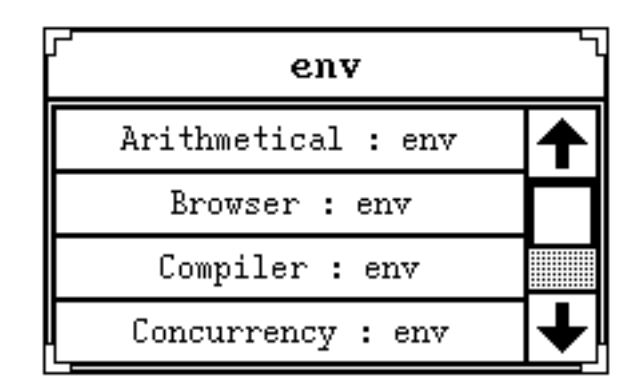

**Figure 2.4: An environment menu**

The operations available on an environment menu entry depend on the mouse button used:

- Clicking with mouse button 1 results in the menu entry being highlighted and any other highlighted menu entries or windows being un-highlighted. The corresponding highlighted menu entries or windows being un-highlighted. environment location is selected.
- A link to the corresponding environment location may be inserted into a hyper-program editor window at the current insertion position by dragging the menu entry with mouse button 1 and dropping it over the editor window.
- Clicking with mouse button 2 results in the menu entry being highlighted while other selected menu entries or windows are unaffected.
- Holding down mouse button 3 results in a pop-up menu being displayed. Selecting *Show* results in the value of the corresponding environment binding being displayed in the browser. If the value is of such a type that a new window is displayed for it, an arrow is drawn from the menu entry to the new window as shown in Figure 2.5. Selecting *New Universe* also results in the value being displayed but in a separate universe as described in Section 2.3.11.

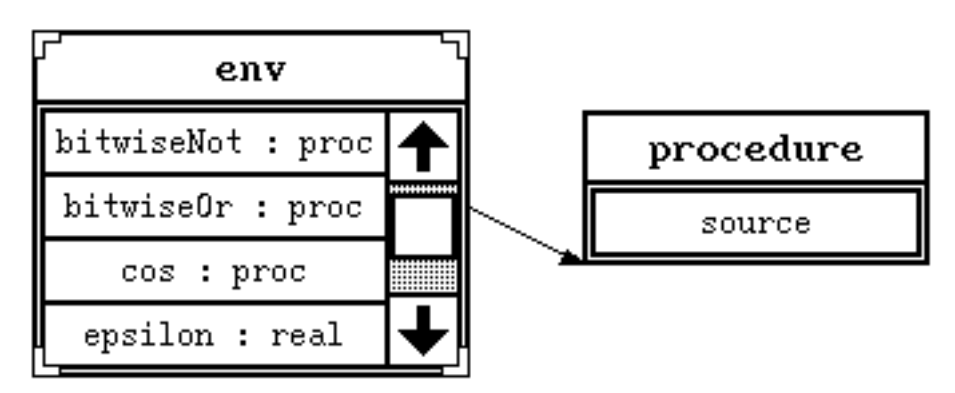

**Figure 2.5: Link from environment location to value**

## **2.3.3 Structures**

Structures are displayed in the same way as environments. An example of a structure menu is shown in Figure  $2.6$ :

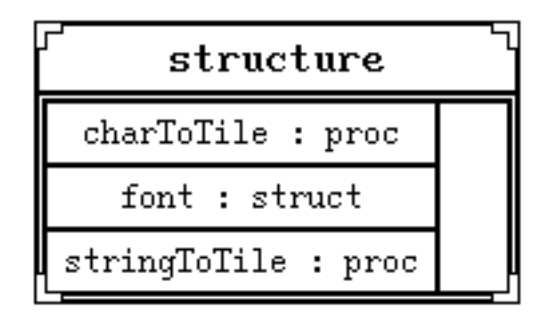

**Figure 2.6: A structure menu**

### **2.3.4 Variants**

Variants are displayed in the same way as structures except that the entry for the branch of the variant which is actually present is indicated by the prefix '+'. Selecting other entries has no effect. An example of a variant menu is shown in Figure 2.7:

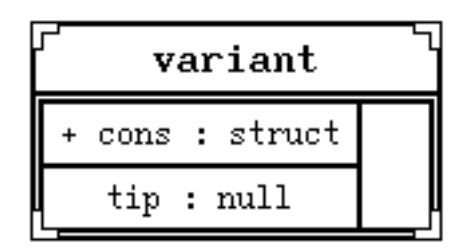

**Figure 2.7: A variant menu**

## **2.3.5 Vectors**

Vectors are displayed in the same way as structures with an entry for each element of the vector: Each entry shows the corresponding index number. An example of a vector menu is shown in Figure 2.8:

| vector |  |     |  |  |
|--------|--|-----|--|--|
| б      |  | int |  |  |
| 7      |  | int |  |  |
| 8      |  | int |  |  |
| g      |  | int |  |  |

**Figure 2.8: A vector menu**

## **2.3.6 Images**

An example of an image window is shown in Figure 2.9:

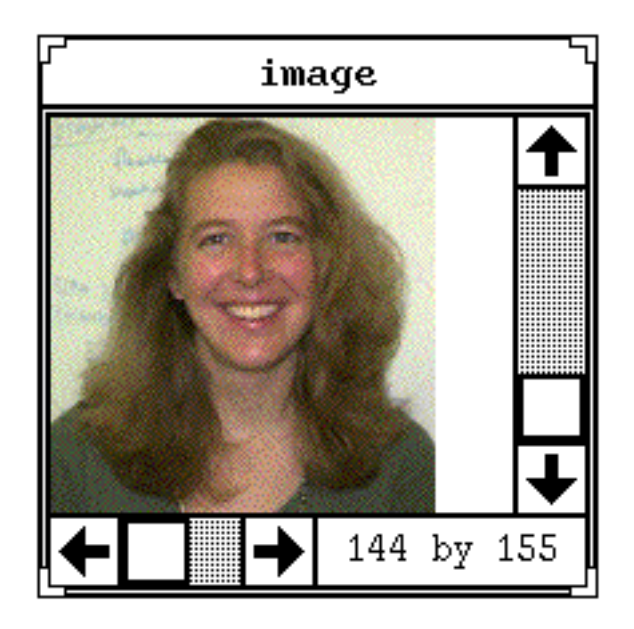

**Figure 2.9: An image window**

The size of the image in pixels is shown in the bottom right corner of the window.

## **2.3.7 Pictures**

Pictures are displayed in a similar way to images, as shown in Figure 2.10:

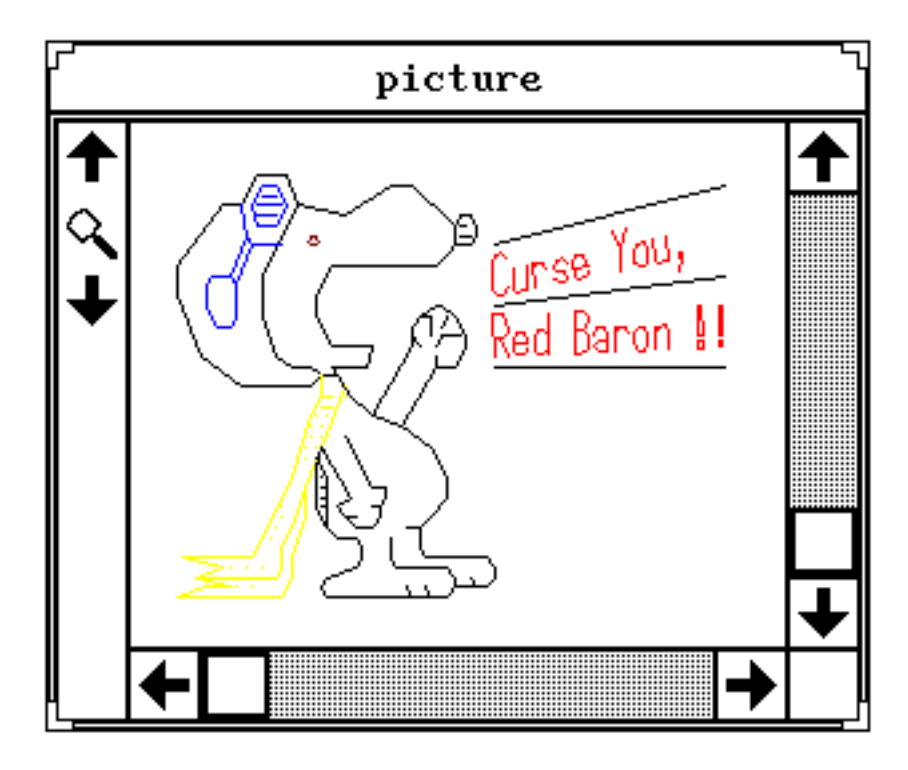

**Figure 2.10: A picture window**

When a picture is first drawn it is scaled so that it fits completely into the display area. Resizing the window enlarges or reduces the display area but does not alter the scale of the picture. The scroll bars can be used to pan the display area to a different region of the picture. The window also contains two arrow buttons on the left hand side which can be used

to enlarge or reduce the scale at which the picture is drawn. This makes it possible to zoom in on a region of interest or to move back to view the picture as a whole.

## **2.3.8 Procedures**

To show a procedure the browser displays a menu with a single entry *source*. When this entry is selected using any mouse button the browser displays a hyper-program window containing the source code for the procedure. The source code may be selected and copied but not altered. If the procedure does not have source code attached the browser displays a message to this effect in the output window. An example of a procedure menu is shown in Figure 2.11:

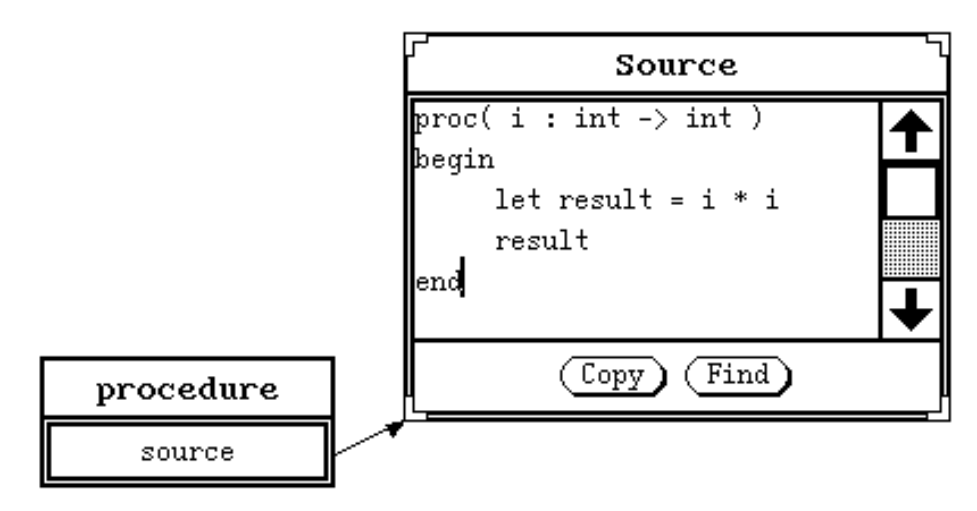

**Figure 2.11: A procedure window**

## **2.3.9 Abstract Datatypes**

To shown an instance of an abstract datatype the browser displays a menu with no entries. An example of an abstract datatype menu is shown in Figure 2.12:

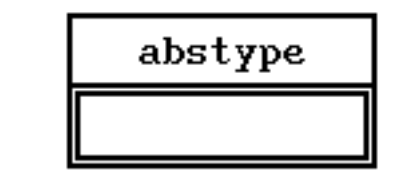

**Figure 2.12: An abstract datatype window**

## **2.3.10 Files**

To show a file the browser displays its name in the output window.

## **2.3.11 Universes**

The screen may become cluttered when the user browses a large data structure. **Universes** can be used to organise the data space. A universe is created by selecting *Universe* from the menu brought up with mouse button 3 over a structure, variant, vector or environment menu. A new browser sub-window is then created and the corresponding value displayed inside it. An example of a universe window is shown in Figure 2.13:

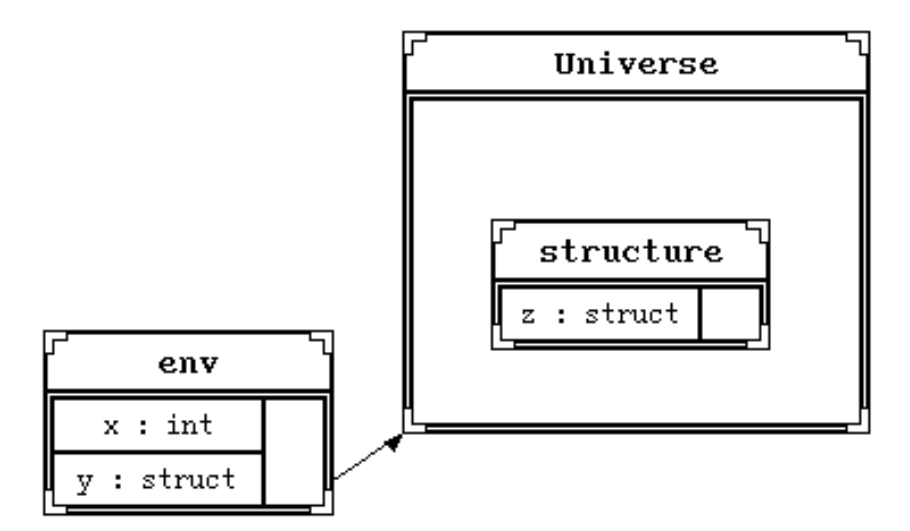

**Figure 2.13: A universe window**

The new value, the structure with field *z* in the example, is displayed by a new invocation of the browser which operates entirely within the universe window. Any other objects discovered from that new object will be confined to the window. In this way the object and others accessible from it are kept separate from the rest of the visible data. Universes also provide a grouping mechanism in that all the objects in a universe can be moved or deleted in one action by operating on the window containing them. Any number of universes can be created, and they can be nested to any degree.

# **2.3.12 Types**

A representation of the type of a value in the browser window may be obtained by selecting the corresponding window and selecting *Show Type* from the browser background menu. The browser displays a window containing a canonical string representation of the value's type. Note that a type representation is displayed only when a window is selected, not when a menu entry is selected. This is in order to avoid confusion between the contents of a location and its type. An example of a type representation is shown in Figure 2.14:

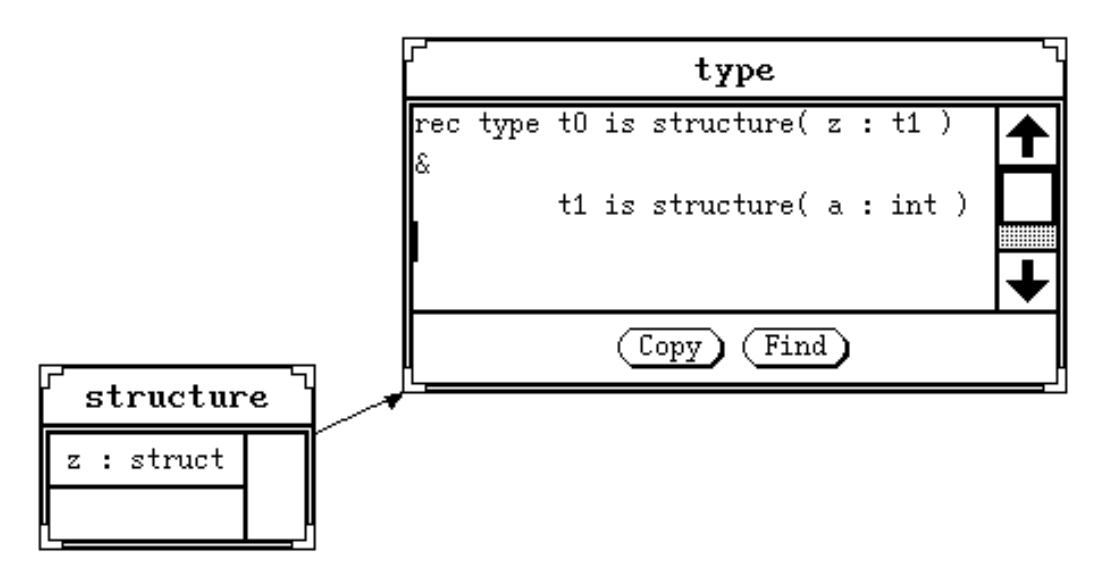

**Figure 2.14: A type representation**

The browser also displays a representation of a type linked into a hyper-program when the corresponding light-button in the hyper-program window is pressed. In this case the representation may be a canonical string as above or, where type constructor information is available, the original source code is displayed as a hyper-program fragment. An example of a type constructor source representation, with a hyper-program link to a component type, is shown in Figure 2.15:

| type constructor: T                       |            |
|-------------------------------------------|------------|
| structure( $x : int ; y : bool ; z : S$ ) |            |
|                                           | ,,,,,,,,,, |
|                                           |            |
| Find                                      |            |

**Figure 2.15: A type constructor representation**

## **2.3.13 Browser Background Menu**

A background menu may be obtained in the browser window by holding down mouse button 3. The menu provides the following operations:

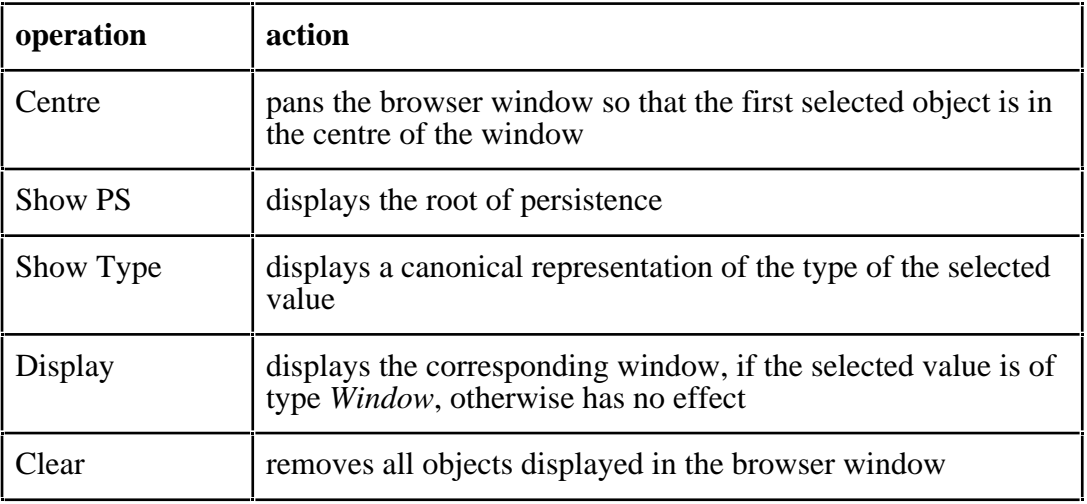

### **Table 2.3: Browser background menu operations**

## **2.3.14 Panning Tool**

The *Panning Tool* window allows the browser window to be panned over the unbounded view space. The circle represents a joy-stick which can be dragged using mouse button 1. While the joy-stick is off-centre the browser window pans in the same direction. The panning increments are proportional to the amount the joy-stick is displaced from the centre. The Panning Tool window is shown in Figure 2.16:

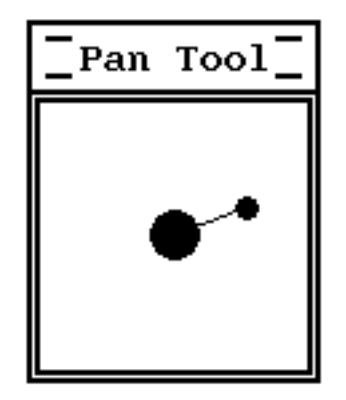

**Figure 2.16: The panning tool**

# **2.4 Declaration Sets**

The user may create *declaration sets* containing named values, locations and types to use in future program evaluation. Each declaration set has a unique name and may be thought of as forming an additional outer scope for a program. Free identifiers in a program are resolved by scanning the declaration sets associated with the program.

A type entry in a declaration set may represent either a type only, or a type constructor. Which is obtained depends on the method used to create the entry. Both type and type constructor names may be used as type denotations in programs, but only type constructor names may be used to construct instances of types.

The declaration sets model is based on a number of earlier systems: Napier88 Release 1.1 [MBC+89a]; ABERDEEN [Far91]; and a previous version of the Napier88 programming environment [KCC+92b].

The operations on declaration sets are:

- create a new declaration set;
- delete a declaration set:
- add a value, location or type to a declaration set;
- display the contents of a declaration set; and
- choose an ordered list of declaration sets to use for compilation.

## **2.4.1 Creating and Deleting Declaration Sets**

Creation and deletion of declaration sets is performed using the declaration sets menu obtained by selecting *Declaration Sets* from the background menu described in Section 2.6. The declaration sets menu is shown in Figure 2.17:

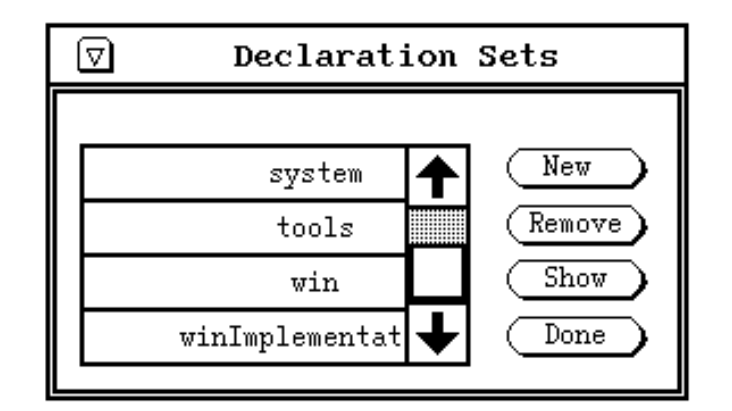

**Figure 2.17: The declaration sets menu**

The menu contains a list of the existing declaration sets and light-buttons providing the following operations:

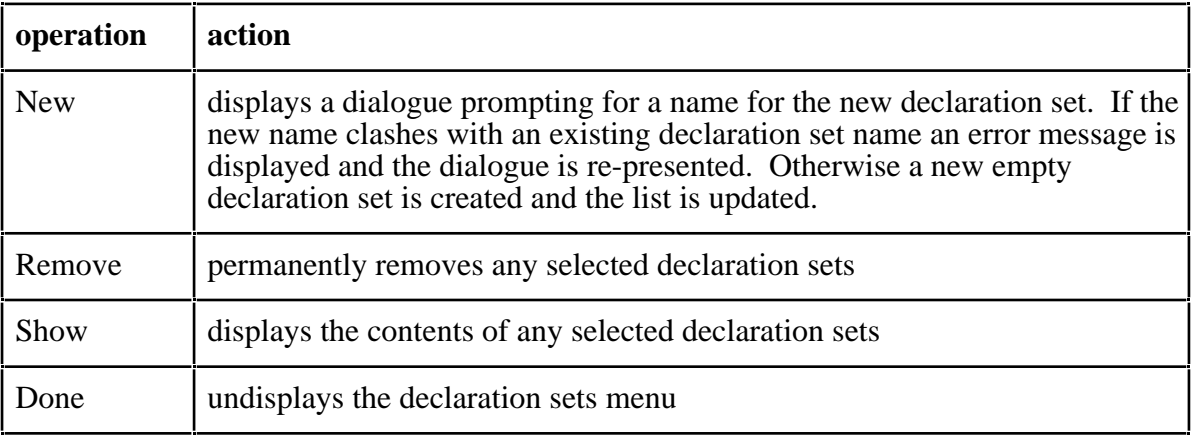

#### **Table 2.4: Declaration sets menu operations**

# **2.4.2 Adding To a Declaration Set**

One method of adding a value, location or type to a declaration set involves the user selecting the corresponding representation in the browser window. The user then selects *Add to Declaration Set* from the background menu described in Section 2.6. If a named location is selected that name is used; otherwise the user is prompted for a name. A dialogue then allows the user to choose an existing declaration set or to create a new one. If an entry with the same name already exists in the chosen declaration set that entry is overwritten by the new one.

The user may add a group of type declarations to a declaration set by pressing the *Declare Types* button in a hyper-program editor. This attempts to compile the selected code, or the entire contents if none is selected, and if successful adds all the top-level type definitions to a declaration set chosen as above.

## **2.4.3 Displaying a Declaration Set**

The contents of a particular declaration set may be displayed by pressing the *Show* button in the declaration sets menu described in Section 2.4.1. This displays a further menu for each selected declaration set. An example is shown in Figure 2.18:

|                                                      | win          |  |
|------------------------------------------------------|--------------|--|
|                                                      | Application  |  |
|                                                      | Area         |  |
|                                                      | Border       |  |
|                                                      | BorderStyle  |  |
|                                                      | Cursor       |  |
|                                                      | DisplayInfo  |  |
|                                                      | DrawFunction |  |
| $Show$ )<br>(Clear<br>$(\overline{\mathsf{Remove}})$ |              |  |

**Figure 2.18: A declaration set menu**

Each menu contains a list of the entries in that declaration set and light-buttons providing the operations shown in Table 2.5:

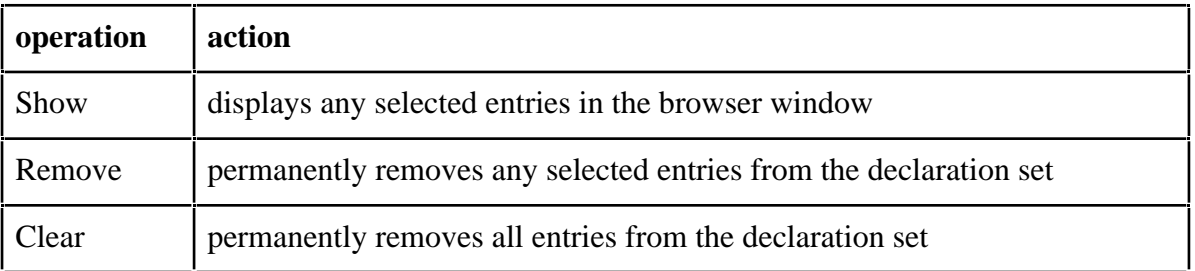

### **Table 2.5: Declaration set menu operations**

A hyper-program link to an entry in a declaration set can be inserted into a hyper-program by selecting the appropriate menu entry and pressing the *Link* light-button as described in Section 2.1.1.

## **2.4.4 Choosing Declaration Sets**

The user may associate a particular combination of declaration sets with a hyper-program editor. These declaration sets are then used in evaluating program fragments in that editor. When it is first created an editor has no declaration sets associated with it. Declaration sets may be added by pressing the *Source Sets* light-button. This displays a dialogue as shown in Figure 2.19:

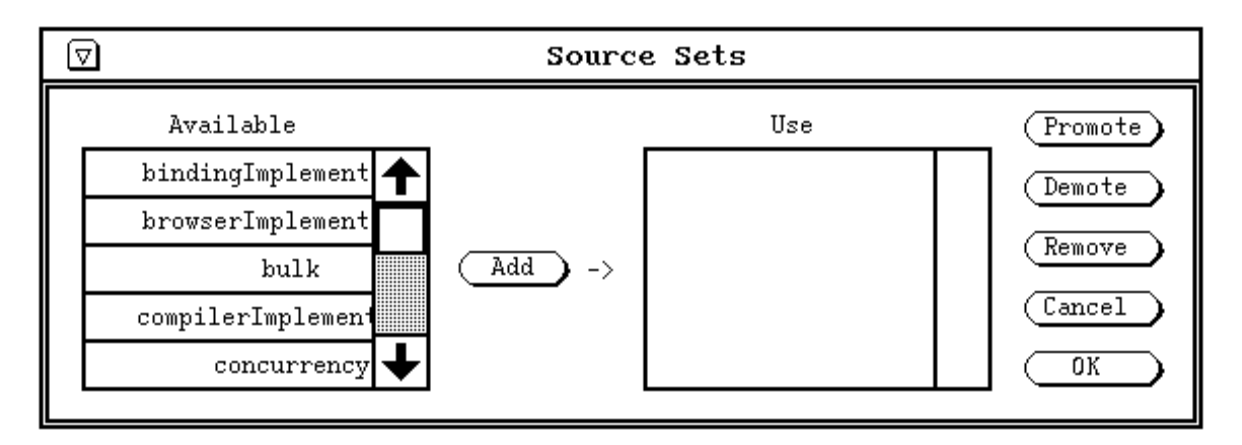

**Figure 2.19: Dialogue for setting source declaration sets**

The *Available* list on the left shows all the existing declaration sets. The *Use* list on the right shows those currently associated with the editor, scope level increasing down the list. If two declaration sets associated with an editor both contain an entry with the same name, the one in the declaration set nearer the top of the list will mask the other. This is analogous to normal scoping rules.

The dialogue also contains light-buttons providing the following operations:

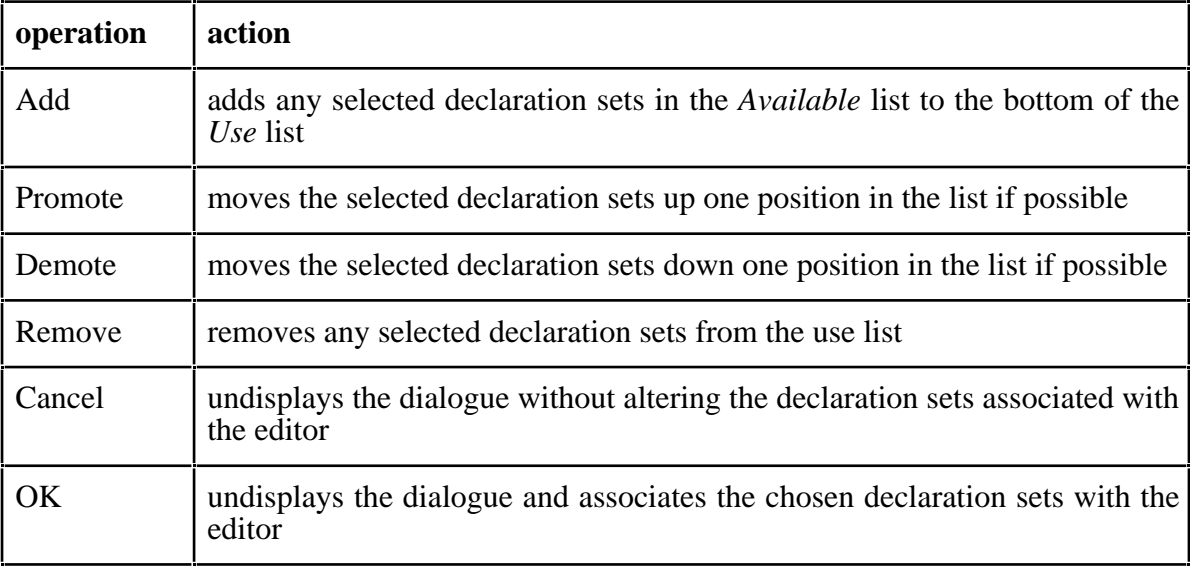

### **Table 2.6: Source declaration sets menu operations**

# **2.5 The Output Window**

The Output window displays messages from the browser. Its contents may be scrolled and cleared but not edited. A procedure to write messages to the Output window may be obtained as described in Section 4.25.2.

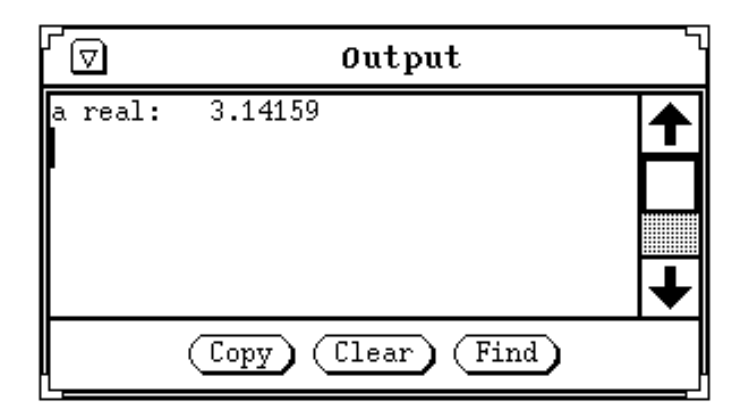

**Figure 2.20: The output window**

# **2.6 The Background Menu**

A background menu may be brought up in the programming environment by holding down mouse button 3. The menu provides the following operations:

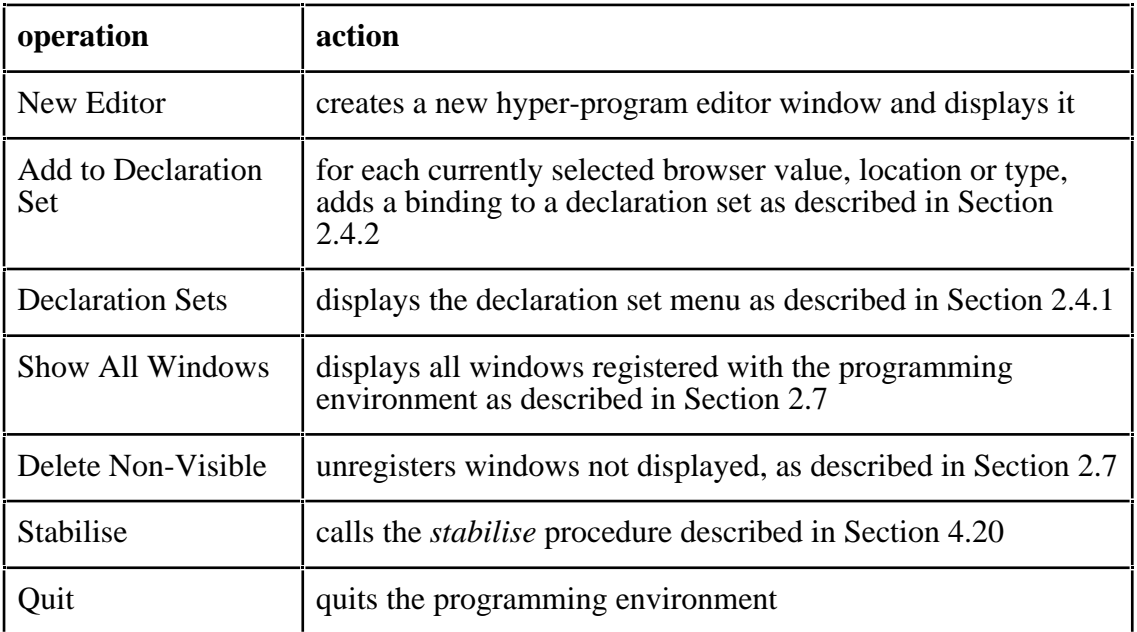

### **Table 2.7: Background menu operations**

# **2.7 Multiple Programming Environment Sessions**

More than one programming environment session may be active simultaneously. The name of the initial sessions can be specified as parameters to the command *napier88*, as described in Section 2.9.4. Once sessions are active it is possible to start further sessions using the procedure *programmingEnv* described in Section 4.12.

Programming environment windows persist between sessions of the programming environment. When the environment is shut down the positions and sizes of the windows are recorded and restored when it is next started up.

When a window is undisplayed by selecting *Dismiss* from its border menu, it is still retained by the programming environment. The user can cause all such windows to be redisplayed by selecting the entry *Show All Windows* from the background menu. It is possible however to remove editor windows permanently from the programming environment by selecting the entry *Delete Non-Visible*. This has the effect of deleting any editor windows not currently displayed.

# **2.8 Accessing the Current State**

To facilitate access to the programming environment from programs the following values are available while the environment is active:

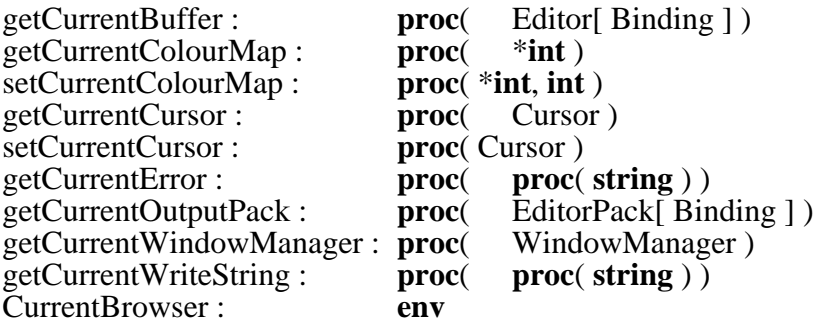

These are described in Section 4.25.2.

# **2.9 Using Napier88 from Command Line**

There are a number of commands that control the execution of the Napier88 system from the operating system command line.

## **2.9.1 nps: Compiling Type Declarations**

For convenience, when a program is compiled it may be compiled against a set of precompiled type declarations. This command is used to save such a set of type declarations and is compatible with the declaration sets described in Section 2.4.

The source file must consist purely of type declarations or the command will fail and an error message will be displayed. The general form of the command is:

*nps [sourceFile declarationSet] [-l] [-t declarationSet]\**

The first two parameters are the name of a file containing the type declarations and the name of a declaration set. The options are:

- -l (list) Produce a source listing.
- -t (types) Compile against existing sets of type declarations. This option may be repeated. The first declaration set forms the outermost scope and the source file forms the innermost scope.

For example, to save a set of type declarations given in the file *types1.N* in the declaration set *types1*, the following could be used:

*nps types1.N types1*

To save a further set of type declarations compiled against this set, with a listing, the following could be used:

#### *nps types2.N types2 -l -t types1*

The target declaration set and the set of existing declaration sets may also be specified within the source code itself, by including comments of the following form at the start of the source:

#### *! Type Environment : targetSet*

*! Dependencies : declarationSet1 declarationSet2*

If a source file is not specified as a parameter, the command enters interactive mode. First the command prompts for a list of declaration sets against which a source file may be compiled. Each declaration set is at an inner scope level with respect to any previously specified sets. To finish specifying source declaration sets, *return* is entered in response to the command's prompt *Source type set:*

Once any existing declaration sets have been specified, the command prompts for a source file to be compiled and the declaration set name under which the type declarations should be saved. The source file is compiled against all the declaration sets that have been specified. When the type declarations have been saved the command prompts for another source file to compile. To finish saving new declaration sets, *return* is entered in response to the command's prompt *Filename:*

To interactively save a set of type declarations, given in the file *types.N*, in the set *sometypes*, the following could be used:

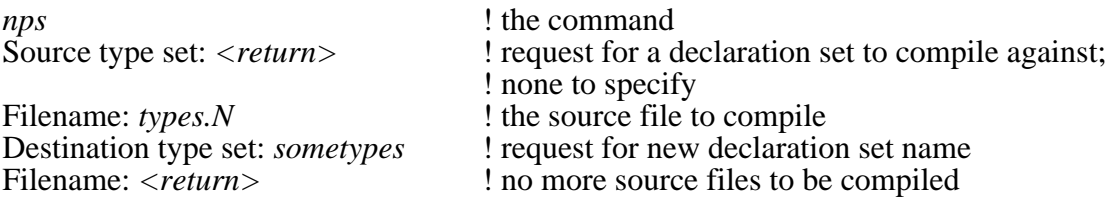

For backward compatibility with PS-algol implementations of Napier [MBC+89b], the noninteractive version of *nps* allows a database name and password to be specified with each declaration set name; these are ignored.

### **2.9.2 npc: Compiling Programs**

This command is used to compile Napier88 programs and is parameterised by the name of the source file. The source file must contain a void sequence [MBC+94] or the command will fail and an error message will be displayed. The general form of the command is:

*npc [sourceFile] [-eflnps] [-o objectFileName] [-t declarationSet]\**

The options are:

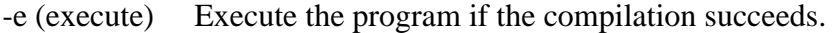

-f (first) Terminate the attempted compilation after the first compilation error.

-l (list) Produce a source listing during compilation.

-n (no source) Do not attach source code to compiled procedures.

-o (object) Specify the name of the object code file.

-p (primitive) Allow the use of primitive functions in the source code.

- -s (silent) Do not produce an object code file.
- -t (types) Compile against existing sets of type declarations. This option may be repeated. The first declaration set forms the outermost scope and the source file forms the innermost scope.

The default settings for compilation, used if no flags are specified, are:

- do not execute the program after compilation;
- continue compiling after the first error is detected;
- do not produce a listing;
- attach source code to compiled procedures;
- for the source file *X.N*, use an object file *X.out*;
- do not allow primitive functions;
- produce an object file;
- do not compile against declaration sets.

For example, to compile a program in a file *prog.N* without executing it, without a listing, producing an object code file and using two existing type declaration sets, the following could be used:

#### *npc prog.N -t outerTypes -t innerTypes*

In this case, since the object code filename is not specified, the result of the compilation is placed in a file *prog.out*. If the source filename does not end in *.N* the filename is constructed by appending *.out* to the source filename.

To compile a program in a file *prog.N* and execute the result without producing an object code file the following could be used:

#### *npc prog.N -es*

A set of declaration sets may also be specified within the program source code itself, by including a comment of the following form as the first line of the program:

#### *! Dependencies : declarationSet1 declarationSet2 declarationSet3*

If a source file is not specified as a parameter, the command enters interactive mode. First the command prompts for a list of declaration sets against which a source file may be compiled. Each declaration set is at an inner scope level with respect to any previously specified sets. To finish specifying declarations sets, *return* is entered in response to the command's prompt *Source type set:*

Once any existing declaration sets have been specified, the command prompts for a source file to be compiled. The source file is compiled against all the declaration sets that have been specified. When the compilation is complete the command prompts for another source file to compile. To finish compiling, *return* is entered in response to the command's prompt *Filename:*

To interactively compile the program in the file *prog.N*, against the type declarations in the set *sometypes*, the following could be used:

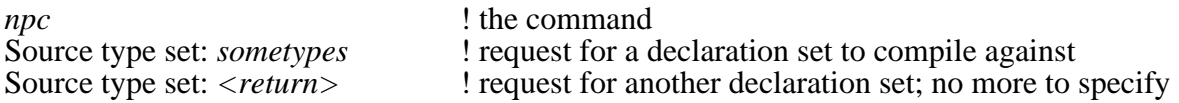

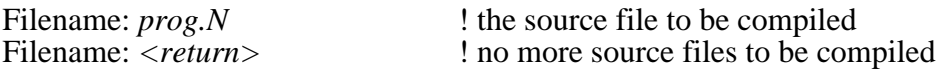

A database name and password may be specified, and ignored, as for *nps*.

## **2.9.3 npr: Running Programs**

This command is used to run the Napier88 system. The general form is:

### *npr [objectFile]*

The command may be parameterised by the name of a file containing a compiled Napier88 program to be executed. Otherwise the Napier88 system is restarted from the state preserved by the most recent stabilise operation.

For example, to execute the compiled version of the program *prog.N*, the following could be used:

*npr prog.out*

## **2.9.4 napier88: Starting the Programming Environment**

This command is used to start up one or more interactive programming environment sessions. The general form of the command is:

*napier88 [[-depth screenDepth] [-display displayName] [-session sessionName]]\**

The options are:

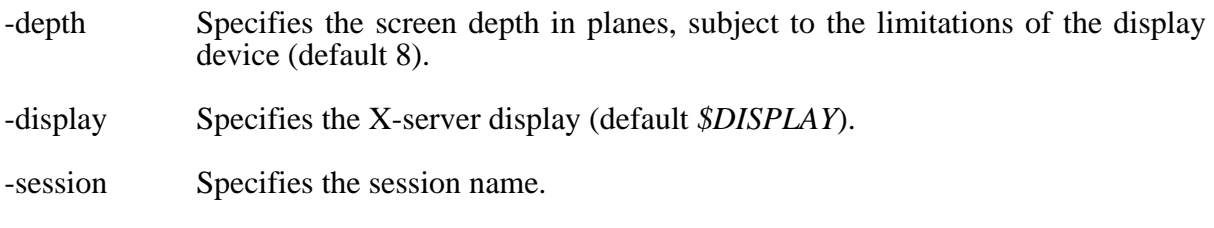

For example, the following starts the session *john* on the display *edradour:0.0*:

*napier88 -display edradour:0.0 -session john*

while the following starts the sessions *graham* with depth 8 and *richard* with depth 4, both on the default display:

*napier88 -depth 8 -session graham -depth 4 -session richard*

The command calls the procedure *programmingEnv* described in Section 4.12. If a session name is not specified the user is prompted to select an existing session or create a new one.

## **2.9.5 nprgc: Stable Store Garbage Collection**

This command is used to perform a garbage collection of the stable store. No other programs may be run against the store while the garbage collection is taking place. For example,

*nprgc*

Note that executing this command may actually increase the size of the file which contains the stable store. See *nprcompact*.

## **2.9.6 nprstats: Stable Store Statistics**

This command is used to display statistics about the stable store. No other programs may be run against the store while the statistics gathering is taking place. For example,

*nprstats*

```
maximum space : 383.609 Mbytes<br>allocated space : 5.581 Mbytes (
allocated space : 5.581 Mbytes ( 85.7%)
unallocated space : 0.281 Mbytes ( 4.3%)
unused space : 0.000 Mbytes ( 0.0%)
management space : 0.654 Mbytes ( 10.0%)
number of objects : 85671 objects
The following configuration details are specified:
KEY_TO_ADDR
KEYS_ARE_INDIRECT
REQUEST_STABILISE
KEY_RANGE
minimum key : 64000
maximum key : 17ffffff8
key alignment : 8
```
The first set of statistics reflect the current state of the stable store. The second set reports details of the particular stable store implementation in use.

### **2.9.7 nprcompact: Stable Store Compaction**

This command is used to compact the file containing the stable store. No other programs may be run against the store while the compaction is taking place. For example,

*nprcompact*

### **2.9.8 nprcopystore: Creating an Initialised Stable Store**

This command is used to create a new persistent store. The argument specifies the initial contents of the new store; allowable values are *full*, *compiler*, *fullNoSource* or *compilerNoSource*. For example,

*nprcopystore full*

### **2.9.9 nprformat: Stable Store Initialisation**

This command is used to create a new empty stable store. If the stable store directory as described in Section 2.9.11 already contains a store, an error message is displayed and no further action is performed. For example,

*nprformat*

### **2.9.10 nprsethost: Setting the Host**

This command is used to set the host from which programs may run against the stable store. The general form of the command is:

#### *nprsethost [-n] [hostname]*

By default the command may only be run from the host for which the store is currently set. If the *-n* flag is specified this constraint is over-ridden; this should be used with caution and only when there is no possibility that there is currently a program running against the store. If the hostname parameter is omitted the name of the current host is used.

## **2.9.11 nprregisterhost: Registering a New Host**

This command is used to register hosts with the Napier88 system. It takes as a command line argument either the authorisation code for a single machine, or the name of a file containing multiple authorisation codes. For example,

*nprregisterhost fj8ahd3h7a2 nprregisterhost auth.codes*

## **2.9.12 Environment Variables**

There are several shell variables that allow the Napier system to be dynamically configured. They are:

**NPRDIR** : this variable defines the pathname for the release directory. All the commands held in the *bin* directory use this variable to construct the pathnames of the executable programs to be run.

**NPRSTORE** : this variable defines the pathname for the directory containing the stable store file. If the desired size of stable store is too large for the disk partition containing the release directory, a symbolic link can be used to map the store's pathname onto a larger disk partition.

**NPRHEAP** : this variable defines the size of the local heap (in megabytes) used by the Napier88 interpreter. By default this is 8.

# **3 Graphical User Interface Programming**

This section gives an outline of the user interface programming facilities provided by the WIN window management system—which is also used to implement the programming environment described in Section 2.

# **3.1 Windows and Window Managers**

The principal entities in WIN are *windows* and *window managers*. A window has two main functions: to display a bitmapped image and to handle user input. A window manager is used to display and manipulate windows. As well as providing program output facilities, windows may be used to implement user interface interactors such as light-buttons, sliders, menus etc.

Each window has encapsulated in it:

- an application procedure which processes input events received by the window; and
- an image on which raster operations may be performed by the application procedure or by other programs.

Windows exist independently of window managers. Since they are Napier88 values they have full civil rights and thus may be held in the persistent store, assigned to variables, passed as procedure parameters etc. All window operations may be accessed by programs independently of whether a window is displayed by a window manager. When a window *is* displayed by a window manager its image may become visible to the user. Its application procedure may also receive input events directed to the window, via the window manager, from the user.

Each window manager operates within a parent window. This recursive structure allows nesting of window managers to any depth. The recursion is grounded by a distinguished root window manager which operates directly on the display device.

The procedures for creating windows and window managers are described in Section 4.25.5. A window is displayed by calling one of a window manager's interface procedures, passing it the window and information describing where to position it. The details are also described in Section 4.25.5.

# **3.2 Window Attributes**

A window has a number of attributes which may be read and set. These include:

- its size:
- its title:
- its minimum and maximum size;
- its behaviour when its size is changed—used to allow the window display to be redrawn appropriately;
- its application procedure—determining how the window handles input events;
- its border style—used by the window manager to show the outline of the window and to allow interactive window manipulation;
- its priority for receiving input events;
- the number of planes in its display image—affecting how many colours can be displayed; and
- the shape of the cursor when over the window.

The interface procedures which allow these attributes to be read and set are described in Section 4.25.5.

# **3.3 Drawing on Windows**

The display of a window may be updated via raster operations on its bitmap. Raster operations may be performed between the window and another window or an image, in either direction. The four possibilities are:

| source         | destination    |  |
|----------------|----------------|--|
| window         | image          |  |
| image          | window         |  |
| window         | another window |  |
| another window | window         |  |

**Table 3.1: Window raster operations**

Straight line drawing on windows is also supported. The window drawing functions are described in Section 4.25.5.

# **3.4 Current and Selected Windows**

Windows displayed in the programming environment may be distinguished in two ways: by being *current* and by being *selected*.

## **3.4.1 Current Windows**

A window may be *current* with respect to the window manager that is displaying it. No more than one of the windows displayed by a particular window manager may be current. If there is a current window then any keyboard input events received by the window manager are directed to the application procedure of that window. If there is no current window then keyboard events are discarded.

A window may be made current by calling the *makeCurrent* procedure of the window manager displaying it. This is described in Section 4.25.5. A window may also be made current interactively, either by moving the cursor over it or clicking with a mouse button within it.

A current window may be distinguished by its border. The border styles *fixedX*, *menuX* and *variableX*, for example, indicate a current window by showing two parallel lines along the title bar. These are described in Section 4.25.1.

## **3.4.2 Selected Windows**

Any number of windows may be *selected* with respect to the programming environment as a whole. The list of selected windows may be read by application programs and acted on accordingly. For example, a command available in a drawing application might change the size of all the selected windows.

A selected window may be distinguished by its border. The border styles *fixedX*, *menuX* and *variableX*, for example, indicate a selected window by showing an inverted area along the title bar. These are described in Section 4.25.1.

A window may be both current and selected simultaneously.

# **3.5 Applications and Input Events**

Every window has an application, a procedure which processes input events received by the window. Those input events may be keyboard events, if the window is current, or mouse events within the window area. Input events are represented by instances of type *Event*:

```
type Event is variant( chars : string;
                    mouse : Mouse;
                    select, deselect : null )
type Mouse is structure( x,y : int ; buttons : *bool )
```
Keyboard events are represented by the *chars* branch. The string contains the characters typed since the last keyboard event was issued. The length of the string is 1 since keyboard events are generated only when keyboard input occurs. The time that must elapse between key presses in order for separate events to be generated is not defined. Keyboard events are generated only when keys are pressed down. No events are generated when keys are released.

Mouse events are represented by the *mouse* branch. The structure contains the coordinates of the mouse as two integers, and the state of the mouse buttons as a vector of booleans, each element of which is **true** iff the corresponding mouse button is currently depressed. Mouse events are generated repeatedly whenever there is no keyboard input. Consecutive mouse events may thus contain the same information. To reduce the rate of structure creation, a single mouse structure is used for all events. Where an application needs to retain the information in a mouse event it is necessary to copy the contents of the structure, rather than simply retaining a reference to the structure, since the contents will be overwritten when the next mouse event is generated.

Each time WIN sends an event to a window application it compares that application with the application that received the previous event. If they are different WIN sends a *deselect* event to the previous application and then a *select* event to the new one, before sending the current input event to the new application. Select and deselect events do not themselves carry user input but they enable an application to perform particular actions when it first becomes the focus of input and when it ceases to be the focus.

The type of an application is:

**proc**( Event )

By convention WIN applications do not perform busy waiting for input or call blocking IO procedures. If this convention is not observed applications in other windows may be prevented from receiving input directed to them.

## **3.5.1 Background Windows and Applications**

By convention WIN applications do not call the raster operations of any window in which a window manager is running. If this convention is not observed the display areas of windows displayed by that window manager may be corrupted. It may be required, however, to draw on the background of a window manager, for example in an application that shows links between windows by drawing lines between them.

The facility is provided safely by allowing a window manager to display a window in the background. Only one window may be so displayed at a time and a background window is always behind all other windows, no matter what levels they are placed at. If the programmer wishes to be able to draw anywhere on the background of the window manager this can be done by creating a window the same size as the window containing the window manager, displaying it in the background and then drawing on that window.

Alternatively the programmer may wish to have an application running in the background of the window manager without the need to draw on the background. If a background window is used there is an unnecessary memory overhead involved in storing the contents of the window. It is possible to set a background application which processes any events not dealt with by window applications.

# **3.6 Interface Interactors**

The WIN library provides a number of pre-defined user interface interactors from which a user interface may be composed. Each interactor is a window; interfaces are built up by displaying interactor windows together in a parent window. The types of interactors provided are:

- light-buttons
- sliders
- menus
- check boxes
- radio buttons
- hyper-text editors

Various varieties of each interactor type may be created; the generator procedures are described in Section 4.25.8.

# **4 The** *Library* **Environment**

This section describes the contents of the standard *Library* environment. Each environment within *Library* is described in a sub-section of the same name, thus for example *Section 4.1 Arithmetical* describes the contents of the environment *Arithmetical* within *Library*.

Most of the types used here are defined in Section 6, which also gives the corresponding declaration sets. The types *Binding*, *TypeRep* and *TypeDescriptor* are value-dependent types and their use is described in Section 4.17.

# **4.1** *Arithmetical*

#### *abs : proc( int int )*

This procedure returns the absolute value of the parameter. If the parameter is equal to

*-maxint - 1*

where the value of *maxint* is described later in this section, the procedure calls *unaryInt* in the error environment described in Section 5.1, passing it the parameter. In this case, the result obtained from the call of *unaryInt* is returned as the result of *abs*.

#### *atan : proc( real real )*

This procedure returns the arctangent of the parameter *x* (given in radians) where:

− 2  $\lt$  atan $(x)$   $\lt$ 2

On an error, this procedure calls *unaryReal* in the error environment, passing it the parameter. In this case, the result obtained from the call of *unaryReal* is returned as the result of *atan*.

#### *bitwiseAnd : proc( int, int int )*

This procedure returns the logical (bitwise) **and** of the parameters.

*bitwiseNot : proc( int int )*

This procedure returns the logical (bitwise) **not** of the parameter.

#### *bitwiseOr : proc( int, int int )*

This procedure returns the logical (bitwise) **or** of the parameters.

*cos : proc( real real )*

This procedure returns the cosine of the parameter (given in radians). On an error, this procedure calls *unaryReal* in the error environment, passing it the parameter. In this case, the result obtained from the call of *unaryReal* is returned as the result of *cos*.

#### *epsilon : real*

This is the largest value, , such that  $1.0 + 1.0$  in the implementation.

```
exp : proc( real real )
```
This procedure returns *e* raised to the power of the parameter. On an error, this procedure calls *unaryReal* in the error environment, passing it the parameter. In this case, the result obtained from the call of *unaryReal* is returned as the result of *exp*.

*float : proc( int real )*

This procedure returns the parameter expressed as a real number.

```
ln : proc( real real )
```
This procedure returns the logarithm to the base *e* of the parameter. If the parameter is not greater than zero, this procedure calls *unaryReal* in the error environment, passing it the parameter. In this case, the result obtained from the call of *unaryReal* is returned as the result of *ln*.

*maxint : int*

This is the maximum integer possible in the implementation.

*maxreal : real*

This is the maximum real possible in the implementation.

#### *pi : real*

This is the value of in the implementation.

```
rabs : proc( real real )
```
This procedure returns the absolute value of the parameter.

```
random : proc( int int )
```
This procedure returns a pseudo-random integer derived from the given seed.

*shiftLeft : proc( int, int int )*

This procedure returns the value obtained by performing a bitwise shift left on the first parameter by the number of places given by the second parameter. Zeros are brought in at the low order end.

#### *shiftRight : proc( int, int int )*

This procedure returns the value obtained by performing a bitwise shift right on the first parameter by the number of places given by the second parameter. Zeros are brought in at the high order end.

*sin : proc( real real )*

This procedure returns the sine of the parameter (given in radians). On an error, this procedure calls *unaryReal* in the error environment, passing it the parameter. In this case, the result obtained from the call of *unaryReal* is returned as the result of *sin*.

*sqrt : proc( real real )*

This procedure returns the positive square root of the parameter. If the parameter is negative the procedure calls *unaryReal* in the error environment, passing it the parameter. In this case, the result obtained from the call of *unaryInt* is returned as the result of *sqrt*.

#### *truncate : proc( real int )*

This procedure returns the integer *i* such that for the parameter *x*,

 $|i|$   $x$   $|i|$  + 1 where  $i * x = 0$ .

On an error, this procedure calls *truncate* in the error environment, passing it the parameter. In this case, the result obtained from the call of *truncate* is returned as the result.

# **4.2** *Compiler*

*compileHyperSource : proc( HyperText[ Binding ]* → *CompilationResult[ TypeDescriptor ] )*

This procedure takes a hyper-program source representation and attempts to compile it. The result is a variant with the following branches:

*voidResult : proc()*

This branch is obtained when a void sequence [MBC+94] is compiled successfully. Calling the procedure causes the sequence to be executed.

*nonVoidResult : proc(* → *any )*

This branch is obtained when a non-void sequence is compiled successfully. Calling the procedure causes the sequence to be executed and the result returned, injected into *any*.

*typeExpression : TypeDescriptor*

This branch is obtained when a type expression is compiled successfully. The value is a protected representation of a type and optional constructor information.

*error : \*CompilationError*

This branch is obtained when the compilation fails. The vector contains an element for each reported compilation error. Each element is a structure containing the following:

*errorRegion : CodeRegion*

This contains the character offsets of the beginning and end of the error region. Note that this is the region in which the error was first detected; the erroneous code may lie before this.

*errorLine : CodeRegion*

This contains the character offsets of the beginning and end of the line containing the error region.

*lineNumber : int*

This is the number of the line containing the error region.

*errorMessage : string*

This is a message describing the nature of the error.

*compileHyperSourceWith : proc( HyperText[ Binding ], \*string CompilationResult[ TypeDescriptor ] )*

This procedure performs the same function as *compileHyperSource*. The additional vector parameter contains the names of declaration sets against which the source is compiled. The declaration set corresponding to the vector element with the lowest index forms the innermost additional scope.

*compileString : proc( string* → *CompilationResult[ TypeDescriptor ] )*

This procedure takes a string program representation and attempts to compile it. The result has the same form as that of *compileHyperSource*. Calling this procedure has the same effect as calling *genericCompile* with the environment produced by calling *stringInput* with the string as parameter.
*compileStringWith : proc( string, \*string* → *CompilationResult[ TypeDescriptor ] )*

This procedure performs the same function as *compileString*. The additional vector parameter contains the names of declaration sets against which the source is compiled. The declaration set corresponding to the vector element with the lowest index forms the innermost additional scope.

*compileTypeDefinitions : proc( HyperText[ Binding ] TypeCompilationResult[ TypeDescriptor ] )*

This procedure takes a hyper-program source representation containing type definitions and attempts to compile it. The result is a variant which takes one of the following branches:

*typeDefinitions : Table[ string, TypeDescriptor ]*

This branch is obtained when the source is compiled successfully. The table contains those type definitions in scope at the end of the program.

*error : \*CompilationError*

This branch gives compiler error messages and is obtained when the compilation fails.

*compileTypeDefinitionsWith : proc( HyperText[ Binding ], \*string TypeCompilationResult[ TypeDescriptor ] )*

This procedure performs the same function as *compileTypeDefinitions*. The additional vector parameter contains the names of declaration sets against which the source is compiled. The declaration set corresponding to the vector element with the lowest index forms the innermost additional scope.

*fileInput : proc( file, bool* → *env )*

This procedure takes a file descriptor and returns an environment containing lexical analysis procedures to operate over that file.

*genericCompile : proc( env* → *CompilationResult[ TypeDescriptor ] )*

This procedure takes an environment containing lexical analysis procedures operating over a source representation and attempts to compile the source. The result has the same form as that of *compileHyperSource*. A compiler error message is obtained if the environment does not contain the following procedures:

*eoi : proc(* → *bool )*

This procedure should return **true** iff the end of the source has been reached.

*read : proc(* → *string )*

This procedure should return the next character from the source and advance to the following character.

*readName : proc( string* → *string )*

This procedure should read an identifier name from the source and return it appended to the parameter.

*resetLex : proc()*

This procedure should reset the current lexical position to the beginning of the source.

*sourceOffset : proc(* → *int )*

This procedure should return the current character offset into the source.

*positionInfo : proc*( *int int* )

This procedure should return, for a given offset into the source, a vector with a lower bound of 1 and the following values in the first three elements: the character offset of the start of the line containing the given offset, the character offset of the end of the line containing the given offset, and the number of the line containing the given offset. The offset parameter specifies a character in the source, with 1 corresponding to the first character. The returned line start and end offsets should correspond to the first and last characters of the line excluding newline characters. The line numbering should start at 1.

*sourceFragment : proc( int, int* → *string )*

This procedure should return the fragment of the source between and including the given character offsets.

*getDeclarationSet : proc( string* → *Optional[ Table[ string, Binding ] ] )*

This procedure returns a table operating on the declaration set with the given name, if it exists. This table can then be used to enter, look up, remove and scan bindings in the declaration set.

*newDeclarationSet : proc( string )*

This procedure creates a new declaration set with the given name, unless one already exists in which case it has no effect.

### *removeDeclarationSet : proc( string )*

This procedure removes the declaration set with the given name, unless no such declaration set exists in which case it has no effect.

*scanDeclarationSets : proc( proc( string bool ) )*

This procedure calls the given procedure repeatedly, passing it the name of each declaration set, until it has been called for all declaration sets or it returns **false**. The declaration sets are scanned in increasing name order.

#### *stringInput : proc( string* → *env )*

This procedure takes a string and returns an environment containing lexical analysis procedures to operate over that string.

# **4.3** *Concurrency*

*semaphoreGen : proc( int, string Semaphore )*

This procedure takes an initial value and a name for a semaphore and returns a structure containing procedures to operate on the semaphore. If the parameter is negative an initial value of zero is used. The name is used only for debugging purposes. The operations on the semaphore are defined as in [SPG91] p. 153:

*wait : proc()*

The value of the semaphore is decremented. If the new value is less than zero then the current thread is suspended and its dependency on the semaphore is recorded.

*signal : proc()*

The value of the semaphore is incremented. If the new value is less than or equal to zero, one of the threads suspended on the semaphore is selected and made runnable.

#### *threadPackage : ThreadPack*

This abstract datatype instance contains procedures to operate on threads. Its closure contains a set of threads, each of which may be runnable or suspended. At any time while the Napier88 system is active, one or more of the runnable threads are executing. The programmer may manipulate threads as witnesses of the abstract datatype. Denoting the witness type as *Thread*, the operations are:

*start : proc( proc() Thread )*

This procedure creates a new thread to execute the given void procedure, adds the thread to the set of threads, marks the thread as runnable, and returns an identifier for the thread.

*getCurrentThread : proc( Thread )*

This procedure returns the identifier of the thread executing it.

*getAllThreads : proc( \*Thread )*

This procedure returns a vector containing identifiers for all the current members of the set of threads.

*kill : proc( Thread )*

This procedure removes the thread denoted by the given identifier from the set of threads. If the thread is currently executing it is terminated. If no runnable threads remain the Napier88 system terminates.

*restart : proc( Thread )*

This procedure marks the thread denoted by the given identifier as runnable. If the thread is currently executing the procedure has no effect.

*suspend : proc( Thread )*

This procedure marks the thread denoted by the given identifier as suspended. If the thread is currently executing it is suspended immediately. If no runnable threads remain the Napier88 system terminates.

*getStatus : proc( Thread string )*

This procedure returns the status of the given thread identifier as one of the following strings: "runnable", "suspended" or "dead".

*getParent : proc( Thread Optional[ Thread ] )*

This procedure returns the identifier of the thread from which the given thread was started, if it has not yet terminated. The *absent* branch is returned if the parent has terminated or if the given thread has no parent.

*suspendUnlock : proc( string, Thread )*

This procedure is for system use only and is password protected.

# **4.4** *Device*

# *colourMap : proc( file, pixel, int )*

If the file parameter is a raster device, this procedure sets the colour map entry for the pixel parameter to the integer parameter. The interpretation of the integer is device dependent.

If the file is not a raster device, a call is made to the procedure *colourMap* in the error environment with the parameters supplied to the original call.

### *colourOf : proc( file, pixel int )*

If the file parameter is a raster device, this procedure returns the colour map entry associated with the given pixel for that device.

If the file is not a raster device, a call is made to the procedure *colourOf* in the error environment with the parameters supplied to the original call. In this case, the result obtained from the call of the error procedure is returned as the result.

### *getCursor : proc( file, \*image )*

If the parameter is a raster device, this procedure copies the cursor images associated with that device into the vector parameter.

If the file is not a raster device, a call is made to the procedure *getCursor* in the error environment with the parameters supplied to the original call. In this case, the result obtained from the call of the error procedure is returned as the result.

The elements of the vector are filled in as follows:

- $\frac{1}{2}$  the cursor image,
- the mask image.

If the vector has more than two elements, the extra elements are ignored. If the vector has less than two elements, only the elements present are filled in.

### *getCursorInfo : proc( file, \*int )*

If the file parameter is a raster device, this procedure copies the cursor information for that device into the vector parameter.

If the file is not a raster device, a call is made to the procedure *getCursorInfo* in the error environment with the parameters supplied to the original call.

The elements of the vector are filled in as follows:

- 1 the cursor's  $X$  position,<br>2 the cursor's  $Y$  position.
- 2 the cursor's Y position,<br>3 the rasterop rule used to
- $\frac{3}{4}$  the rasterop rule used to display the cursor,<br> $\frac{4}{4}$
- 4 the cursor's X hotspot,<br>5 the cursor's Y hotspot.
- the cursor's Y hotspot.

The interpretation of the rasterop rule may be found in the description of *rasterOp* in Section 4.11.2.

If the vector has more than five elements, the extra elements are ignored. If the vector has less than five elements, only the elements present are filled in.

### *getScreen : proc( file image )*

If the parameter is a raster device, this procedure returns the image associated with that device. If the file is not a raster device, a call is made to the procedure *getScreen* in the error environment with the parameter supplied to the original call. In this case, the result obtained from the call of the error procedure is returned as the result.

#### *locator : proc( file, \*int )*

If the file parameter is a mouse or tablet device, this procedure copies the locator information into the vector parameter.

If the file is not a mouse or tablet device, a call is made to the procedure *locator* in the error environment with the parameters supplied to the original call.

The elements of the vector are filled in as follows:

- 1 if the file is a tablet, its X dimension, otherwise 0,<br>2 if the file is a tablet, its Y dimension, otherwise 0,
- 2 if the file is a tablet, its Y dimension, otherwise  $0$ ,<br>3 the locator X position,
- 3 the locator X position,<br>4 the locator Y position.
- 4 the locator Y position,<br>5 a date stamp.
- 5 a date stamp,<br>6 the state of by
- the state of button 1, representing down as 1 and up as  $0$ ,
- 7...n the state of button *i*  5 where *i* is the vector index.

If the vector has more elements than the information available, the extra elements are ignored; if the vector has too few elements, only the elements present are set. If the file is a tablet device or a mouse device associated with an X-window, the X and Y positions are absolute. Otherwise the X and Y positions are relative to the those of the last call of *locator*.

# *setCursor : proc( file, \*image )*

If the file parameter is a raster device, this procedure sets the cursor and mask images to be copies of elements of the vector parameter.

If the file is not a raster device, a call is made to the procedure *setCursor* in the error environment with the parameters supplied to the original call.

The elements of the vector are interpreted as follows:

- 1 specifies the cursor image,<br>2 specifies the mask image
- specifies the mask image.

If the vector has more than two elements, the extra elements are ignored; if the vector has less than two elements, only the elements present are set.

*setCursorInfo : proc( file, \*int )*

If the file parameter is a raster device, this procedure alters the cursor information for that device according to the contents of the vector parameter.

If the file is not a raster device, a call is made to the procedure *setCursorInfo* in the error environment with the parameters supplied to the original call.

The elements of the vector are interpreted as follows:

- 1 specifies the cursor's X position,<br>2 specifies the cursor's Y position.
- 2 specifies the cursor's Y position,<br>3 specifies the rasterop rule used to
- 3 specifies the rasterop rule used to display the cursor,<br>4 specifies the cursor's X hotspot.
- 4 specifies the cursor's  $X$  hotspot,<br>5 specifies the cursor's  $Y$  hotspot.
- specifies the cursor's Y hotspot.

The interpretation of the rasterop rule may be found in the description of *rasterOp* in Section 4.11.2.

If the vector has more than five elements, the extra elements are ignored; if the vector has less than five elements, only the elements present are set.

# **4.5** *Distribution*

#### *remoteStoreTable : Table[ string, RemoteStore ]*

This table contains mappings from symbolic remote store names to actual locations of stores. The symbolic names are strings, while the store location structures each contain the name of a remote host, the pathname of a store at that host, a user name and a password. The host name may be specified as a local machine name or a full IP host name. The user name and password may be empty strings. For example:

```
remoteStoreTable( enter )(
         "panda",
         RemoteStore( "panda", "/pstore2/demoStore" ) )
remoteStoreTable( enter )(
         "aRemoteStore",
         RemoteStore( "mcname.somewhere.edu", "/napier/store" ) )
```
*serviceTable : Table[ string, proc( file, env, env ) ]*

This table contains mappings from remote service names to procedures which implement those services. Initially the table contains one procedure, keyed by the string "remoteNapier", which implements the remote scan and copy functions described in this section. It is recommended that this procedure is not overwritten or removed. The user may provide new services by adding entries to the table.

When an incoming connection from a remote store requests a named service, by writing the name of the service followed by a carriage return to the connecting socket, the corresponding procedure is looked up in the table. The procedure is then called, passing it the socket and environments which contain procedures to read to and write from the socket respectively.

*scan : proc( RemoteStore, string RemoteResult[ StoreScan[ TypeRep ] ] )*

This procedure takes a remote store description and attempts to connect to that store and return information about the contents of the store. If the store description is not valid the result is a string describing the error. Otherwise the result depends on whether the store contains an environment at the root of persistence.

If the store contains an environment the string parameter is interpreted as the pathname of an environment accessible from the root environment, and the result is a list of structures containing one element for each of the bindings present in the remote environment at the time of the scan. Each element contains the name of the binding as a string and a representation of the type of the binding. The pathname is given relative to the top level environment and should consist of an initial slash followed by environment names separated by slashes, for example:

"/Library/Distribution" ! Distribution contained in Library contained in top level. ! Top level environment.

If the pathname is not well formed the result is a string describing the error.

If the store does not contain an environment at the root of persistence, the string parameter is ignored and the result is a representation of the type of the root of persistence.

The operation of this procedure depends on whether a Napier88 process is currently active in the remote store. If so the procedure attempts to connect with the remote process at the socket level and any user name or password provided with the remote store description is ignored. If this attempt fails, or if no process is active in the remote store, the procedure attempts to copy the remote store to the local machine in order to scan it. In this case the user name and password, if present, may be used in the attempt to connect to the remote machine.

*copyValue : proc( RemoteStore, string RemoteResult[ any ] )*

This procedure takes a remote store description and attempts to copy a value from it. If the store contains an environment at the root of persistence the string parameter is interpreted as a pathname from the root environment in the same way as for *scan* above. In this case the result is a copy of the remote binding injected into *any*. If the store does not contain an environment, the pathname is not well formed or no binding with the given name is present, the result is a string describing the error.

User name and password information is used in the same way as for *scan*.

*copyStore : proc( RemoteStore RemoteResult[ any ] )*

This procedure takes a remote store description and attempts to make a deep copy of its contents. If the attempt fails the result is a string describing the error, otherwise the result is a copy of the store contents injected into *any*.

User name and password information is used in the same way as for *scan*.

*createStore : proc( RemoteStore, any RemoteResult[ null ] )*

This procedure takes a remote store description and a value injected into *any*, and attempts to create a new store containing that value. If the remote store already exists or the attempt to create the store fails for some other reason, the result is a string describing the error. Otherwise the result is *nil*.

User name and password information is used in the same way as for *scan*.

#### *setListener : proc( bool )*

This procedure turns listening in the local store on if the parameter is **true** and off otherwise. Listening involves monitoring the network for incoming connection attempts from other stores. If it is turned off no other store will be able to connect to the local store. The performance of threads in the local store will however be increased.

### *notifyCopy : proc( string )*

This procedure is called when a copy request from another store is satisfied. It is passed the pathname of the value copied.

*notifyScan : proc( string )*

This procedure is called when a scan request from another store is satisfied. It is passed the pathname of the environment scanned.

# **4.6** *Environment*

*environment : proc( env )*

This procedure creates a new empty environment.

```
lookup : proc( env, string Optional[ any ] )
```
This procedure looks up the binding with the given name in the given environment and returns the current value if any.

*scan : proc( env, proc( string, TypeRep, bool ) )*

This procedure calls the given procedure once for every binding in the given environment, in alphabetical order of binding name. Each invocation of the procedure is passed the name of the identifier in the binding, a representation of its type and a boolean to indicate whether or not the location is constant.

# **4.7** *Event*

The Napier88 system recognises a small range of asynchronous events. These are a hangup signal, an interrupt signal, a quit signal and a timer interrupt. On completion of a particular event procedure, the procedure will return to the running program.

The *Event* environment contains the procedures that are called when one of these events is detected by the system. These procedures are variables and the user may change them by assignment. The default procedures are described below.

The UNIX signals referred to may be found in §3 of the UNIX Manual under Signal.

#### *hangup : proc()*

This procedure is called if the Napier88 system receives a UNIX SIGHUP signal. By default, this procedure stops the Napier88 system.

#### *interrupt : proc()*

This procedure is called if the Napier88 system receives a UNIX SIGINT signal. By default, this procedure does nothing.

#### *quit : proc()*

This procedure is called if the Napier88 system receives a UNIX SIGQUIT signal. By default, this procedure stops the Napier88 system.

### *timer : proc()*

This procedure is called 30 times per second. By default, this procedure does nothing.

# **4.8** *FailValues*

The *FailValues* environment contains dummy instances of some commonly used types. The types are defined in Section 6.

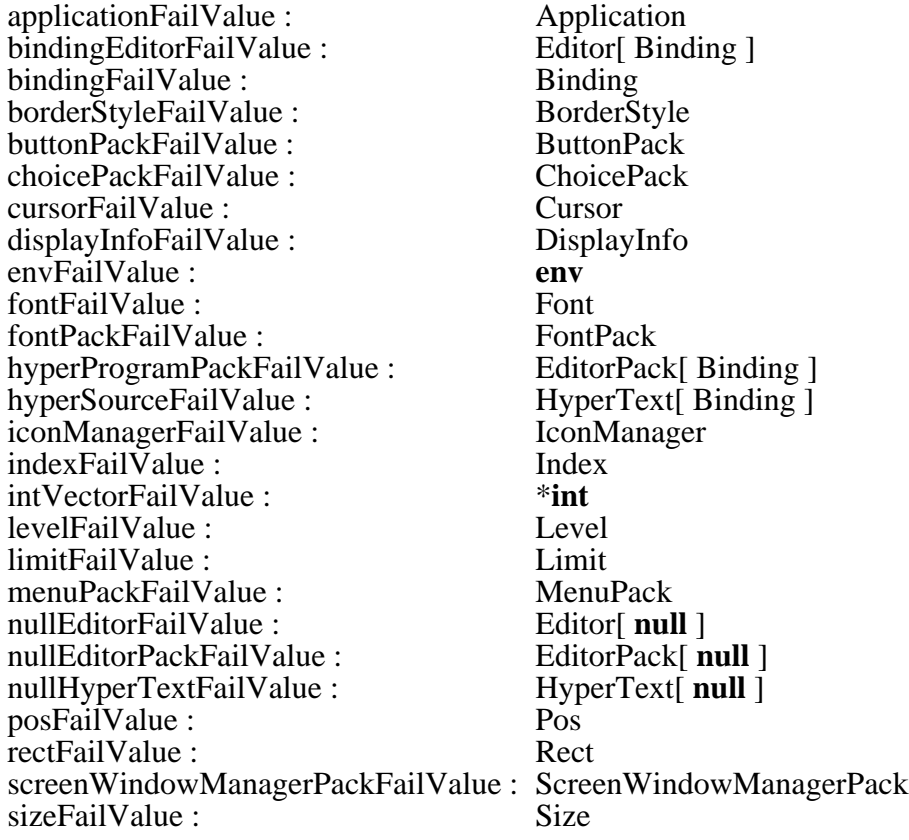

sliderPackFailValue : SliderPack<br>soundFailValue : \* \* int soundFailValue : \***int** stringVectorFailValue : \***string** voidProcFailValue : **proc**()<br>windowFailValue : **Window** windowFailValue :<br>windowManagerFailValue : WindowManager windowManagerFailValue : WindowMana<br>windowStateFailValue : WindowState windowStateFailValue :

# **4.9** *Font*

The *Font* environment contains the following instances of type *FontPack*:

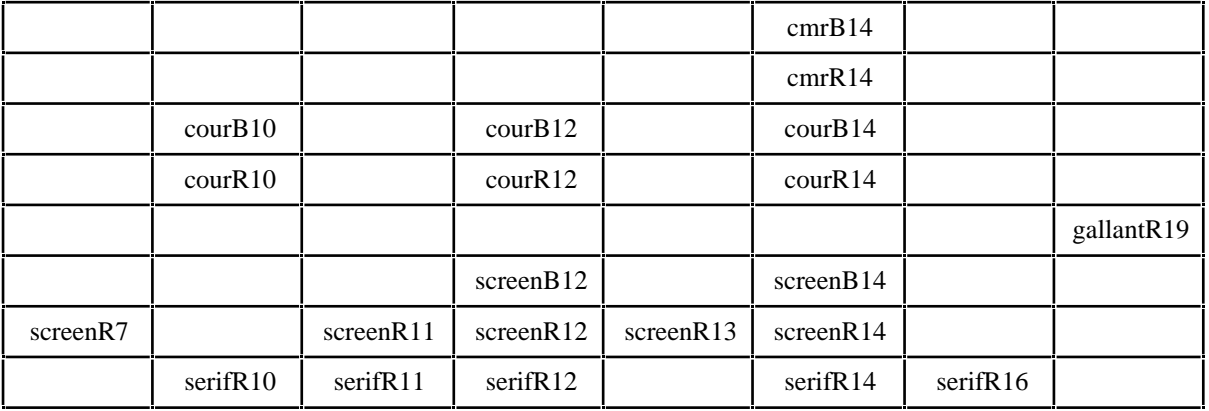

# **Table 4.1: Font names**

Each instance is a structure with the following fields:

*font : Font*

This structure contains *characters*, a vector of images; *fontHeight*, the height of the characters in pixels; *descender*, the distance from the bottom of a character to the base line; and *info*, a string describing the font.

*stringToTile : proc( string image )*

This procedure returns a new image onto which the characters of the given string have been copied.

*charToTile : proc( string image )*

This procedure returns the image corresponding to the first character of the given string. This may be used as an optimisation of *stringToTile* in some cases.

The widths of characters in a font may vary, but the programmer may examine these by taking the *x* dimension of the appropriate image. For example:

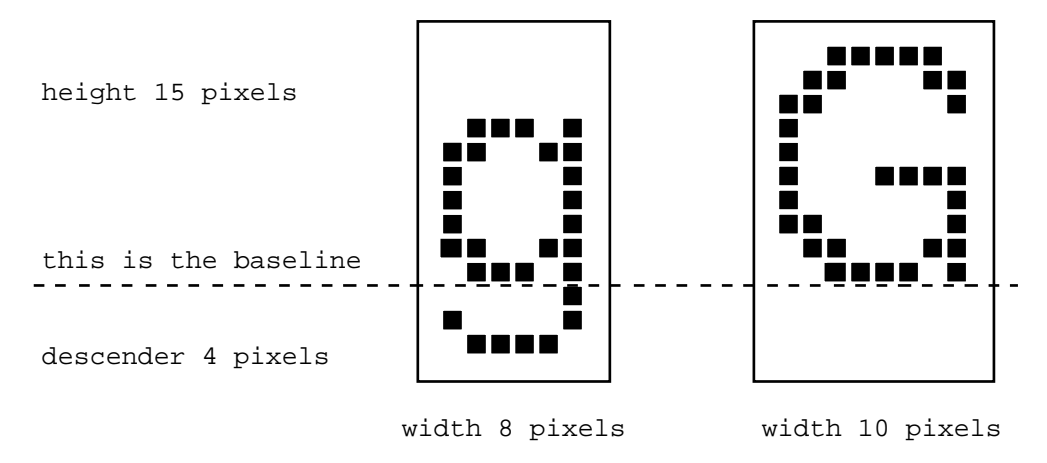

**Figure 4.1: Character dimensions**

# **4.10** *Format*

# *eformat : proc( real, int, int string )*

This procedure returns a string representation of the real parameter, with an exponent. The first integer parameter gives the required number of digits before the decimal point and the second the number of digits after the decimal point. If either integer parameter is negative, a call is made to the procedure *eformat* in the error environment with the parameters supplied to the original call. In this case, the result obtained from the call of the error procedure is returned as the result.

# *fformat : proc( real, int, int string )*

This procedure returns a string representation of the real parameter. The first integer parameter gives the required number of digits before the decimal point and the second the number of digits after the decimal point. If the first integer is too small to represent the real number, or the second integer is negative, a call is made to the procedure *fformat* in the error environment with the parameters supplied to the original call. In this case, the result obtained from the call of the error procedure is returned as the result.

*gformat : proc( real string )*

This procedure returns a string representation of the real parameter in the most suitable format.

*iformat : proc( int string )*

This procedure returns a string representation of the integer.

# **4.11** *Graphical*

# **4.11.1** *Outline*

## *makeDrawFunction : proc( string DrawFunction )*

This procedure is for use with Outline graphics [Mor82], [MBB+86]. It takes a string parameter describing a device type and returns a procedure to display Outline pictures on that device. The devices supported are:

"image" Napier88 raster image<br>"g6320" colour plotter colour plotter

If the parameter is not one of the strings listed above the null branch of the variant is returned. For the parameter "image" the result is of type:

#### **proc**( **image**, **pic**, **real**, **real**, **real**, **real** )

otherwise the result is of type:

#### **proc**( **file**, **pic**, **real**, **real**, **real**, **real** )

In either case the procedure returned takes a picture and a bounding rectangle in the infinite two dimensional real space over which all pictures are defined. The real parameters give the minimum *x*, maximum *x*, minimum *y* and maximum *y* bounds respectively. The picture is clipped to the area of the bounding rectangle. The rectangle is then scaled and shifted to fit the area of the device on which it is drawn.

If the *x* parameters are equal or the *y* parameters are equal then the bounding box has zero size and a call is made to the *Draw* procedure in the graphical errors environment.

If the picture being drawn contains a text statement whose end points are coincident, a call is made to the *Text* procedure in the graphical errors environment. The result returned by the *Text* procedure is used to replace the erroneous text statement.

The mapping of a picture onto a device is performed using real arithmetic which, in certain circumstances, may result in arithmetic errors. If any arithmetic errors do occur the appropriate procedure in the arithmetical errors environment is called.

# **4.11.2** *Raster*

This environment contains procedures for use with raster graphics [MBD+86].

#### *getPixel : proc( image, int, int pixel )*

This procedure returns the pixel at the given position in the image. The first integer parameter gives the *x* coordinate and the second integer parameter the *y* coordinate. If the position lies outside the image a call is made to the procedure *getPixel* in the error environment. In this case, the result obtained from the call of the error procedure is returned as the result.

# *line : proc( image, int, int, int, int, pixel, int )*

This procedure draws a line on the image parameter. The *x* and *y* coordinates of the first end point are given by the first and second integer parameters respectively. The *x* and *y* coordinates of the second end point are given by the third and fourth integer parameters respectively. The line is drawn using the pixel parameter which is combined with the pixels of the image using the raster rule given by the last parameter. The interpretation of the raster rule is the same as for *rasterOp*.

### *pixelDepth : proc( pixel int )*

This procedure returns the number of planes in the pixel.

#### *rasterOp : proc( image, image, int )*

This procedure performs a raster operation from the first image *S* onto the second image *D* using a rule given by dividing the integer parameter by 16 and interpreting the remainder as follows:

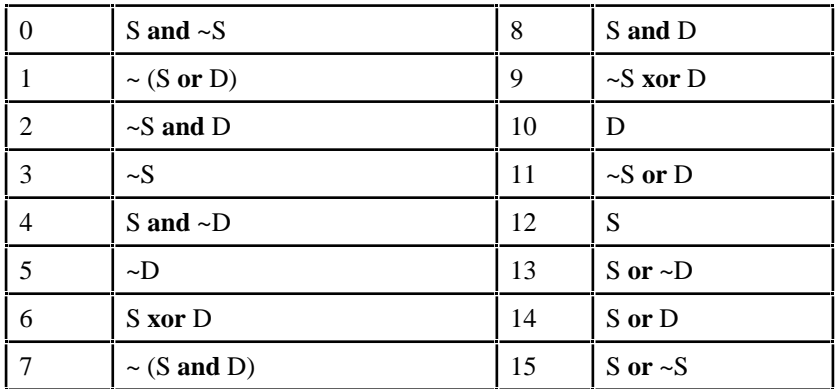

#### **Table 4.2: Raster rules**

where **on** maps to **true** and **off** maps to **false**.

#### *setPixel : proc( image, int, int, pixel )*

This procedure sets the pixel at the given position in the image. The first integer parameter gives the *x* coordinate and the second integer parameter the *y* coordinate. If the position lies outside the image a call is made to the procedure *setPixel* in the error environment.

# *xDim : proc( image int )*

This procedure returns the X dimension of the image.

#### *yDim : proc( image int )*

This procedure returns the Y dimension of the image.

*zDim : proc( image int )*

This procedure returns the number of planes in the image.

# **4.12** *InteractiveEnvironment*

*programmingEnv : proc( int, string, string )*

This procedure attempts to start the named interactive programming environment session. The first parameter gives the display depth in planes; the second parameter gives the X server name; the third parameter gives the name of the session. If either of the string parameters is the empty string the current value of the environment variable DISPLAY, and the string "napier", are used as respective defaults. The result of the procedure is a procedure which halts the session.

# *Settings : env*

This environment contains variables which control the default window positions and sizes for the interactive programming environment.

# **4.13** *InterfaceEditor*

This environment is currently empty.

# **4.14** *IO*

# *stdIn : file*

This is a file variable that is initially connected to the control terminal for the Napier88 system.

# *endOfInput : proc( bool )*

This procedure reads one byte as an integer from the file *stdIn*. If the read is successful, **false** is returned. If an I/O error occurs the procedure calls the *endOfInputIOE* procedure in the error environment. If the end of input is encountered the procedure returns **true**. The procedure attempts to make the byte read available to the next *endOfInput*, *readByte*, *readChar*, *peekByte*, *peekChar*, *readString*, *readLine*, *readBool*, *readInt* or *readReal* operation. If the byte cannot be made available, a call is made to the *endOfInputUnread* procedure in the error environment. The result obtained from any of the error procedures is returned as the result of *endOfInput*.

#### *inputPending : proc( bool )*

This procedure returns **true** iff there is input available to be read from the file *stdIn*.

*peekByte : proc( int )*

This procedure reads one byte as an integer from the file *stdIn*. If an I/O error occurs the procedure calls the *peekByteIOE* procedure in the error environment. If the end of input is encountered the procedure calls the *peekByteEOI* procedure in the error environment. The procedure attempts to make the byte read available to the next *endOfInput*, *readByte*, *readChar*, *peekByte*, *peekChar*, *readString*, *readLine*, *readBool*, *readInt* or *readReal* operation. If the byte cannot be made available, a call is made to the *peekByteUnread* procedure in the error environment. The result obtained from any of the error procedures is returned as the result of *peekByte*.

### *peekChar : proc( string )*

This procedure reads one character from the file *stdIn*. If an I/O error occurs the procedure calls the *peekCharIOE* procedure in the error environment. If the end of input is encountered the procedure calls the *peekCharEOI* procedure in the error environment. The procedure attempts to make the character read available to the next *endOfInput*, *readByte*, *readChar*, *peekByte*, *peekChar*, *readString*, *readLine*, *readBool*, *readInt* or *readReal* operation. If the character cannot be made available, a call is made to the *peekByteUnread* procedure in the error environment. The result obtained from any of the error procedures is returned as the result of *peekChar*.

### *readBool : proc( bool )*

This procedure reads one boolean from the file *stdIn*. The layout characters " ", "'t" and "'n" are ignored. If the characters after any layout characters do not form a boolean the procedure calls the *readBoolBadChar* procedure in the error environment. The characters up to and including the first erroneous character will have been read. If an I/O error occurs, the procedure *readBool* calls the *readBoolIOE* procedure in the error environment. If the end of input is encountered the procedure calls the *readBoolEOI* procedure in the error environment. The result obtained from any of the error procedures is returned as the result of *readBool*.

# *readByte : proc( int )*

This procedure reads one byte as an integer from the file *stdIn*. If an I/O error occurs the procedure calls the *readByteIOE* procedure in the error environment. If the end of input is encountered the procedure calls the *readByteEOI* procedure in the error environment. The result obtained from either of the error procedures is returned as the result of *readByte*.

#### *readChar : proc( string )*

This procedure reads one character from the file *stdIn*. If an I/O error occurs the procedure calls the *readCharIOE* procedure in the error environment. If the end of input is encountered the procedure calls the *readCharEOI* procedure in the error environment. The result obtained from either of the error procedures is returned as the result of *readChar*.

#### *readInt : proc( int )*

This procedure reads one integer from the file *stdIn*. The layout characters " ", "'t" and "'n" are ignored. If the first character after any layout characters is not a digit or a sign which is followed by a digit, the procedure calls the *readIntBadChar* procedure in the error

environment. The erroneous character will have been read. If the end of input is encountered before the first digit the procedure calls the *readIntEOI* procedure in the error environment. If an I/O error occurs the procedure calls the *readIntIOE* procedure in the error environment.

The procedure reads characters from the file *stdIn* until it has parsed an integer. The parsing may involve reading the first character following the integer. When this occurs the procedure attempts to make the extra character read available to the next *endOfInput*, *readByte*, *readChar*, *peekByte*, *peekChar*, *readString*, *readLine*, *readBool*, *readInt* or *readReal* operation. If the character cannot be made available a call is made to the *readIntUnread* procedure in the error environment.

When an integer has been successfully parsed it is converted into an integer value. If an arithmetic error occurs during the conversion, a call is made to the *readIntOverflow* procedure in the error environment. The result obtained from any of the error procedures is returned as the result of *readInt*.

### *readLine : proc( string )*

This procedure reads characters from the file *stdIn* up to and including a newline character. It concatenates the characters and returns them as a string without the newline character. If the end of input is encountered during this operation the procedure calls the *readLineEOI* procedure in the error environment. If an I/O error occurs the procedure calls the *readLineIOE* procedure in the error environment. The result obtained from either of the error procedures is returned as the result of *readLine*.

### *readReal : proc( real )*

This procedure reads one real from the file *stdIn*. The layout characters " ", "'t" and "'n" are ignored. If the first character after any layout characters is not a digit or a sign which is followed by a digit, the procedure calls the *readRealBadChar* procedure in the error environment. The erroneous character will have been read. If the end of input is encountered before the first digit the procedure calls the *readRealEOI* procedure in the error environment. If an I/O error occurs the procedure calls the *readRealIOE* procedure in the error environment.

This procedure reads characters from the file *stdIn* until it has parsed a real. The parsing may involve reading the first character following the real. When this occurs the procedure attempts to make the extra character read available to the next *endOfInput*, *readByte*, *readChar*, *peekByte*, *peekChar*, *readString*, *readLine*, *readBool*, *readInt* or *readReal* operation. If the character cannot be made available a call is made to the *readRealUnread* procedure in the error environment.

When a real has been successfully parsed it is converted into a real value. If an arithmetic error occurs during the conversion, a call is made to the *readRealOverflow* procedure in the error environment. The result obtained from any of the error procedures is returned as the result of *readReal*.

#### *readString : proc( string )*

This procedure reads a string literal (a string in quotes) from the file *stdIn*. The layout characters " ", "'t" and "'n" are ignored.

If the first character after any layout characters is not a double quote the procedure calls the *readStringBadChar* procedure in the error environment. The erroneous character will have

been read. If an I/O error occurs the procedure calls the *readStringIOE* procedure in the error environment. If the end of input is encountered the procedure calls the *readStringEOI* procedure in the error environment. The result obtained from any of the error procedures is returned as the result of *readString*.

### *makeReadEnv : proc( file env )*

This procedure creates an environment that contains the procedures *endOfInput*, *inputPending*, *readByte*, *readChar*, *peekByte*, *peekChar*, *readString*, *readLine*, *readBool*, *readInt* and *readReal*, each of which operates on the given file rather than the file *stdIn*. Each of these procedures may call the error procedures described above.

### *stdOut : file*

This is a file variable that is initially connected to the control terminal for the Napier88 system.

*writeBool : proc( bool )*

This procedure writes the boolean to the file *stdOut*. If an error occurs a call is made to the procedure *writeBool* in the error environment.

#### *writeByte : proc( int )*

This procedure computes the bitwise **and** of the integer with 255 and writes the result as a byte to the file *stdOut*. If an error occurs a call is made to the procedure *writeByte* in the error environment.

*writeInt : proc( int )*

This procedure writes the integer to the file *stdOut*. If an error occurs a call is made to the procedure *writeInt* in the error environment.

#### *writeReal : proc( real )*

This procedure writes the real to the file *stdOut*. If an error occurs a call is made to the procedure *writeReal* in the error environment.

#### *writeString : proc( string )*

This procedure writes the string to the file *stdOut*. If an error occurs a call is made to the procedure *writeString* in the error environment.

### *integerWidth : int*

Integers written out using *writeInt* are displayed, left justified, in this number of characters. If the number does not fit within this space, the exact number of characters is used. *integerWidth* is a variable with an initial value of 12.

# *realWidth : int*

Reals written out using *writeReal* are displayed, left justified, in this number of characters. If the number does not fit within this space, the exact number of characters is used. *realWidth* is a variable with an initial value of 14.

### *spaceWidth : int*

*spaceWidth* spaces are written out after any integer or real number written using *writeInt* or *writeReal*. *spaceWidth* is a variable with an initial value of 2.

### *outputString : proc( string )*

This procedure writes out the string using the procedure obtained by calling *getCurrentWriteString* in the *CurrentState* environment.

### *makeWriteEnv : proc( file env )*

This procedure creates an environment that contains the procedures *writeByte*, *writeString*, *writeBool*, *writeInt* and *writeReal*, each of which operates on the given file rather than the file *stdOut*. Each procedure may call the error procedures described above. The environment also contains the variables *integerWidth*, *realWidth* and *spaceWidth*, to control the operation of *writeInt* and *writeReal* on the file. The initial values of the three variables are 12, 14 and 2 respectively.

# **4.14.1** *PrimitiveIO*

The procedures in this environment map the I/O facilities of the operating system onto the Napier88 system.

# *close : proc( file int )*

This procedure closes the file associated with the given file descriptor. The integer returned is 0 if the operation was successful and -1 otherwise.

#### *create : proc( string, int file )*

This procedure creates a file with the given name. The integer parameter specifies the decimal value of the (UNIX) file protection bitmap. If the creation fails, **nilfile** is returned.

#### *errorNumber : proc( int )*

This procedure returns the error number of the last primitive I/O operation executed by the current thread. The error numbers are those returned by the last UNIX I/O operation and are described in intro(2) in the UNIX Manual.

*getByte : proc( int, int int )*

This procedure returns a byte from the word given by the first parameter. The second parameter gives the byte index from the start of the word, 0 indicating the first byte. If an illegal index is specified a call is made to the *getByte* procedure in the error environment.

#### $i$ *octl : proc*(*file*,  $*int$ *, int int )*

The ioctl commands correspond exactly to those supported by the UNIX *ioctl* system call. The ioctl instruction will not execute the specified command unless it is applicable to a compatible terminal and the vector of integers contains sufficient integer elements to hold the parameters or results of the specified command. The supported commands are:

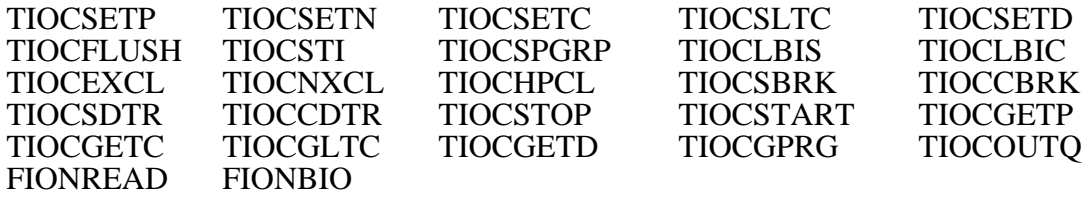

#### *open : proc( string, int file )*

This procedure opens the file with the given name in access mode given by the integer parameter interpreted as follows:

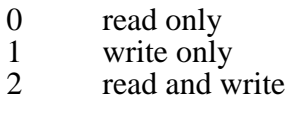

If the open fails, **nilfile** is returned.

A particular file type and attributes may be specified by prefixing the file name with one of the following prefixes:

```
"DISK:", "TTY:", "STDIN:", "STDOUT:", "STDERR:",
"ACCEPT:", "CONNECT:", "SOCKET:", "SHELL:", "WINDOW:"
```
If no recognised prefix is given the host operating system is interrogated after a file is opened/created to determine its type.

Disk file objects are created whenever a file is opened or created in an external file system. The filename prefix for a disk file is "DISK:", for example:

```
open( "DISK:myfile", 2 )
```
Terminal file objects are created whenever a terminal device is opened. The filename prefix is "TTY:". If the filename prefixes "STDIN:", "STDOUT:" or "STDERR:" are specified then file objects are created for the Napier system's standard input, output and error. These files are permanently open and are assumed to be terminal devices. For "STDIN:", "STDOUT:" and "STDERR" the access mode parameter is ignored. For example:

open( "TTY:/dev/ttyp1", 2 )

```
open( "STDIN:", 2 )
open( "STDOUT:", 2 )
open( "STDERR:", 2 )
```
A socket file object is created whenever an incoming network connection is accepted or a connection to a remote Napier system is successful. The filename prefixes for a socket are "ACCEPT:", "CONNECT:", "SOCKET:" and "SHELL:". The access mode parameters are ignored.

"ACCEPT:" is used to accept a connection from any remote Napier system. The remainder of the filename is ignored. If no other Napier system is attempting to connect then **nilfile** is returned. For example:

open( "ACCEPT:", 2 )

"CONNECT:" is used to connect to a remote Napier system. This is specified by a host identifier, followed by a double colon and the path name of a Napier store directory. The host identifier may be either a local name or full internet address. If the connection attempt fails then **nilfile** is returned. Possible reasons for failure include:

- the host identifier is not a valid address;
- the store directory does not exist or does not contain a valid Napier store;
- the remote Napier system is not currently accepting connections; or
- there is no interpreter currently running against the remote store.

For example:

```
open( "CONNECT:panda::/pstore2/demoStore", 2 )
open( "CONNECT:mcname.somewhere.edu::/pstore2/demoStore", 2 )
```
"SOCKET:" is used to connect to a named port on a remote system. This is specified by a host identifier, followed by a double colon and the number of a port. The host identifier may be either a local name or full internet address. If the connection attempt fails then **nilfile** is returned. Possible reasons for failure include:

- the host identifier is not a valid address;
- the port number is not valid; or
- the host is not currently accepting connections on the named port.

For example:

```
open( "SOCKET:panda::7123", 2 )
open( "SOCKET:mcname.somewhere.edu::80", 2 )
```
"SHELL:" is used to specify a socket connected to a command line interpreter. The command line interpreter is started when the Napier system is invoked. In a UNIX system the interpreter is a shell.

```
open( "SHELL:", 2 )
```
A window file object is created whenever a raster window is opened. The filename prefix for a window is "WINDOW:". If no window name is given a default window is opened in the host environment. For example, a shell variable DISPLAY may have been set to specify an X display to use. Alternatively it may be possible to access the local frame buffer and use that to simulate a window.

A window filename may include specifications of the *x*, *y* and *z* dimensions of the window as well as its initial  $\bar{x}$  and  $\bar{y}$  positions. The specifications are encoded by prefixing a number by either "XDIM:", "YDIM:", "ZDIM:", "XPOS:" or "YPOS:" respectively. Each of these attributes is prefixed by a space character to separate them from the rest of the filename. If possible these specifications will be used. If no *z* dimension is specified a default of 1 is assumed. For example:

open( "WINDOW: XDIM:600 YDIM:600 XPOS:50 YPOS:50 ZDIM:8", 2 )

# *readBytes : proc( file, \*int, int, int int )*

This procedure reads bytes from the given file into the vector of integers. The first integer parameter gives the byte offset from the start of the vector's elements. The second integer parameter gives the maximum number of bytes to be read. The procedure returns the number of bytes read if the operation completes successfully and -1 otherwise. The number of bytes read is not necessarily the maximum possible.

### *seek : proc( file, int, int int )*

This procedure sets the position of the next read or write from the given file. The first integer parameter gives the offset in the file relative to the position determined by the second integer parameter as follows:

- 0 start of file
- 1 current position<br>2 end of file
- end of file

The procedure returns the position in the file if the operation was successful and -1 otherwise.

# *setByte : proc( int, int, int int )*

This procedure returns the integer obtained by replacing a byte in the word given by the first parameter. The second parameter gives the byte index from the start of the word, 0 indicating the first byte. The third parameter gives the byte with which it is to be replaced. If an illegal index is specified a call is made to the *setByte* procedure in the error environment.

# *writeBytes : proc( file, \*int, int, int int )*

This procedure writes bytes to the given file from the vector of integers. The first integer parameter gives the byte offset from the start of the vector's elements. The second integer parameter gives the maximum number of bytes to be written. The procedure returns the number of bytes written if the operation completes successfully and -1 otherwise. The number of bytes written is not necessarily the maximum possible.

# **4.15** *Lists*

# $listPackGen : proc[ T ]$  (  $ListPack[T ]$  )

This procedure returns a structure containing procedures to manipulate a list with elements of type *T*. The list implementation maintains a *current position* in the list, represented by an integer specifying the number of list elements before the current position. This may range between 0 and the number of elements in the list. Initially the list is empty and the current position is 0. The procedures are:

*insert : proc( T )*

This procedure inserts an element into the list at the current position. The current position now lies after the new element.

*replace : proc( T )*

This procedure has no effect if the list is empty. Otherwise it replaces the element at the current position with the given element. The current position now lies at the new element.

*clear : proc()*

This procedure deletes all the elements in the list.

*delete : proc()*

This procedure has no effect if the current position is equal to the number of list elements i.e. at the end of the list. Otherwise it deletes the element at the current position. The current position remains unchanged.

*element : proc( Optional[ T ] )*

This procedure returns the *absent* branch if the list is empty or the current position is equal to the number of list elements i.e. at the end of the list. Otherwise it returns the element at the current position. The current position remains unchanged.

*length : proc( int )*

This procedure returns the number of elements in the list.

*pos : proc( int )*

This procedure returns the current position.

*atEnd : proc( bool )*

This procedure returns **true** iff the current position lies at the end of the list.

*go : proc( int )*

This procedure sets the current position to the given value. If the value is less than 0 or greater than the number of list elements the procedure has no effect.

*goNext : proc()*

This procedure increments the current position by 1. If the current position is already at the end of the list the procedure has no effect.

*goPrev : proc()*

This procedure decrements the current position by 1. If the current position is already at the start of the list the procedure has no effect.

*find :*  $proc( proc(T \boldsymbol{bool}) \boldsymbol{int})$ 

This procedure scans the elements of the list in order from the start of the list, applying the given procedure to each element, until **true** is obtained or the end of the list is reached. The procedure returns the position of the element for which **true** was obtained, or -1 if there was no such element.

# **4.16** *People*

This environment contains the following:

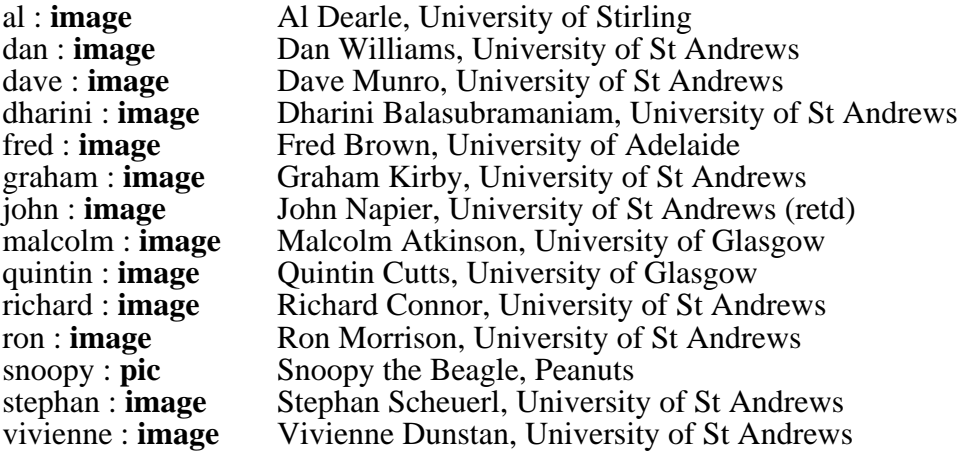

# **4.17** *Protection*

### *protectedBinding : Protected*

This abstract datatype provides access to the protected type *Binding* which represents entities that may be passed to the browser or linked into hyper-programs. The code below shows an example of its use:

```
project PS() as root onto env :
use root with Library : env in
use Library with Protection,Utilities : env in
use Protection with protectedBinding : Protected in
use protectedBinding as X[ Binding ] in
use Utilities with bindingToHyperSource : proc( string,Binding -> HyperText[ Binding ] ) in
...
```
*protectedTypeDescriptor : Protected*

This abstract datatype provides access to the protected type *TypeDescriptor* which represents instances of type constructor information. It is used in the same way as *protectedBinding*.

#### *protectedTypeRep : Protected*

This abstract datatype provides access to the protected type *TypeRep* which represents types. It is used in the same way as *protectedBinding*.

# **4.18** *RasterRules*

This environment contains the following integers which represent raster rules for use with window operations:

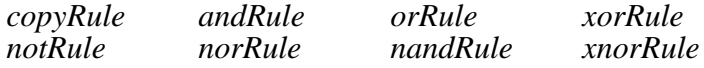

# **4.19** *String*

*asciiToString : proc( int string )*

This procedure returns the single character string corresponding to the ASCII code given by calculating *i* **rem** 128, where *i* is the parameter.

*digit : proc( string bool )*

This procedure returns **true** iff the first character of the string is a decimal digit.

*length : proc( string int )*

This procedure returns the number of characters in the given string.

*letter : proc( string bool )*

This procedure returns **true** iff the first character of the string is a lower case or upper case letter.

*stringToAscii : proc( string int )*

This procedure returns the ASCII code for the first character of the given string, unless the string is the empty string, in which case 0 is returned.

# **4.20** *System*

*abort : proc()*

This procedure terminates the currently executing thread. No stabilisation is performed.

#### *diskgc : proc()*

This procedure performs a garbage collection of the entire persistent store.

#### *stabilise : proc()*

This procedure records the entire state of the Napier88 system on non-volatile storage. It is called automatically on normal program termination.

# **4.21** *Tables*

*compareInt : Comparison[ int ]*

This structure contains procedures to test equality and ordering on integers, and may be used with *tableGen* to generate tables keyed by integers.

*compareString : Comparison[ string ]*

This structure contains procedures to test equality and ordering on strings, and may be used with *tableGen* to generate tables keyed by strings.

*intHashTableGen : proc[ Data ]( int, Data Table[ int, Data ] )*

This procedure returns an associative hash table keyed by integers, whose interface is as described for *tableGen*. The parameters are the initial size of the hash table and an initialising value of the specialising type.

*stringHashTableGen : proc[ Data ]( int, Data Table[ string, Data ] )*

This procedure returns an associative hash table keyed by strings, whose interface is as described for *tableGen*. The parameters are the initial size of the hash table and an initialising value of the specialising type.

*tableGen : proc[ Key, Data ]( Comparison[ Key ] Table[ Key, Data ] )*

This procedure returns a structure containing procedures to manipulate an associative table with keys of type *Key* and associated data of type *Data*. The parameter is a variant that is either a structure containing procedures to compare key values for equality and ordering, or a structure containing only a procedure to test for equality. A more efficient implementation is obtained when both procedures are supplied. The procedures in the table structure are:

*enter : proc( Key, Data )*

This procedure inserts an entry into the table. If the table already contains an entry with the given key the existing value is overwritten.

*lookup : proc( Key Optional[ Data ] )*

This procedure returns either the data associated with the given key or the *absent* branch if the key is not found.

*remove : proc( Key )*

This procedure removes the data associated with the given key from the table. If the key is not found the procedure has no effect.

*scan : proc( proc( Key, Data bool ) )*

This procedure calls the given procedure repeatedly, passing it each key present in the table and the associated data, until it has been called for all entries or it returns **false**. If the table has an ordering defined for it the entries are scanned in increasing key order. Otherwise the entries are scanned in the order in which the keys were inserted.

# **4.22** *Time*

*date : proc( string )*

This procedure gives the current date and time in the format illustrated below:

"Sat Oct 16 16:05:25 BST 1993"

*time : proc( int )*

This procedure returns the CPU time used by the Napier88 system since it was initialised. The time is measured in 60th of a second clock ticks.

# **4.23** *Utilities*

*cacheGen : proc* $[T \mid (int, proc(-T), Optional[proc(T - bool)) ]$  *Cache* $[T]$ 

This procedure returns a structure containing procedures to manipulate a cache of elements of type *T*. The first parameter specifies the initial size of the cache; the second is a procedure which is used to generate new elements. The optional procedure parameter, if present, is used to determine whether a given element is still in use or may be returned in response to a request for a new element. The procedures in the cache structure are:

### *getElement : proc( T )*

This procedure returns an element. If possible an existing cache element is reused. If a testing procedure was supplied when the cache was generated, the current value of the cache field *busy* is used to test the existing elements of the cache. Otherwise, once a given cache element is issued (returned by cache. Otherwise, once a given cache element is issued (returned by *getElement*) it is assumed to be unavailable until it is freed explicitly by a call to *release*.

If a free element is found it is returned. Otherwise the current value of the cache field *sizeIncrement* is called, passing it the current cache size. The result is interpreted as the number of elements by which the cache size should be increased. If this increment is less than 1, a new element is generated by calling the current value of the cache field *new*, and returned without insertion into the cache. If the increment is 1 or greater, the appropriate number of new elements are generated, inserted into the cache, and one of them returned as the result. In either case, before the element is returned, it is passed to the current value of the cache field *init* to carry out any initialisation which may be necessary.

*getStats : proc( \*int )*

This procedure returns a vector containing statistics about the operation of the cache since it was created. The vector elements are as follows:

- 1 current size of the cache
- 2 number of times an element has been requested
- 3 number of times a request has been satisfied by an existing element

4 number of times a request has resulted in new elements being added to the cache

5 number of times a new element has not been added to the cache

#### *flush : proc()*

This procedure removes all the elements from the cache.

*release : proc( T )*

This procedure marks the given element as being available for reuse.

*grow : proc( int )*

This procedure increases the size of the cache by the given number of elements, using the current value of the cache field *new* to generate new elements.

 $new : proc( T )$ 

This procedure generates a new cache element.

 $busy : proc(T \quad bool)$ 

This procedure returns **true** if the given element is currently in use and unavailable for reuse.

*init : proc( T )*

This procedure is used to initialise an element before being returned by *getElement*.

*sizeIncrement : proc( int int )*

This procedure takes as parameter the current size of the cache, and returns an increment (which may be 0) by which the size of the cache may be increased. By supplying suitable values for this field it is possible to obtain, for example, a fixed size cache, a cache which grows up to a maximum size, exponential growth, or any other scheme.

*notify : proc( int )*

This procedure is called when the size of the cache changes, passing it the new cache size.

*concatenateHyperText : proc[ T ]( HyperText[ T ], HyperText[ T ] HyperText[ T ] )* 

This procedure concatenates the given fragments of hyper-text.

*concatenateStrings : proc( \*string string )*

This procedure returns the string obtained by concatenating together the strings in the given vector.

*error : proc( string )*

This procedure displays the given error message.

### *executeAsThread : proc( proc() )*

This procedure executes the given procedure as a separate thread. The current thread is suspended until the new thread terminates. Any fatal run-time errors will not affect the current thread.

# *extractHyperText : proc[ T ]( HyperText[ T ], int, int HyperText[ T ] )*

This procedure extracts the part of the given fragment of hyper-text lying between the two given character positions inclusive.

# *find : proc( string, string, int int )*

This procedure searches the string given by the first parameter for the target string given by the second parameter, starting at the given offset into the string and wrapping back to the beginning if necessary. If the target is found the result is the offset at which the target occurs in the string. If the target is not found the result is zero.

# *genHTML : proc( env, string, string, string, string )*

This procedure scans the given environment for procedures and generates HTML representations of the source code for each procedure. Other environments reachable from the root environment are also recursively scanned. A hierarchy of directories and HTML files corresponding to the environment structure is generated, with a directory for each environment. Each directory contains a file named *Default.html* which lists the procedures and environments reachable from the corresponding environment, and a file named *x.html* for each procedure *x*, which contains the source code for that procedure. Within the HTML source code representation, references to other procedures are denoted by links to the appropriate other HTML files. If the source code for a procedure encountered is not available, the generated HTML file for that procedure contains a message saying so.

The procedure also scans the types currently contained in declaration sets and generates corresponding HTML files. Thus references within procedures to types declared in declaration sets are also denoted by links in the generated procedure source code.

The first string parameter specifies the first part of the URL for each generated HTML file, for example "http://www-ppg.dcs.st-and.ac.uk". The second string parameter specifies the name of the directory containing the generated HTML files; this directory will be created if it does not already exist. The third string parameter specifies the name of the directory, within the root directory, containing the source code for type declarations. The final string parameter specifies the name of the directory, within the root directory, containing the source code for procedures which are referred to by procedures reachable from the environment structure but which are not themselves directly reachable from it.

The result of a successful execution of *genHTML* is a directory hierarchy containing HTML files. This directory should then be copied to the appropriate web server as specified by the first string parameter, for example:

#### Example 1: to locate files at root of web server hierarchy:

*executed program text:* genHTML( Library, "http://www-ppg.dcs.st-and.ac.uk", "Source", "Types", "Anon" ) *command line:* cp -r Source \$SERVERROOT

#### Example 2: to locate files deeper in web server hierarchy:

*executed program text:* genHTML( myEnv, "http://www-ppg.dcs.st-and.ac.uk/Graham", "myEnvSource", "T", "A" ) *command line:* cp -r myEnvSource \$SERVERROOT/Graham

*getArgs : proc( \*string )*

This procedure returns the command line arguments used to invoke the current Napier88 session. The vector contains an element for each word, with a lower bound of 0. For example, if a session is initiated by typing

npr myProg.out arg1

at the command line, then a call to *getArgs* during the session will return the vector :

**vector** @0 **of** ["npr", "myProg.out", "arg1"]

#### *getEnv : proc( \*string )*

This procedure returns the values of the shell environment variables in effect at the invocation of the current Napier88 session. The vector contains an element for each variable, with a lower bound of 1. An example is shown below:

**vector** @1 **of** ["DISPLAY=panda", "NPRDIR=/napier/release", "NPRSTORE=/napier/store"]

*getHyperProgramPack : proc( bool, bool EditorPack[ Binding ] )*

This procedure returns a structure containing procedures to operate on a hyper-program editor, as described for *hyperProgramPackGen* in Section 4.25.5. The first parameter specifies whether the contents of the editor can be edited interactively. The second parameter specifies whether the editor window contains *cut*, *copy* and *paste* buttons.

*getProcSource : proc( any HyperText[ Binding ] )*

This procedure returns the source representation, if any, of the given procedure value. If the procedure does not have attached source, or if the given parameter is not a procedure, the result is a fail value.

*getType : proc( any TypeRep )*

This procedure returns an abstract representation of the type of the given value.

*max : proc( int, int int )*

This procedure returns the maximum of the two integers.

*min : proc( int, int int )*

This procedure returns the minimum of the two integers.

*mkBlankString : proc( int string )*

This procedure returns a string containing the given number of space characters. If the parameter is negative the empty string is returned. The procedure is designed to minimise the number of object creations.

*mkCompareHyperText : proc[ T ]( Comparison[ HyperText[ T ] ] )*

This procedure returns a structure containing procedures to test equality and ordering on instances of hyper-text.

*mkEnvLocBinding : proc( env, string Binding )*

This procedure returns a binding denoting the location with the given name in the given environment. If no such location exists then *bindingFailValue* is returned.

 $mkHyperLink: **proc**[ T ] ( **string**, LinkPack [ T ]$  *HyperText[T]*)

This procedure returns a fragment of hyper-text consisting of a single link to the given value with the given name.

*mkLocBinding : proc( any Binding )*

This procedure returns a binding denoting a new mutable location with the given initial value.

*mkStructLocBinding : proc( any, string Binding )*

This procedure returns a binding denoting the location with the given name in the given structure. If no such location exists then *bindingFailValue* is returned.

*mkTypeBinding : proc( TypeRep Binding )*

This procedure converts the given type representation to a binding.

*mkTypeDescriptorBinding : proc( TypeDescriptor Binding )*

This procedure converts the given type descriptor to a binding.

*mkValueBinding : proc( any Binding )*

This procedure converts the given value to a binding.

*mkVecLocBinding : proc( any, int Binding )*

This procedure returns a binding denoting the location with the given index in the given vector. If no such location exists then *bindingFailValue* is returned.

*protectedPackGen : proc[ T ]( T ProtectedPack[ T ] )*

This procedure takes an initialising instance of the specialising type and returns a structure allowing instances of the specialising type to be protected. The components of the structure are:

*protected : Protected*

This is an abstract datatype whose witness type abstracts over the specialising type.

*setProtected : any*

This encapsulates a procedure of type *proc( Abs )* where *Abs* is the witness type of the abstract datatype *protected*. It records the given abstract reference to an instance of the specialising type.

*getProtected : any*

This encapsulates a procedure of type *proc( Abs )* where *Abs* is the witness type of the abstract datatype *protected*. It returns an abstract reference to the currently recorded instance of the specialising type.

*setConcrete : proc( T )*

This procedure records the given instance of the specialising type.

*getConcrete : proc( T )*

This procedure returns the currently recorded instance of the specialising type in its concrete form.

The first program below illustrates how a value may be put into the persistent store in an abstract form:

```
let protectedIntPack = protectedPackGen[ int ]( 0 )
project PS() as root onto env :
begin
       in root let protectedIntPack = protectedIntPack
       use protectedIntPack( protected ) as X[ ProtectedInt ] in
       project protectedIntPack( getProtected ) as getProtectedInt onto
       proc( -> ProtectedInt ) :
       begin
              protectedIntPack( setConcrete )( 7 )
              in root let aProtectedInt = getProtectedInt()
       end
       default : writeString( "an error" )
end
default : {}
```
The next program illustrates how the value may be retrieved and converted back to its concrete form:

```
project PS() as root onto env :
use root with protectedIntPack : ProtectedPack[ int ] in
use protectedIntPack( protected ) as X[ ProtectedInt ] in
use root with aProtectedInt : ProtectedInt in
       project protectedIntPack( setProtected ) as setProtectedInt onto
       proc( ProtectedInt ) :
       begin
              setProtectedInt( aProtectedInt )
              let seven = protectedIntPack( getConcrete )()
       end
       default : writeString( "an error" )
default : {}
```
These procedures may be used to provide protected access to a set of values of a particular type as follows:

- call *protectedPackGen* specialised to the appropriate type;
- make the abstract datatype *protected* generally accessible; and
- restrict access to the other components of the structure, for example by password protection [CDM+90].

*showBinding : proc( Binding, int )*

This procedure displays the binding denoted by the given abstract representation. The integer parameter is ignored.

*showType : proc( TypeRep string )*

This procedure returns a string representation of the given abstract type representation.

## *stringToHyperSource : proc( string HyperText[ Binding ] )*

This procedure returns a fragment of hyper-text consisting of the given string with no links.

*stringToInt : proc( string int )*

This procedure converts the given string representation of an integer to the corresponding integer. If the string contains any non-digit characters other than a single leading "-" the result is zero.

# **4.24** *Vector*

*lwb : proc[ t ]( \*t int )* 

This procedure returns the lower bound of the vector.

 $upb : proc[ t]$  (\*t int )

This procedure returns the upper bound of the vector.

# **4.25** *Win*

# **4.25.1** *Borders*

*double : BorderStyle*

This border style produces a border with a double line around the window.

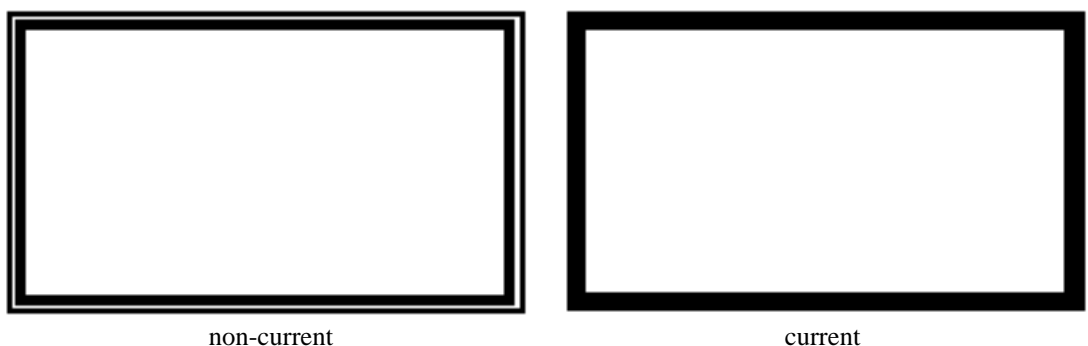

**Figure 4.2:** *double* **borders**

The interactive operations provided by the border are:

- The window can be brought to the front by clicking on the border with mouse button 1.
- The window can be moved by dragging the border with mouse button 2.
- The window can be undisplayed by clicking on the border with mouse button 3.

# *fixedX : BorderStyle*

This border style produces an Open Look™ [Sun89] style border with a title bar and a close box.

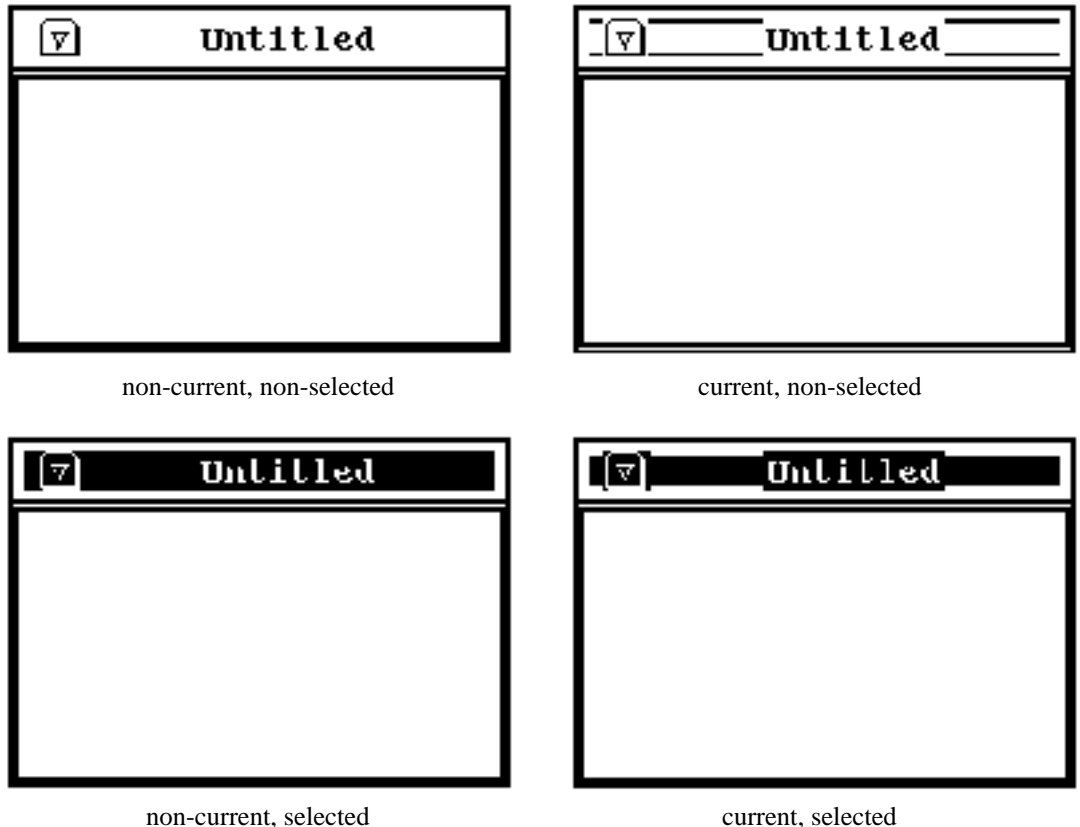

**Figure 4.3:** *fixedX* **borders**

The interactive operations using the border are:

- The window can be selected or deselected by clicking on the border with mouse button 1. If the window is not already selected it becomes selected and any other selected windows are deselected. If the window is already selected it becomes deselected.
- The window can also be selected or deselected by clicking on the border with mouse button 2. In this case other selected windows are unaffected.
- A menu can be obtained by holding down mouse button 3 on the border. The entries in the menu are *Front*, to bring the window to the front, *Back*, to put the window to the back, and *Dismiss*, to undisplay the window.
- The window can be closed to its icon by clicking on the close box with mouse button 1.

This border style is equivalent to *genericXBorderGen( false, true, true, true )*.

# *genericXBorderGen : proc( bool, bool, bool, bool BorderStyle )*

This procedure produces a border style which in turn produces an Open Look style border. The first parameter specifies whether the border has a close box; the second parameter
specifies whether the border has resize handles; the third parameter specifies whether a border menu is provided; the fourth parameter specifies whether a thin box is drawn around the inside of the border. Subject to these options the interactive operations on the border are the same as for *fixedX*.

# *invisible : BorderStyle*

This border style produces a border with no visible parts and no interactive operations.

### *menuX : BorderStyle*

This border style produces the same border as that produced by *fixedX*, without a close box or inner rectangle.

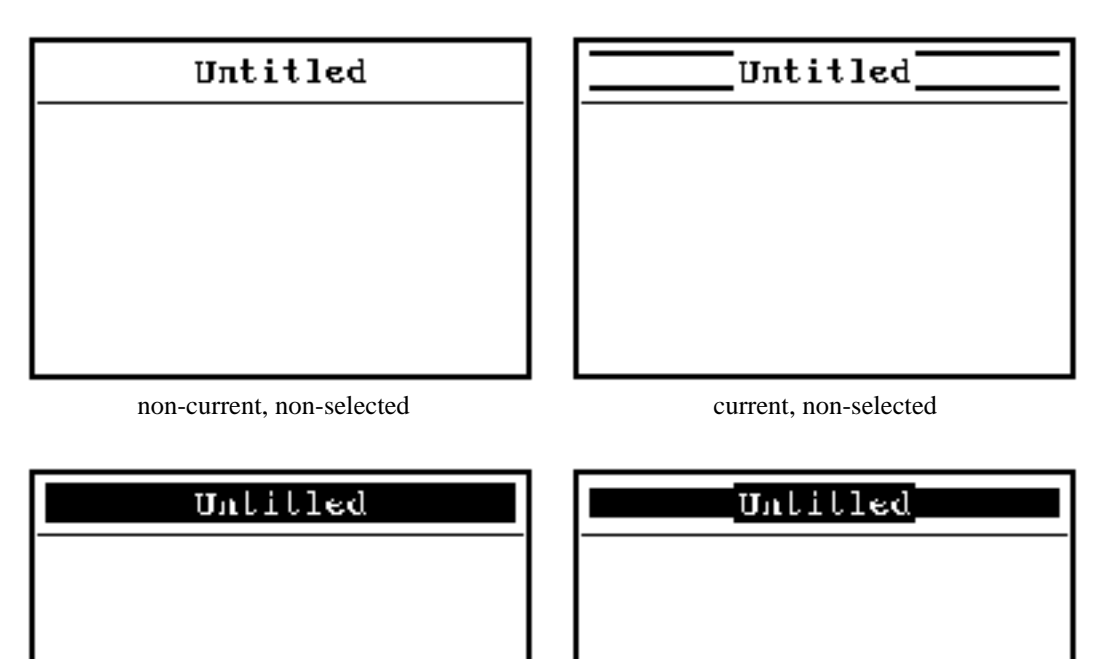

non-current, selected current, selected

**Figure 4.4:** *menuX* **borders**

This border style is equivalent to *genericXBorderGen( false, false, false, false )*.

*plain : BorderStyle*

This border style produces a border with a single line around the window and no interactive operations.

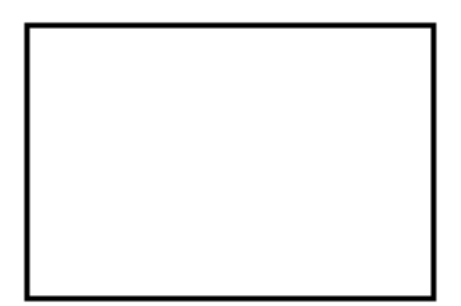

**Figure 4.5: A** *plain* **border**

*shadow : BorderStyle*

This border style produces a border with a single line and a shadow around the window and no interactive operations.

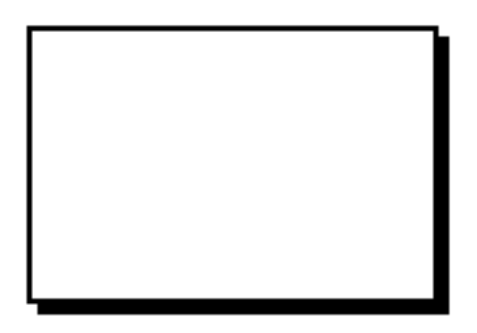

**Figure 4.6: A** *shadow* **border**

## *variableX : BorderStyle*

This border style produces the same border as that produced by *fixedX*, with the addition of resize handles at the four corners.

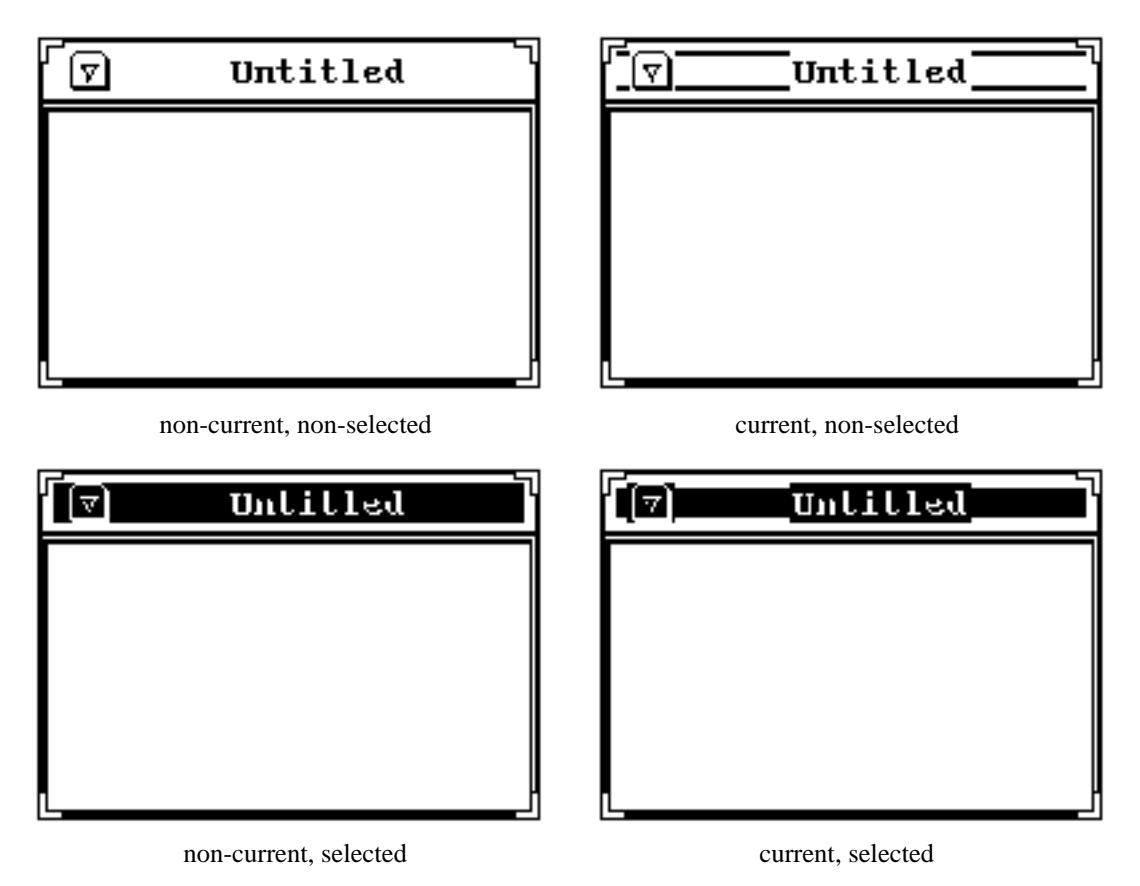

**Figure 4.7:** *variableX* **borders**

The window can be resized by dragging a resize handle with mouse button 1.

This border style is equivalent to *genericXBorderGen( true, true, true, true )*.

# **4.25.1.1** *Interactive*

This section describes how the user can define new styles of borders. A border is defined by splitting it up into a number of areas using the following types:

```
type BorderStyle is proc( Window -> Border )
type Border is<br>type Area is
                     structure( currentImage,nonCurrentImage : image ;
                                  pos : Pos ; distributeEvent : Application )
```
A border style is represented as a procedure which takes as its parameter a window and returns a list of values of type *Area*. Each of these is a structure that contains two images for a part of the border. One of the images is displayed when the window is current and the other when it is not. The border as a whole is built up from the separate areas. Each structure also contains the position of the origin of the area relative to the origin of the window and an application that processes mouse events that occur over the area. No keyboard events are sent to border applications. Mouse events sent to border applications are translated so that the positions are relative to the origin of the window.

By convention, the number of elements returned by a border style, and the corresponding image sizes and positions, should be the same each time it is called. The current and noncurrent image in each element should also be the same size. If these conventions are not followed, windows may be displayed incorrectly.

A border style could be split into four areas as illustrated in Figure 4.8:

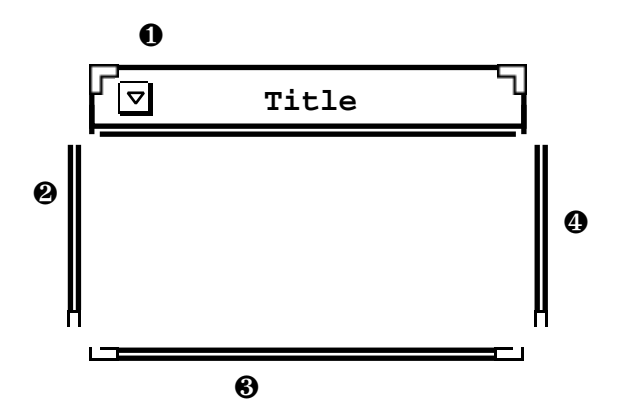

**Figure 4.8: Border style areas**

A new border style is made by constructing a procedure of type *BorderStyle* which takes a window as its parameter and returns a list of border areas. The procedure will use the size of the window to calculate the sizes and positions of the areas. The only restriction on the appearance of a border style is that its outline should be rectangular. If this is not adhered to the border may not be displayed correctly.

A number of predefined procedures are available for performing interactive window manipulation and these can be incorporated into a new border style. The *move* procedure, for example, displays an outline of the window and moves it around following the position of the mouse until the mouse button is released, when it calls the window manager's move procedure to move the window to its new position.

The procedures can be incorporated into a border style by using them within the applications for the border areas.

*delete : proc( Window, Event, EventTest, proc(), proc() )*

This procedure undisplays the given window. The second parameter is ignored and is present only for compatibility with the other procedures in the environment. Before undisplaying the window, *delete* calls the first of the void procedure parameters. After undisplaying the window it loops until the *EventTest* parameter returns **false** on the current event and then calls the second of the void procedure parameters.

A typical use of this procedure is for a border style to call it when a mouse down event is to be interpreted as a 'delete window' command.

### *iconise : proc( Window, Event, EventTest, proc(), proc() )*

This procedure closes the given window. The second parameter is ignored and is present only for compatibility with the other procedures in the environment. Before closing the window, *iconise* calls the first of the void procedure parameters. After closing the window it loops until the *EventTest* parameter returns **false** on the current event and then calls the second of the void procedure parameters.

A typical use of this procedure is for a border style to call it when a mouse down event is to be interpreted as a 'close window' command.

### *move : proc( Window, Event, EventTest, proc(), proc() )*

This procedure allows the given window to be moved interactively. The *Event* parameter is interpreted as the event which caused the procedure to be invoked. Before moving the window, *move* calls the first of the void procedure parameters. It then displays an outline of the given window and allows it to be dragged by the mouse until the *EventTest* parameter returns **false** on the current event. It then moves the window to the current position of the outline and calls the second of the void procedure parameters.

A typical use of this procedure is for a border style to call it when a mouse down event is to be interpreted as a 'move window' command.

### *pushPop : proc( Window, Event, EventTest, proc(), proc() )*

This procedure brings the given window to the front, unless the window is already at the front, in which case it sends the window to the back. The second parameter is ignored and is present only for compatibility with the other procedures in the environment. Before moving the window, *pushPop* calls the first of the void procedure parameters. After moving the window it loops until the *EventTest* parameter returns **false** on the current event and then calls the second of the void procedure parameters.

A typical use of this procedure is for a border style to call it when a mouse down event is to be interpreted as an 'alter window depth' command.

### *resize : proc( Window, Event, EventTest, proc(), proc() )*

This procedure allows the given window to be resized interactively. The second parameter is ignored and is present only for compatibility with the other procedures in the environment. Before resizing the window, *resize* calls the first of the void procedure parameters. It then displays an outline of the given window and allows its size to be altered by dragging the mouse until the *EventTest* parameter returns **false** on the current event. If the cursor is initially close to a corner of the window then the position of that corner is altered during the resize. Otherwise the position of the window edge nearest the cursor is altered. The procedure then moves the window to the current position of the outline and calls the second of the void procedure parameters.

#### *resizeFromCorner : proc( Window, Event, int )*

This procedure allows the given window to be resized interactively using mouse button 1. The procedure displays an outline of the given window and allows its size to be altered by dragging the mouse until mouse button 1 is released. The integer parameter specifies the corner to be dragged: 1=top left; 2=top right; 3=bottom left; 4=bottom right.

*windowCreatorGen : proc( WindowManager, proc( Size, WindowManager, int Window ), Size Application )*

This procedure returns an application which allows a rectangular outline to be dragged out using any mouse button, subject to the minimum size given by the third parameter. When the mouse button is released the application creates a window by calling the second parameter

and displays it at the position of the outline. The window manager parameter should be the window manager running in the window in which the application is set. The integer parameter passed to the second parameter is the number of the mouse button being used.

# **4.25.2** *CurrentState*

*getCurrentBuffer : proc( Editor[ Binding ] )*

This procedure returns the cut/copy/paste buffer shared among hyper-program editors in the current session.

*getCurrentColourMap : proc( \*int )*

This procedure returns a copy of the current colour map. The procedure *colourMapIntToRGB* may be used to convert it to RGB format.

*setCurrentColourMap : proc( \*int, int )*

This procedure sets the colour map for the current screen device to the given map. The second parameter specifies the screen depth in planes.

*getCurrentCursor : proc( Cursor )*

This procedure returns a copy of the current cursor.

*setCurrentCursor : proc( Cursor )*

This procedure sets the current cursor to the given cursor.

*getCurrentError : proc( proc( string ) )*

This procedure returns a procedure which may be used to display error messages.

*getCurrentOutputPack : proc( EditorPack[ Binding ] )*

This procedure returns an editor which may be used to display hyper-program messages.

*getCurrentWindowManager : proc( WindowManager )*

This procedure returns the top-level window manager in the current session.

*getCurrentWriteString : proc( proc( string ) )*

This procedure returns a procedure which may be used to display string messages.

#### *browser : proc( Binding )*

This procedure displays the given value using the currently active browser.

### *deselect : proc( Binding )*

This procedure deselects the given value. It is removed from the selection list and its browser representation assumes the unselected appearance.

### *select : proc( BindingInfo[ Binding ], bool )*

This procedure selects the value in the given structure. If the boolean parameter is **false** any other selected values are deselected. The selected value is added to the selection list and its browser representation assumes the selected appearance. The other structure fields contain a name for the binding, which may be blank, and, for a location, the vertical offset from the base of the parent menu both in pixels and in numbers of entries. For non-locations these fields are ignored.

### *selected : proc( Binding bool )*

This procedure returns **true** iff the given value is in the selection list.

*getSelectedBindingInfo : proc( List[ BindingInfo[ Binding ] ] )*

This procedure returns the current selection list.

# **4.25.3** *Cursors*

This environment contains the instances of type *Cursor* shown in the table below:

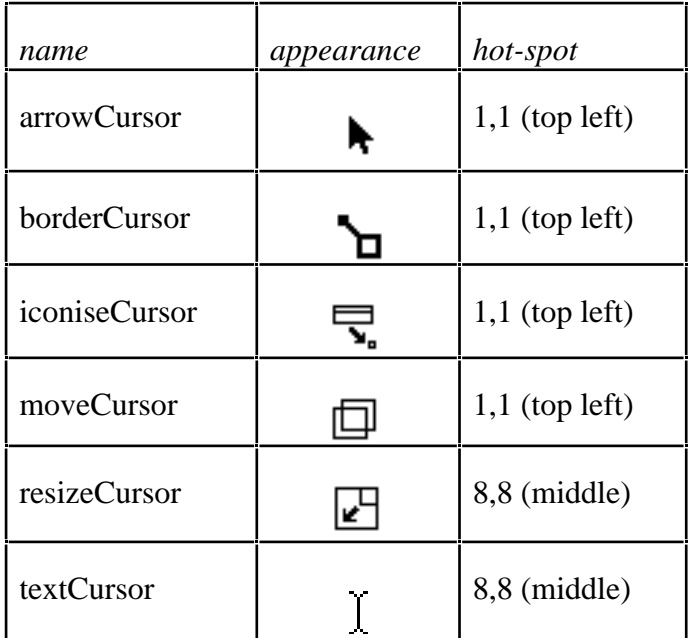

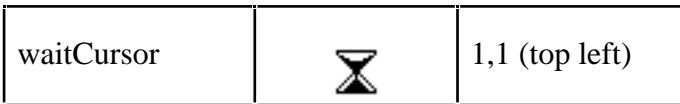

# **4.25.4** *Defaults*

## *defaultBoldFont : FontPack*

This variable contains the default bold font. Initially it is set to *courB14*.

*defaultBorderStyle : BorderStyle*

This variable contains the default border style. Initially it is set to *variableX*.

*defaultBorderThickness : int*

This variable contains the default border thickness. Initially it is set to 2.

## *defaultColourMap : \*int*

This variable contains the default colour map used when the programming environment is initialised.

### *defaultFont : FontPack*

This variable contains the default font. Initially it is set to *courR14*.

### *defaultIcon : image*

This variable contains the default icon image. Initially it is set to the image shown below:

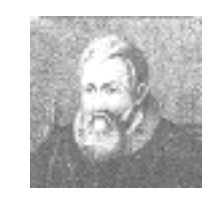

### *defaultLinkMarker : string*

This variable contains the marker used by hyper-program editors to denote embedded link information in files. Initially it is set to "!@£\$". See Section 4.25.4.

## *defaultOuterScopes : \*string*

This variable contains the names of the default declaration sets associated with a newly created hyper-program editor. Initially it is set to *stringVectorFailValue*, denoting no declaration sets.

### *defaultWindowCursor : image*

This variable contains the default cursor image. Initially it is set to the image shown below:

## *defaultWindowDepth : int*

This variable contains the default image depth for windows. Initially it is set to 8.

## *defaultWindowSize : Size*

This variable contains the default size for windows. Initially it is set to *Size( 300, 200 )*.

## *defaultXWindowPos : Pos*

This variable contains the default position for X windows relative to the top left corner of the screen. Initially it is set to *Pos( 10, 10 )*.

# *defaultXWindowSize : Size*

This variable contains the default size for X windows. Initially it is set to *Size( 1100, 770 )*.

# **4.25.5** *Generators*

*editorGen : proc[ HyperLink ]( Window Editor[ HyperLink ] )*

This procedure returns a hyper-text editor running in the given window. The type parameter specifies the type of the hyper-links which may be embedded in the text of the editor. The editor is implemented as an abstract data type containing procedures which fall into several categories:

- procedures for reading and writing hyper-text to and from the editor;
- procedures for navigating around the hyper-text in the editor;
- procedures for controlling interactive input and the appearance of the window display; and
- procedures for setting and reading attributes of the editor.

Although the editor returned by this procedure operates on a window it is possible to decouple the editor from its window and later re-couple it to the same or a different window. This makes it possible to retain text in the persistent store within an editor without the potentially large overhead of storing the associated window by storing the editor in its unbound state. While an editor is de-coupled from its window the procedures specific to the window display are disabled. Operations on the hyper-text may still be performed but the effects are not visible in any window.

An editor manipulates a number of lines of hyper-text separated by carriage returns. There is no limit on the length of a line. Each line may contain both characters and links to instances of the parameter type *HyperLink*. The editor records the **current selection**, which is a pair of points in the hyper-text, all the hyper-text between the points being considered as selected. The points may coincide, in which case the selection is empty. Editing functions such as *cut*, *copy* and *paste* operate on the current selection.

Instances of the witness type of the abstract type *Editor* are used to represent positions within the hyper-text. The user is unable to perform any operations on such values except to use them as parameters to editor functions. Thus the user cannot discover the internal representation of the hyper-text or manipulate it other than through the editor interface.

If a line of text is too long to fit on one line in the window, it wraps onto subsequent window lines. No word wrapping is performed. The text is displayed in a single fixed-width font only. The font can be set by the user. The user can turn highlighting on or off. When it is on, the text currently selected (if visible in the window) is shown in inverse video. When it is off the selection is displayed as normal, although it is still possible for the user to invert arbitrary regions of text using the *invert* procedure.

The editor's initial font is given by the current value of *defaultFont* in the environment *Defaults*.

The procedures in an editor with witness type *TextPointer* and parameterised by type *HyperLink* are:

*copyText : proc( Editor[ HyperLink ] )*

This procedure takes as parameter another editor of the same type to act as a buffer, and copies the currently selected text to the buffer. The current selection is unaffected but the previous contents of the buffer are over-written.

*cutText : proc( Editor[ HyperLink ] )*

This procedure performs the same actions as *copyText* except that the current selection is deleted.

*clearText : proc()*

This procedure deletes the current selection.

*pasteText : proc( Editor[ HyperLink ] )*

This procedure over-writes the current selection with the contents of the given buffer.

#### *insertText : proc( HyperText[ HyperLink ], bool )*

This procedure over-writes the current selection with the given hyper-text. If the boolean parameter is **true** the window display is updated incrementally as the text is inserted. If the parameter is **false** the display is updated only after the insertion has been completed. This option gives better performance when large sections of hyper-text are inserted. If no window is currently coupled to the editor, the boolean parameter has no effect.

*readFromFile : proc( file, Optional[ proc( string Optional[ LinkPack[ HyperLink ] ] ) ] )*

This procedure over-writes the current selection with the contents of the given file. If the optional procedure parameter is supplied it is called each time the link marker string (see Section 4.25.4) is encountered, being passed the corresponding text. If the procedure then returns a hyper-link this is inserted into the editor.

*writeToFile : proc( file, Optional[ proc( HyperLink string ) ] )*

This procedure writes the contents of the editor out to the given file. If the optional procedure parameter is supplied it is called for each hyper-link and the resulting string written to the file at the corresponding position, together with the associated text. Otherwise only the text is written out.

*select : proc( TextPointer, TextPointer )*

This procedure sets the current selection to the hyper-text between the given positions. Note that text positions cannot be created by the user but can only be obtained by calling editor procedures.

*firstSelection : proc( TextPointer )*

This procedure returns the starting position of the current selection.

*lastSelection : proc( TextPointer )*

This procedure returns the finishing position of the current selection.

*firstLine : proc( TextPointer )*

This procedure returns the position of the beginning of the first text line.

*lastLine : proc( TextPointer )*

This procedure returns the position of the beginning of the last text line.

*topLine : proc( TextPointer )*

This procedure returns the position of the start of the top-most window line. This need not be at the beginning of a text line. If no window is currently coupled to the editor an error is reported using the procedure *error* as described in Section 4.23 and the position returned is the beginning of the first text line.

*bottomLine : proc( TextPointer )*

This procedure returns the position of the start of the bottom-most window line. This need not be at the beginning of a text line. If no window is currently coupled to the editor an error is reported using the procedure *error* as described in Section 4.23 and the position returned is the beginning of the first text line.

*frontOfLine : proc( TextPointer TextPointer )*

This procedure returns the position of the beginning of the text line containing the given position.

*endOfLine : proc( TextPointer TextPointer )*

This procedure returns the position of the end of the text line containing the given position.

*nextLine : proc( TextPointer TextPointer )*

This procedure returns the position of the beginning of the text line following the text line containing the given position. If the given position is in the last text line, the position of the end of that line is returned.

*previousLine : proc( TextPointer TextPointer )*

This procedure returns the position of the beginning of the text line preceding the text line containing the given position. If the given position is in the first text line, the position of the beginning of that line is returned.

*peek : proc( HyperText[ HyperLink ] )*

This procedure returns the next character or hyper-link after the current selection, or the empty string if the current selection is at the end of the hypertext. A newline character is returned if the current selection ends at the end of a text line.

*read : proc( HyperText[ HyperLink ] )*

This procedure performs the same actions as *peek* except that the current selection is advanced so that it begins and ends at the point after the character or hyper-link read, unless it is already at the end of the hyper-text.

*readLine : proc( HyperText[ HyperLink ] )*

This procedure returns the remainder of the text line after the current selection, not including the newline character at the end, and advances the current selection to the beginning of the following text line. If it already ends in the last line, the current selection is moved to the end of that line.

*selectedText : proc( HyperText[ HyperLink ] )*

This procedure returns the hyper-text in the current selection.

*before : proc( TextPointer, TextPointer bool )*

This procedure returns **true** iff the first position lies before the second position in the hyper-text.

*endOfText : proc( bool )*

This procedure returns **true** iff the end of the current selection is at the end of the last text line.

*getFont : proc( FontPack )*

This procedure returns the font used to display the hyper-text.

*getHighlight : proc( bool )*

This procedure returns **true** iff the current selection is highlighted.

*getProgressIndicator : proc( proc( string, real ) )*

This procedure returns the user-set procedure used to display file I/O progress.

*getScrollAction : proc( proc( int, bool ) )*

This procedure returns the user-set procedure that is called whenever the hyper-text is scrolled.

*getWindow : proc( Window )*

This procedure returns the window currently coupled to the editor or a fail value if there is no such window.

#### *interactiveEdit : proc( Editor[ HyperLink ], EventTest, EventTest, EventTest Application )*

This procedure generates an application which can be used to allow the user to enter and edit text in the window interactively. It takes as parameters an editor to use as an editing buffer and procedures to detect *point*, *extend* and other mouse button presses. Note that the application for the window must be set explicitly to allow interactive editing.

The interactive operations supported by the application are as follows:

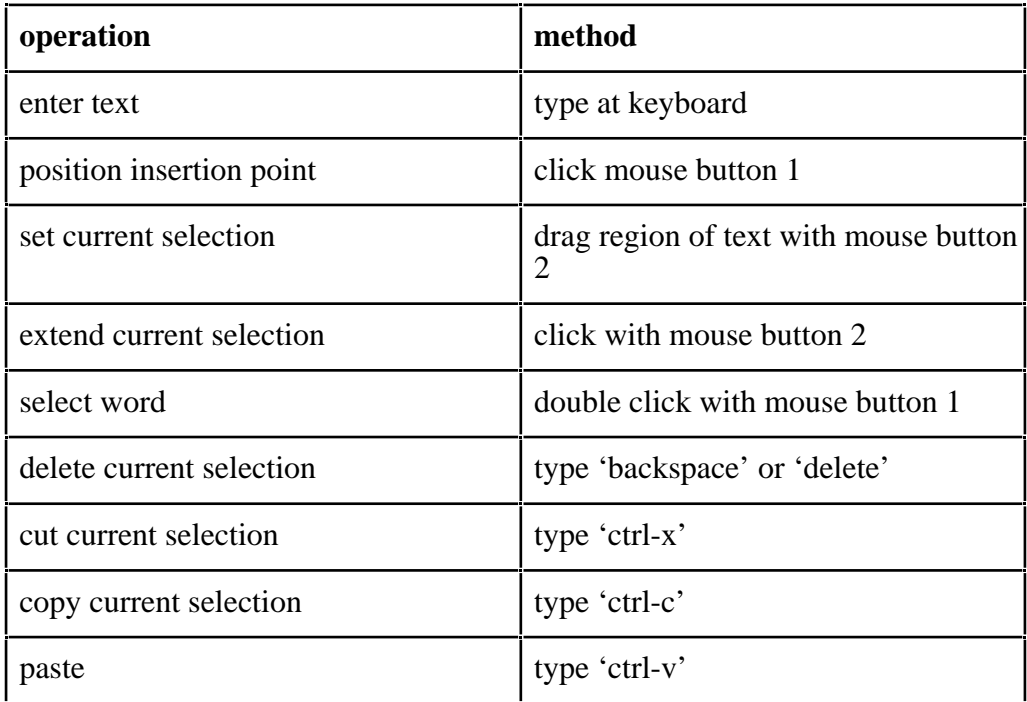

#### **Table 4.3: Interactive operations**

On some terminals the codes for cut, copy and paste may not work due to the characters being trapped before reaching the WIN system.

*invert : proc( TextPointer, TextPointer )*

This procedure inverts the pixels of the characters between the two given text positions.

#### *lineCount : proc( int )*

This procedure returns the number of text lines currently held in the editor.

*new : proc()*

This procedure deletes all the text in the editor.

#### *offset : proc( TextPointer, bool Index )*

This procedure returns the distance from the start of the text to the given position. The distance is returned as a variant, being the number of characters if the given boolean value is **true** and otherwise a structure containing the number of lines and an offset within a line.

#### *position : proc( Pos TextPointer )*

This procedure returns the position in the text which is currently closest to the given position in the window display relative to the bottom left of the window.

#### *redisplay : proc( TextPointer )*

This procedure redraws the contents of the window with the given text position at the top. If the text position is not at the beginning of a text line, the procedure uses instead the first text position before the given one which would normally fall at the beginning of a window line. This ensures that a text line always starts at the beginning of a window line.

#### *scanLinks : proc( proc( Substitution[ LinkPack[ HyperLink ] ] bool ) )*

This procedure applies the given procedure successively to each link in the hyper-text, in their order within the hyper-text, until either the procedure returns **false** or it has been called for all the links.

#### *scroll : proc( int, bool )*

This procedure scrolls the window display up or down. If the boolean parameter is **true** then the display is scrolled up by the given number of window lines, a negative number giving downwards scrolling. If the boolean is **false** then the integer parameter gives the absolute position to scroll to, as a number of text lines from the beginning of the text.

#### *search : proc( HyperText[ HyperLink ], bool bool )*

This procedure searches for the given hyper-text, starting from the end of the current selection, moving forwards or backwards depending on the given boolean value. The boolean value returned is **true** iff the hyper-text is found, in which case the hyper-text is selected. A link in the target hyper-text matches a link in the editor iff they are identical.

*seek : proc( Index TextPointer )*

This procedure returns the position corresponding to the given offset from the start of the text.

*setFont : proc( FontPack )*

This procedure sets the font used to display the text. The font is checked to make sure that it contains all the necessary characters and that they are all the same size. If so, the contents of the window are redrawn in the new font, otherwise the procedure has no effect.

*setHighlight : proc( bool )*

This procedure sets the highlight on if the argument is **true**, or off otherwise. When the highlight is on the current selection is inverted whenever it is visible in the window.

*setProgressIndicator : proc( proc( string, real ) )*

This procedure sets the procedure used to display file I/O progress. The string parameter specifies the type of I/O and the real parameter specifies the fraction of the I/O completed.

*setScrollAction : proc( proc( int, bool ) )*

This procedure sets the procedure that is called whenever the hyper-text is scrolled. The parameters are the same as those passed to *scroll*.

*setWindow : proc( Window )*

This procedure sets the display window for the editor. Any existing contents of the window are erased and the text is displayed in it starting from the beginning of the first text line. If the editor is already coupled to a window the procedure has no effect.

*unbindWindow : proc()*

This procedure de-couples the editor from its display window. If there is no window coupled to the editor the procedure has no effect.

*eventMonitorGen : proc( proc( Event ), Application, Optional[ proc( bool ) ] proc() )*

This procedure returns a procedure (an event monitor) that repeatedly gathers user input events by calling the first procedure parameter and passes them to the application specified as the second parameter. If the optional procedure parameter is present the event monitor calls it after passing each event, and terminates if the procedure returns **true**. If the optional parameter is not present the event monitor loops indefinitely.

This could be used, for example, to initiate a single user WIN session without starting the programming environment, as illustrated below:

```
let swManagerPack = screenWindowManagerGen( 1,"" )
let windowManager = swManagerPack( windowManager )
let gatherEvents = swManagerPack( gatherEvents ) in root let finished := false | make varia
                                        ! make variable accessible by other programs
let em = eventMonitorGen(
                       gatherEvents,
                      windowManager( getDisplayWindow )()( getApplication )(),
                       Optional[ proc( -> bool ) ]( present : proc( -> bool ) ; finished ) )
```
em()

Here the session will terminate when the variable *finished* is set to **true**.

## *hyperProgramPackGen : proc( Size, bool, bool, proc( List[ Table[ string, Binding ] ] ) EditorPack[ Binding ] )*

This procedure returns an instance of *EditorPack* specialised to links of type *Binding*. The first parameter specifies the size of the window. The contents of the editor are interactively editable iff the second parameter is **true**. Iff the third parameter is **true** the window contains all the light-buttons described in Section 2.1.

The fourth parameter is a procedure that returns a list of tables mapping string names to *Binding*s. This list is used to form a series of outer scopes during compilation of the editor contents.

When the contents of the hyper-program editor are written out to a file the editor records, where possible, information about the positions in the store of the *Binding* links. In some cases this enables the links to be reconstructed when the hyper-program is read back from the file. Such a case arises when a *Binding* is accessible through a chain of environments from the root of persistence. Since, however, the information recorded for each such case is the path from the persistent root, there is no guarantee that the reconstructed link is the same as the original.

The string *defaultLinkMarker*, described in Section 4.25.4, is used to indicate the presence of a link record in the file. It may be updated if it clashes with genuine text in the editor. If it is set to the empty string then the editor does not attempt to record or interpret any link information on file writes and reads.

The resulting *EditorPack* contains the following fields:

*window : Window*

This window contains the editor window and associated scroll bar and lightbuttons.

*editor : Editor[ Binding ]*

This is the editor itself.

*getTitle : proc( string )*

This procedure returns the title of the source code currently being edited.

*getText : proc( HyperText[ Binding ] )*

This procedure returns the entire contents of the editor.

*append : proc( HyperText[ Binding ] )*

This procedure inserts the given hyper-text after the existing contents of the editor.

*getBuffer : proc( Editor[ Binding ] )*

This procedure returns the current cut/paste buffer.

*setBuffer : proc( Editor[ Binding ] )*

This procedure sets the current cut/paste buffer.

*screenWindowManagerGen : proc( int, string ScreenWindowManagerPack )*

This procedure attempts to create an X window and return a window manager operating directly on it. It allows the use of WIN facilities without using the multi-user programming environment.

The parameters give the depth of the display area in planes, and the name of the X server. If the latter is the empty string, the current value of the environment variable DISPLAY is used. If the attempt to create the  $X$  window fails, a fail value is returned. Otherwise the resulting structure contains the window manager and the following procedures:

*gatherEvents : proc( Event )*

This procedure returns input events for the window manager. This may be used in conjunction with the *eventMonitorGen* procedure to distribute interactive input to the window manager.

*closeScreen : proc()*

This procedure closes the X window associated with the window manager.

*screenDevice : file*

This is the file corresponding to the X window associated with the window manager.

*unboundEditorGen : proc[ HyperLink ]( Editor[ HyperLink ] )*

This procedure returns an editor with no display window coupled to it.

*windowGen : proc( Window )*

This procedure returns a window. The window's initial icon, cursor, size, pixel depth and border style are given respectively by the current values of *defaultIcon*, *defaultWindowCursor*, *defaultWindowSize*, *defaultWindowDepth* and *defaultBorderStyle* in the environment *Defaults*.

The fields of the window are as follows:

*windowRaster : proc( Limit, Limit, Window, int, bool )*

This procedure performs a raster operation between the window and another given window. The first limit specifies the region in the window and the second the region in the other window. The integer parameter specifies the raster rule to be used according to the values in the *RasterRules* environment.

The boolean parameter specifies the direction of the raster operation. If it is **true** the raster operation is from the other window to the window, otherwise the operation is from the window to the other window. If the source region is larger than the destination region it is clipped on the top and right sides as necessary. If it is smaller than the destination the new pixels are drawn starting at the bottom left of the destination region.

For example, the following code **xor**s an area of 10 by 10 pixels starting at position (0,0) from *window1* onto *window2* at the position (10,20):

**let** destination = Limit( Pos( 10,20 ), Size( 10,10 ) ) **let** source = Limit(  $Pos( 0, 0 )$ , Size(  $10, 10 )$  ) window2( windowRaster )( destination, source, window1, xorRule, **true** )

#### *imageRaster : proc( Limit, image, int, bool )*

This procedure performs a raster operation between the window and a given image. The limit parameter specifies the region in the window. The integer parameter specifies the raster rule to be used according to the values in the *RasterRules* environment.

The boolean parameter specifies the direction of the raster operation. If it is **true** the raster operation is from the image to the window, otherwise it is from the window to the image. Clipping of the window region is performed as for *windowRaster*.

*drawLine : proc( Pos, Pos, pixel, int )*

This procedure draws a line on the window between the given points, using the given pixel and raster rule. If either point lies outside the window the line is clipped to the boundaries of the window.

*setInputOption : proc( InputOption )*

This procedure specifies how the window receives input events when it is the current window displayed by a window manager. The parameter is interpreted according to its branch as follows:

- *all* : the window receives all input events detected by the window manager until the input option is reset;
- *normal* : the window receives mouse events over the window region and all text events;
- *none*: the window receives no input events until the input option is reset.

*getInputOption : proc( InputOption )*

This procedure returns the input option currently associated with the window.

*setSize : proc( Rect )*

This procedure changes the size of the window to that of the specified rectangle. The rectangle's coordinates are given relative to the current origin of the window. The existing contents of the window are redrawn at the old origin of the window, after being clipped if necessary. The bottom left corner of the resized window becomes the new origin of the window's coordinate system.

For example, the following code creates a window of the default size (assumed to be 100 by 100 pixels) and then enlarges it by 10 pixels in both directions. Blank space is added at the left and bottom of the window and the old contents are drawn on the window starting at the point (10,10).

```
let windowOne = windowGen()
windowOne( setSize )( Rect( Pos( -10, -10 ), Pos( 100, 100 ) ) )
```
*getSize : proc( Size )*

This procedure returns the current size of the window.

*setApplication : proc( Application )*

This procedure sets the application for the window. The application is a procedure which takes an input event as its parameter and performs some action.

*getApplication : proc( Application )*

This procedure returns the application currently associated with the window.

*setTitle : proc( string )*

This procedure sets the title for the window.

*getTitle : proc( string )*

This procedure returns the title currently associated with the window.

*setResizeControl : proc( ResizeControl )*

This procedure sets the resize behaviour for the window. It allows the programmer of an application to specify how to regenerate the display when the window in which it is running is resized. The fields of the structure parameter are interpreted as follows:

*before : proc( Rect Rect )*

This procedure is called immediately the window's *setSize* procedure is called, before any changes are made to the window. The parameter gives the proposed new size of the window. The procedure may perform any actions necessary before the window is resized. The result of the procedure is the actual permitted new size of the window, which may be different from the proposed new size. If the result is equal to *rectFailValue* in the environment *FailValues* the entire resize operation is vetoed.

```
after : proc( Rect )
```
This procedure is called after a window has been resized, with the new size passed to it.

For example, the following code shows the procedures being set for a window whose application displays a view onto an image which is larger than the window. To conserve memory the application does not keep a separate copy of the part of the image which is shown in the window. The procedure *before* copies from the window any parts of the image that will cease to be visible, while *after* draws on any parts of the image that have newly become visible.

```
let resizeControl =
begin
       let before = proc( newRect : Rect Rect)
       begin
                     … !*** Copy parts that become invisible after resize.
              newRect
       end
       let after = proc( newRect : Rect )
       begin
                      !*** Fill in parts that become visible after resize.
       end
       ResizeControl( before,after )
end
imageViewerWindow( setResizeControl )( resizeControl )
```
#### *getResizeControl : proc( ResizeControl )*

This procedure returns the resize control structure currently associated with the window.

*setMinSize : proc( Size )*

This procedure sets the minimum size to which the window can be resized. Subsequent calls to *resize* with a size smaller than the minimum in either direction will have no effect. If the window is currently smaller than the minimum specified then the minimum is not set.

*getMinSize : proc( Size )*

This procedure returns the minimum size currently associated with the window.

*setMaxSize : proc( Size )*

This procedure sets the maximum size to which the window can be resized. Subsequent calls to resize with a size larger than the maximum in either direction will have no effect. If the window is currently larger than the maximum specified then the maximum is not set.

*getMaxSize : proc( Size )*

This procedure returns the maximum size currently associated with the window.

*setDepth : proc( int )*

This procedure sets the pixel depth of the window. If the new depth is greater than the existing depth then planes of **off** are added behind the existing planes. If the new depth is less than the existing depth then planes from the back are discarded.

*getDepth : proc( int )*

This procedure returns the current pixel depth associated with the window.

*setBorderStyle : proc( BorderStyle )*

This procedure sets the border style used to display the window in a window manager.

*getBorderStyle : proc( BorderStyle )*

This procedure returns the current border style associated with the window.

*getBorder : proc( Border )*

This procedure returns the border currently associated with the window. If the window is not displayed by a window manager the list is empty.

*setCursor : proc( Cursor )*

This procedure sets the cursor displayed when the cursor moves over the window.

*getCursor : proc( Cursor )*

This procedure returns the cursor currently associated with the window.

*getWindowManager : proc( WindowManager )*

This procedure returns the window manager currently displaying the window. If the window is not displayed the fail value *windowManagerFailValue* is returned.

*setVirtualWindow : proc( string, Window )*

This procedure is for system use only and is password protected.

*windowManagerGen : proc( Window WindowManager )*

This procedure returns a window manager operating in the given parent window. The fields of the window manager are as follows:

*display : proc( DisplayInfo, bool )*

This procedure displays a window. The first parameter is a structure containing the window, its required position on the window manager display relative to the bottom left corner and its level relative to other windows. Iff the boolean parameter is **true** the window is displayed in the background behind all other windows. The window is not displayed if it is already displayed by another window manager or if an attempt is made to display it in the background when a background window already exists.

*undisplay : proc( Window )*

This procedure removes the given window from the window manager display.

*makeCurrent : proc( Window )*

This procedure sets the window manager's current window to be the specified window. Any existing current window is made non-current.

*setPos : proc( Window, Pos )*

This procedure moves the given window to the given position.

*getPos : proc( Window Pos )*

This procedure returns the position of the origin of the given window relative to the bottom left corner of the parent window.

*setLevel : proc( Window, Level )*

This procedure moves the given window to the given level relative to other windows. If the boolean field in the second parameter is **true** then the integer parameter is interpreted as the number of windows from the front, otherwise as the number of windows from the back. Thus Level( **true**, 1 ) puts the window at the front, while Level( **false**, 2 ) puts it second from the back.

*getLevel : proc( Window, bool Level )*

This procedure returns the level of the given window. If the boolean parameter is **true** the result is relative to the front, otherwise it is relative to the back. Any background window is ignored.

*getWindows : proc( \*Window )*

This procedure returns a vector containing the windows currently displayed by the window manager, with a lower bound of 1, starting with the window nearest the front.

*getWindowAtPos : proc( Pos Window )*

This procedure returns the front-most window which overlaps the given position. If there is none then *windowFailValue* is returned.

*getNotifier : proc( string Notifier )*

This procedure is for system use only and is password protected.

*getDisplayWindow : proc( Window )*

This procedure returns the window in which the window manager is running.

*getIconManager : proc( IconManager )*

This procedure returns an icon manager for the window manager. The fields are as follows:

*close : proc( Window )*

This procedure undisplays the given window and displays an icon in its place, itself a window.

*open : proc( Window )*

This procedure undisplays the given icon and redisplays the corresponding window at its original position.

*getIconState : proc( Window DisplayInfo )*

This procedure returns a structure containing information about the icon associated with the given window. The fields of the structure can be updated to change the way that the icon will be displayed when the window is next closed.

*getWindowState : proc( Window DisplayInfo )*

This procedure returns a structure containing information about the window associated with the given icon. The fields of the structure can be updated to change the way that the window will be displayed when the icon is next opened.

*setBackgroundApp : proc( Application )*

This procedure sets an application to run in the background of the window manager. The application receives keyboard events when there is no current window, and mouse events which do not occur over a window.

*getBackgroundApp : proc( Application ) )*

This procedure returns the current background application.

# **4.25.6** *Images*

This environment contains the following images:

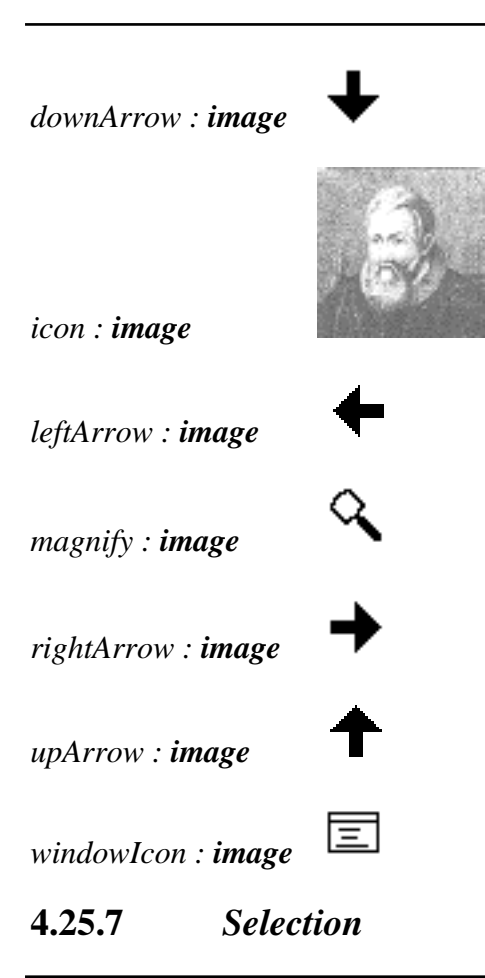

*deselect : proc( Window )*

This procedure deselects the given window. If the window is not already selected the procedure has no effect.

*select : proc( Window, bool )*

This procedure selects the given window. If the window is already selected the procedure has no effect. If the boolean parameter is **true** the procedure does not affect other windows. If the parameter is **false** any other selected windows are deselected.

*selected : proc( Window bool )*

This procedure returns **true** iff the given window is selected.

*getRefinementsTable : proc( Table[ WindowManager, proc( Window, bool, bool ) ] )*

This procedure returns a table which maps window managers to procedures that refine the manner in which their windows are selected and deselected. When a window is selected or deselected the table is searched for the parent window manager. If it is found the corresponding procedure is called. The first boolean parameter is **true** for a selection and **false** for a deselection. The second boolean parameter is equal to the parameter to *select* for a selection and **false** for a deselection.

*getSelectedWindows : proc( List[ Window ] )*

This procedure returns a list containing the windows that are currently selected.

*WindowMaps : env*

This environment is intended to contain application-specific mappings from windows to values. For example, a drawing application might provide a mapping from windows used to display objects to the data about the corresponding objects. Each mapping is a procedure which takes a window and returns an optional *Binding*.

*browser: proc*(*Window Optional* [ Binding ]

This procedure maps browser windows to the corresponding values, locations and types.

# **4.25.8** *Tools*

*checkBoxGroupGen : proc( \*Appearance, \*proc( int, bool ), int, int, int ChoicePack )*

This procedure generates a window displaying a group of check boxes. The interpretation of the parameters is the same as that for *genericChoiceGen*. An example of a check box window is shown in Figure 4.9:

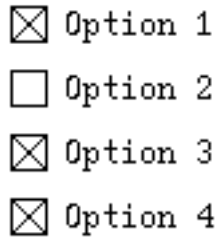

**Figure 4.9: A check box window**

*dialogueGen : proc( Size, string, string, string, proc( int ), proc( int ) Window )*

This procedure generates a dialogue window with one or two choices. The parameters are: the size of the window; a prompt string; the titles of the two light-buttons; and the procedures to be called when the light-buttons are pressed. If the second title is empty the second lightbutton is not displayed. An example of a dialogue window is shown in Figure 4.10:

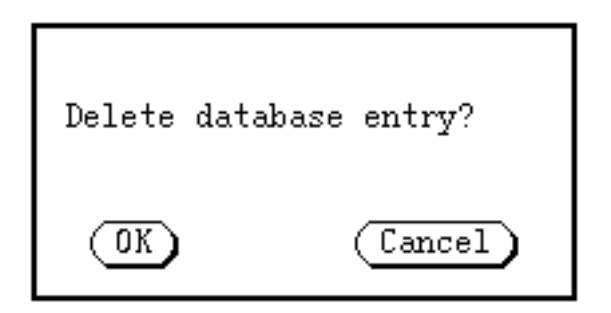

**Figure 4.10: A dialogue window**

### *genericButtonGen : proc( Appearance, proc( int ), bool, proc( int, bool ), bool ButtonPack )*

This procedure is used to implement *lightButtonGen* and *trillButtonGen* and it may also be called directly. The parameters are:

- a label to be displayed on the button;
- a procedure that is called when the button is pressed, passing it the number of the mouse button used;
- a boolean that specifies whether the button procedure should be called continually while the button is pressed (**true**) or whether it should only be called once the button has been released (**false**);
- a procedure that is called whenever the button changes state from pressed to released and vice-versa, passing it the number of the mouse button used and a boolean that specifies whether the button has become pressed (**true**) or released (**false**); and
- a boolean that specifies whether the button should have rounded ends (**true**) or rectangular (**false**). If an image rather than a string is supplied for the button label this parameter is ignored.

The structure returned by the generator contains a window that implements the light-button and a procedure that when called makes the light-button flash as though pressed and released. A light-button window cannot be resized.

*genericChoiceGen : proc( \*Appearance, \*proc( int, bool ), bool, int, int, int ChoicePack )*

This procedure is used to implement *checkBoxGroupGen* and *radioButtonGroupGen* and it may also be called directly. The procedure generates a group of check boxes or radio buttons. The first parameter is a vector of labels to be displayed by the boxes/buttons. The second parameter is a vector of procedures to be called when the states of the boxes/buttons are altered by clicking on them with a mouse button. The integer parameter to each procedure gives the mouse button used and the boolean parameter is **true** iff the box/button has just become selected.

The boolean parameter is **true** for check boxes and **false** for radio buttons. The integer parameters specify how the boxes/buttons are to be arranged. The first gives the number per column; the second gives the vertical separation; the third gives the horizontal separation between columns.

The states of check boxes can be altered independently of one another. The states of radio buttons are inter-dependent in that whenever a radio button becomes selected the previously selected radio button becomes de-selected.

The resulting structure contains a window on which the boxes/buttons are displayed and the following procedure:

*set : proc( int, int, bool )*

This procedure sets the state of the box/button given by the first parameter to selected if the boolean parameter is **true** and unselected otherwise. The effect is the same as if the state had been set interactively by clicking with the mouse button specified by the second integer parameter.

### *genericDialogueGen : proc( Size, string, \*Appearance, \*proc( int ), int, int, int, int, int Window )*

This procedure generates a dialogue window with an arbitrary number of choices. The parameters are: the size of the window; a prompt string; the labels for the light-buttons; the procedures to be called when the light-buttons are pressed; the horizontal offset of the message from the left side of the dialogue, the vertical offset of the bottom of the message from the top of the dialogue, the number of buttons in each column of buttons, the horizontal separation between columns of buttons and the vertical separation between rows of buttons. An example of such a dialogue window is shown in Figure 4.11:

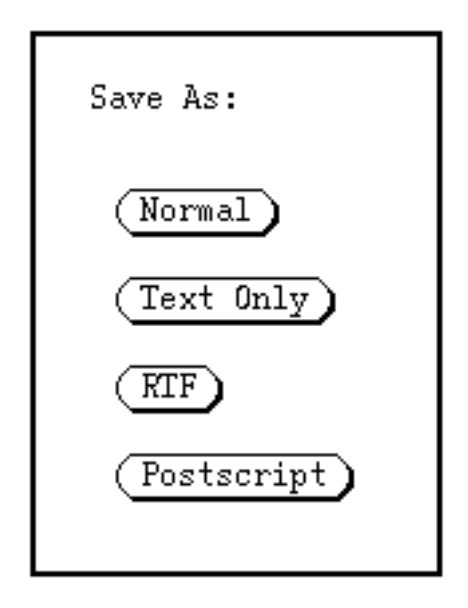

**Figure 4.11: A dialogue window**

*genericMenuExpandableGen : proc( \*Appearance, \*proc( int, MouseEvent ), \*Appearance, \*proc( int ), proc( bool, bool, bool, int ), bool, bool, bool MenuPack )*

This procedure generates a window containing a menu and associated light-buttons. The parameters are the same as those to *genericMenuGen*, except for the third and fourth parameters which specify the labels and actions for the light-buttons. An example of such a menu window is shown in Figure 4.12:

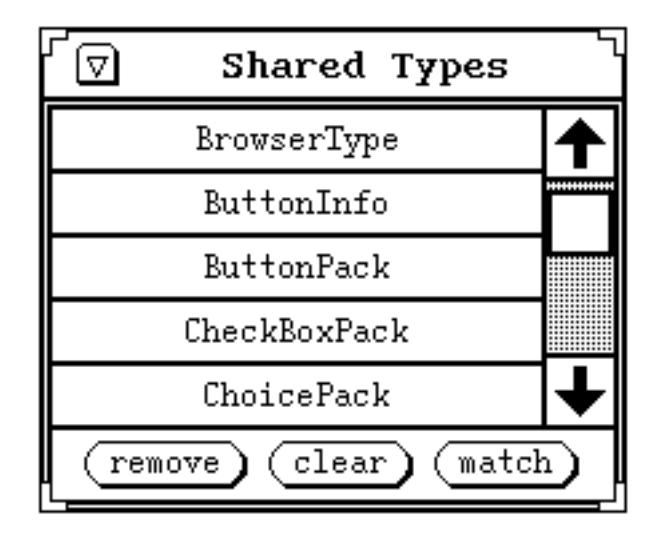

**Figure 4.12: A menu window**

*genericMenuGen : proc( \*Appearance, \*proc( int, MouseEvent ), proc( bool, bool, bool, int ), bool, bool, bool MenuPack )*

This procedure is used to implement *menuGen*, *scrollingMenuGen* and *genericMenuExpandableGen*, and it may also be called directly. The parameters are:

- a vector containing labels for the menu entries;
- a vector containing procedures that are called whenever an entry is selected or its highlight state changes;
- a procedure that is called whenever the menu is scrolled; and
- booleans that specify whether the menu may be scrolled, whether entries may be added and removed from the menu and whether the scroll bar, if present, is on the left of the menu.

Whenever a mouse button is pressed or released over a menu entry the corresponding element of the vector of procedures is called, passing it the number of the menu entry and a description of the event type. This also occurs when the cursor moves over or leaves a menu entry while a mouse button is down.

The scroll procedure is called whenever the up or down scroll buttons are used. Its first boolean parameter is **true** when either button is pressed down initially, the second is **true** when either button is released and the third is **true** if the scrolling is in the up direction. The number of the mouse button used is also passed to it. The procedure is called continually while either scroll button is held down, in which case the first two parameters are **false**.

The resulting structure contains the menu window, a table mapping entry numbers to structures containing labels and actions, and the following procedures:

*setTop : proc( int )*

This procedure scrolls the menu so that the given entry lies at or near the top of the menu, subject to the constraint that the maximum possible number of entries for the current window size are always displayed. Thus if the given

entry is the last it will never be displayed higher than the bottom position. If the menu is non-scrollable then the procedure has no effect.

*getTop : proc( int )*

This procedure returns the number of the entry currently displayed at the top of the menu.

*setNoVisible : proc( int )*

This procedure sets the size of the menu window so that the given number of entries are visible. The procedure has no effect if the given number is less than one. The change in size is subject to the menu window's usual The change in size is subject to the menu window's usual constraints on minimum and maximum size.

*getNoVisible : proc( int )*

This procedure returns the number of entries currently visible in the menu.

*setHighlight : proc( int, bool )*

This procedure sets the highlighted state of the given entry to on or off depending on the boolean parameter. A value of **true** gives a highlighted entry and **false** a non-highlighted entry.

*getHighlight : proc( int bool )*

This procedure returns the highlighted state of the given entry.

*getNoEntries : proc( int )*

This procedure returns the number of entries currently in the menu.

*genericSliderGen : proc( int, int, real, real, real, bool, proc( int, real ), proc( int, bool ) SliderPack )*

This procedure is used to implement *sliderGen* and it may also be called directly. The parameters are:

- the X and Y dimensions of the slider;
- the minimum and maximum real values associated with the slider;
- the amount to be skipped when a mouse click occurs off the thumb;
- a boolean that specifies whether the slider is oriented horizontally (**true**) or vertically (**false**);
- a procedure that is called when the value of the slider is changed, passing it the mouse button used and the new value;

• a procedure that is called at the start and finish of a change in the value of the slider. When the value starts to change it is passed the mouse button used and the value **true**. When the value finishes changing it is passed the mouse button used and the value **false**.

The resulting structure contains the slider window and the following procedures:

*set : proc( real )*

This procedure sets the value of the slider.

*setBounds : proc( real, real, real )*

This procedure adjusts the minimum and maximum values of the slider and the skip increment.

*lightButtonGen : proc( Appearance, proc( int ) ButtonPack )*

This procedure generates a light-button with the given label. When the button is pressed it is highlighted. When it is released the given procedure is called, passing it the mouse button used. The structure returned contains the light-button window and a procedure that when called makes the light-button flash as though pressed and released. A light-button window cannot be resized. An example of a light-button window is shown in Figure 4.13:

# Evaluate

**Figure 4.13: A light-button window**

*menuGen : proc( \*Appearance, \*proc( int ) MenuPack )*

This procedure generates a fixed size, non-scrollable menu with the given labels and associated actions. The fields of the resulting structure are described above for *genericMenuGen*. An example of a menu window is shown in Figure 4.14:

| entry          |  |
|----------------|--|
| $_{\rm entry}$ |  |
| entry          |  |
| entry          |  |
| $_{\rm entry}$ |  |

**Figure 4.14: A menu window**

*popUpMenuGen : proc( \*Appearance, \*proc( int ) MenuPack )*

This procedure generates a menu with the same appearance as that generated by *menuGen*, suitable for display as a pop-up menu. The menu window is initially set to take all input, and is undisplayed when the cursor is moved off the window without any mouse buttons pressed.

*radioButtonGroupGen : proc( \*Appearance, \*proc( int, bool ), int, int, int ChoicePack )*

This procedure generates a group of radio buttons. The interpretation of the parameters is the same as that described for *genericChoiceGen* above. An example of a radio button window is shown in Figure 4.15:

> ◉ Option 1  $\bigcirc$  Option 2  $\bigcirc$  Option 3  $\bigcirc$  Option 4

## **Figure 4.15: A radio button window**

*scrollingMenuGen : proc( \*Appearance, \*proc( int ) MenuPack )*

This procedure generates a variable size scrollable menu with the given labels and associated actions. The fields of the resulting structure are described above for *genericMenuGen*. Entries may not be added to or removed from the menu. The number of entries initially visible is not defined. An example of a scrolling menu window is shown in Figure 4.16:

| menu           |    |  |
|----------------|----|--|
| $_{\rm entry}$ | 2  |  |
| entry          | 3  |  |
| entry          |    |  |
| entry          | г, |  |

**Figure 4.16: A scrolling menu window**

sliderGen: proc(int, int, real, real, real, bool, proc(int, real) SliderPack)

This procedure generates a slider. The interpretation of the parameters is the same as that described for *genericSliderGen* above. An example of a slider window is shown in Figure 4.17:

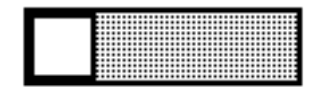

**Figure 4.17: A slider window**

*trillButtonGen : proc( Appearance, proc( int ) ButtonPack )*

This procedure generates a light-button with the given label. When the button is pressed it is highlighted and the given procedure is called repeatedly, passing it the mouse button used,

until the button is released. The structure returned contains the light-button window and a procedure that when called makes the light-button flash as though pressed and released. The light-button window cannot be resized.

# **4.25.8.1** *EditorTools*

*copyClearEditorToolGen : proc[ HyperLink ]( Size* → *EditorPack[ HyperLink ] )*

This procedure generates an editor pack that provides buttons for copying and clearing the hyper-text. The parameter is the size of the editor window. An example of such an editor window is shown in Figure 4.18:

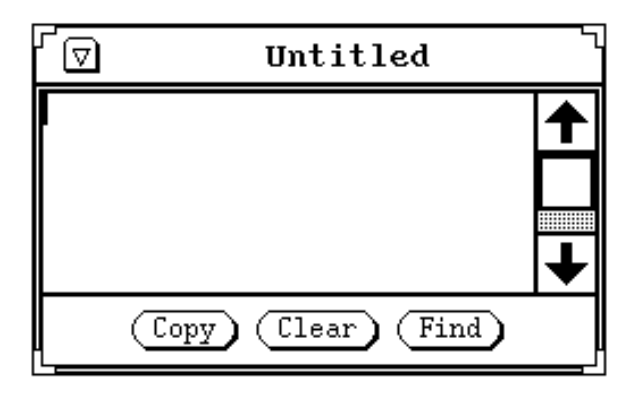

**Figure 4.18: An editor window with** *copy* **and** *clear*

*fullEditorToolExpandableGen : proc[ HyperLink ]( Size, \*string, \*proc( int ) EditorPack[ HyperLink ] )*

This procedure generates an editor pack that provides all the buttons described for *genericEditorToolGen* and also user defined buttons. The parameters are the size of the editor window, a vector of string labels for the user defined buttons and a vector of associated actions. An example of such an editor window is shown in Figure 4.19:

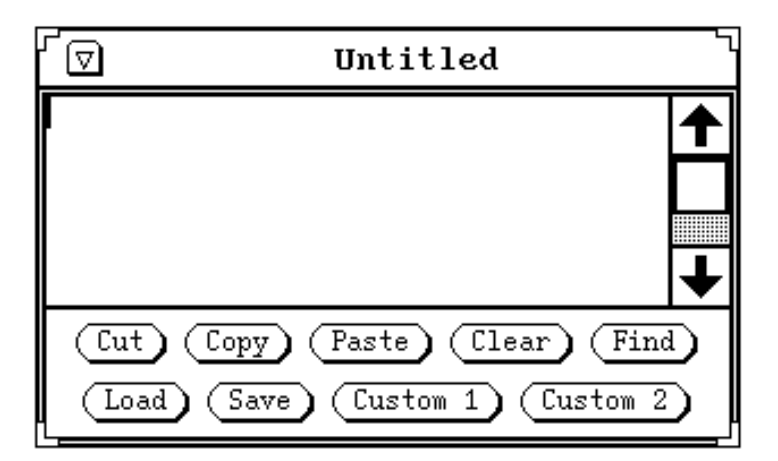

**Figure 4.19: An editor window with all operations and user defined buttons**

*fullEditorToolGen : proc[ HyperLink ]( Size EditorPack[ HyperLink ] )*

This procedure generates an editor pack that provides all the buttons described for *genericEditorToolGen*. The parameter is the size of the editor window. An example of such an editor window is shown in Figure 4.20:

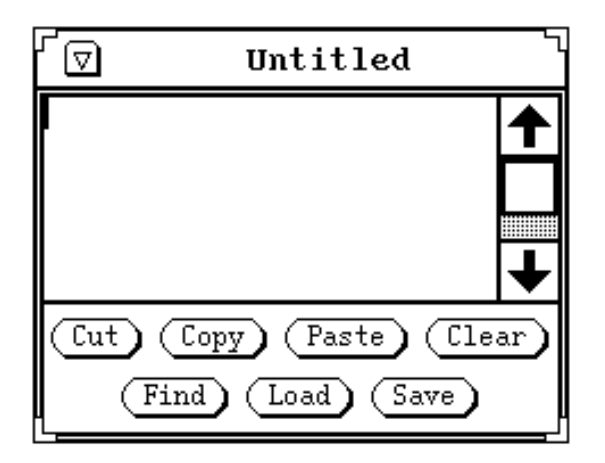

**Figure 4.20: An editor window with all operations**

*genericDialogueGen : proc[ HyperLink ]( Size, \*string, \*Pos, \*EditorPack[ HyperLink ], \*Pos, \*Appearance, \*Pos, \*proc( int, \*HyperText[ HyperLink ] ) DialoguePack[ HyperLink ] )*

This procedure generates a dialogue window with an arbitrary number of labels, light-buttons and text fields. The parameters are: the size of the window; the labels; the positions of the labels; the editors for the text fields; the positions of the text fields; the labels for the lightbuttons; the positions of the light-buttons; and the procedures to be called when the lightbuttons are pressed. Each procedure is passed the number of the mouse button used and the current contents of the text fields.

*genericEditorToolGen : proc[ HyperLink ](*

*Size, bool, bool, bool, bool, bool, bool, Optional[ \*string ], Optional[ \*proc( int ) ], Optional[ proc( string,HyperText[ HyperLink ] ) ], Optional*[*proc*(*string Optional*[*HyperText*[*HyperLink* ]])],<br>*Optional*[*proc*(*HyperLink string*)], *<u><i>Optional[*  $proc( HyperLink)$ ]</mark></u> *Optional[ proc( string Optional[ LinkPack[ HyperLink ] ] ) ], Optional[ proc( EditorPack[ HyperLink ] EventTest ) ], Optional[ proc( EditorPack[ HyperLink ] EventTest ) ] EditorPack[ HyperLink ] )*

This procedure is used to implement the other editor generators and it may also be called directly. The parameters are the size of the editor window; boolean parameters described below; an optional vector of string labels for user defined buttons; an optional vector of actions for the buttons; and a number of optional procedures. The boolean parameters specify whether the following options are enabled, respectively:

- ability to select hyper-text interactively using the mouse;
- ability to copy selected hyper-text into the given buffer;
- ability to clear the hyper-text in the editor;
- ability to edit the hyper-text interactively;
- ability to load and save text from and to the file system; and
- presence of a scroll bar.

The number of light-buttons displayed at the bottom of the editor window depends on which of the options are enabled. The possible buttons are *cut*, *copy*, *paste*, *clear*, *find*, *load* and *save*. The dependencies are shown in Table 4.4, in which a tick indicates that a particular option must be enabled for the corresponding button to appear. User defined buttons are displayed after the pre-defined buttons.

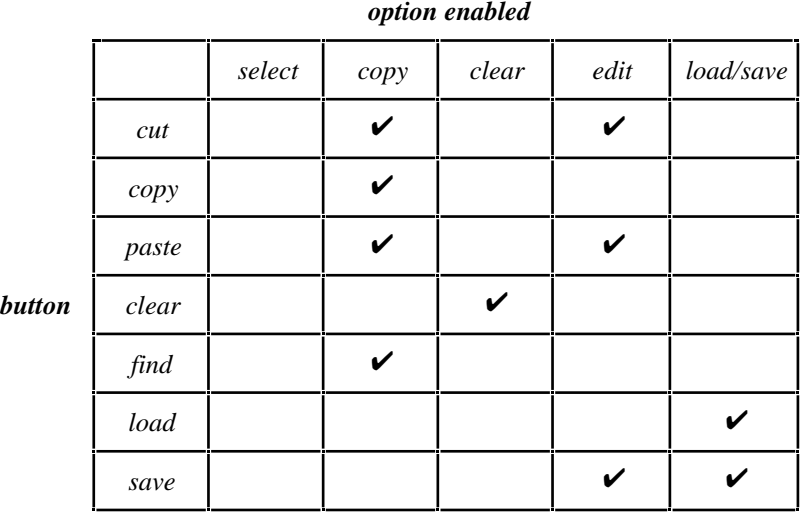

### **Table 4.4: Editor tool light-buttons**

The first optional procedure parameter, if present, is used when storing the editor contents in the persistent store. The currently selected pathname and the contents of the editor are passed to the procedure.

The second optional procedure parameter, if present, is used when loading text into the editor from the persistent store. The currently selected pathname is passed to the procedure, which then returns an optional fragment of hyper-text.

The third optional procedure parameter, if present, is used when writing the editor contents to a file. For each occurrence of a link, the link is passed to the procedure to obtain a string representation. The editor then writes to the file the link marker as described in Section 4.25.4, followed by the link label, another link marker, the link representation, and finally another link marker.

The fourth optional procedure parameter, if present, is used when reading text into the editor from a file. When a link marker is encountered the following text up to the next link marker is treated as the link label, and the text after that up to the third link marker is passed to the procedure for conversion to a link value.

The fifth optional procedure parameter, if present, is used to filter interactive input to the editor. The procedure is called at the time the editor is generated, passing it the new instance of *EditorPack*. Each input event is passed to the resulting filter procedure which may carry out any appropriate action. If the filter procedure returns **true**, the event is then passed to the editor application, otherwise it is discarded.

The final optional procedure parameter, if present, is used to filter interactive input to the dialogue displayed when the *find* button is pressed.
The structure returned by the procedure contains the editor window, the editor and the following procedures:

*getTitle : proc( string )*

This procedure returns the current title of the text being edited. This title corresponds to the most recent file name if text has been loaded from or saved to the file system.

*getText : proc( HyperText[ HyperLink ] )*

This procedure returns the current contents of the editor.

*append : proc( HyperText[ HyperLink ] )*

This procedure inserts the given hyper-text at the end of the existing hypertext.

*getBuffer : proc( Editor[ HyperLink ] )*

This procedure returns the current cut/paste buffer.

*setBuffer : proc( Editor[ HyperLink ] )*

This procedure sets the current cut/paste buffer.

*genericSingleLineDialogueGen : proc[ HyperLink ]( Size, string, \*Appearance, \*proc( int, HyperText[ HyperLink ] ), EditorPack[ HyperLink ], int, int, int, int, int, int, int DialoguePack[ HyperLink ] )*

This procedure is used to implement *singleLineDialogueGen* and it may also be called directly. It generates a dialogue window containing a single line hyper-text editor and a number of user defined light-buttons. The parameters are as follows:

- the size of the dialogue window;
- a prompt label;
- a vector of labels for the light-buttons:
- a vector of procedures to be called when the light-buttons are pressed, each one taking as parameters the mouse button used and the current contents of the editor;
- the editor to be displayed:
- the X offset of the prompt from the left of the dialogue; the Y offset of the prompt from the top of the dialogue; the X offset of the editor from the left of the dialogue; the  $\dot{Y}$  offset of the editor from top of the dialogue; the number of light-buttons per column; the horizontal separation of the light-buttons; and the vertical separation of the light-buttons.

The resulting structure contains the dialogue window and the following procedure:

*set : proc( HyperText[ HyperLink ] )*

This procedure replaces the contents of the editor with the given hyper-text.

*readOnlyEditorToolExpandableGen : proc[ HyperLink ]( Size, \*string, \*proc( int ) EditorPack[ HyperLink ] )*

This procedure generates an editor pack with user defined buttons that does not allow interactive selecting, copying or editing of the hyper-text. The parameters are the size of the editor window, a vector of string labels for the user defined buttons and a vector of associated actions. An example of such an editor window is shown in Figure 4.21:

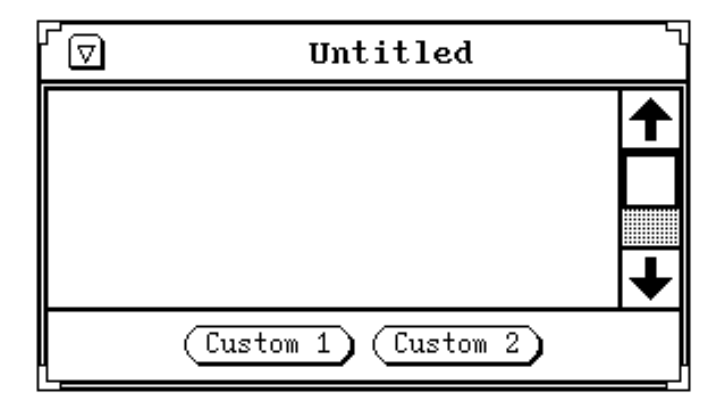

**Figure 4.21: A read only editor window with user defined buttons**

*readOnlyEditorToolGen : proc[ HyperLink ]( Size* → *EditorPack[ HyperLink ] )*

This procedure generates an editor pack that does not allow interactive selecting, copying or editing of the hyper-text. The parameter is the size of the editor window. An example of such an editor window is shown in Figure 4.22:

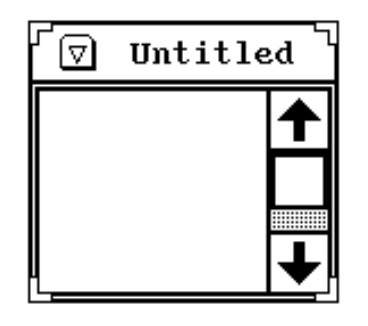

**Figure 4.22: A read only editor window**

*simpleEditorToolGen : proc[ HyperLink ]( Size EditorPack[ HyperLink ] )*

This procedure generates an editor pack that allows interactive selecting and editing of the hyper-text but provides no light-buttons. The parameter is the size of the editor window. An example of such an editor window is shown in Figure 4.23:

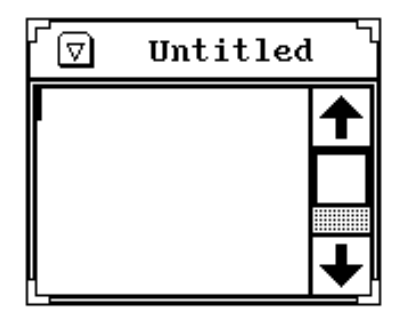

**Figure 4.23: A simple editor window**

*singleLineDialogueGen : proc[ HyperLink ]( Size, string, string, string, proc( HyperText[ HyperLink ] ), proc( HyperText[ HyperLink ] ) DialoguePack[ HyperLink ] )*

This procedure generates a dialogue window containing a single line hyper-text editor and two user defined light-buttons. The parameters are: the size of the dialogue; a prompt label; labels for the light-buttons; and procedures that are called when the light-buttons are pressed, passing them the current contents of the editor. An example of such a dialogue window is shown in Figure 4.24:

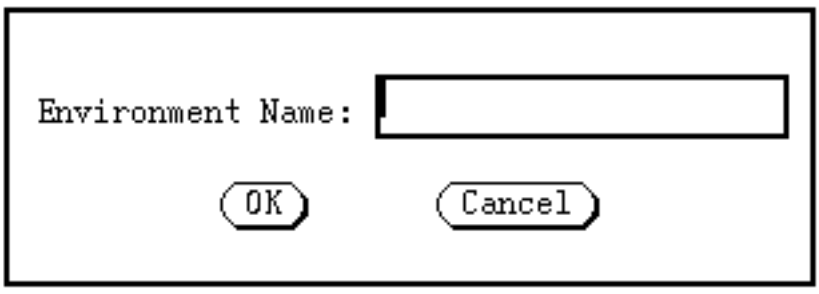

**Figure 4.24: A single line dialogue window**

# **4.25.9** *Utilities*

*button1Down,button2Down,button3Down : proc( Event bool )*

These procedures return **true** iff the corresponding mouse button of the given event is down.

*colourDefnTable : Table[ string, RGB ]*

This table contains colour names and their corresponding RGB values, and is used by the procedure *pickColour*. The initial entries are:

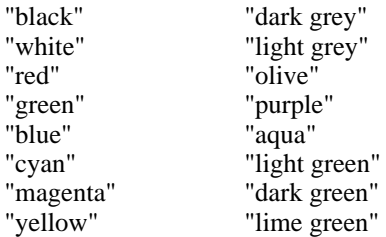

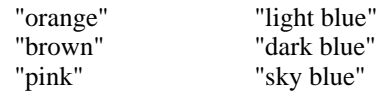

## *colourMapIntToRGB : proc( \*int \*RGB )*

This procedure converts the given colour map in integer format to RGB format.

### *colourMapRGBToInt : proc( \*RGB \*int )*

This procedure converts the given colour map in RGB format to integer format.

#### *fileToImage : proc( file image )*

This procedure reads a representation of an image from the given file in the format produced by *imageToFile* and converts it to an image.

#### *fileToSound : proc( file \*int )*

This procedure reads a representation of a sound from the given file in Sun audio format and converts it to a vector of integers.

#### *getBorderExtent : proc( Window Rect )*

This procedure returns the extent of the window's current border. The coordinates of the corners are given relative to the origin of the window.

### *imageToFile : proc( file, image )*

This procedure writes a representation of the given image to the given file.

#### *intToPixel : proc( int, int pixel )*

This procedure converts the given integer value to the equivalent pixel. The second parameter specifies the pixel depth.

#### *intToRGB : proc( int RGB )*

This procedure converts the given colour map entry in integer format to RGB format.

#### *pickColour : proc( string, \*int pixel )*

This procedure takes as parameters a string colour name and a colour map, and returns the pixel value which most closely corresponds to that colour in the colour map. The procedure makes use of the table *colourDefnTable*, to which entries may be added by the user. If the given colour name is not found in *colourDefnTable* the pixel corresponding to black is returned.

## *pixelToInt : proc( pixel int )*

This procedure converts the given pixel value to the equivalent integer.

### *playSound : proc( \*int )*

This procedure attempts to play the sound represented by the given vector through the machine's loudspeaker.

# *RGBToInt : proc( RGB int )*

This procedure converts the given colour map entry in RGB format to integer format.

### *setColourMap : proc( file, \*int, int )*

This procedure sets the colour map for the given screen device to the given map. The third parameter specifies the screen depth in planes.

### *showProgress : proc( string, int, int, real )*

This procedure displays a progress slider with the given title, at the given position in the programming environment window manager, showing the given proportion completed (between 0.0 and 1.0).

## *tiffFileToImage : proc( file Pair[ image, \*int ] )*

This procedure, due to Ying-Jean Kuo of Glasgow University, reads a representation of an image from the given file in 1-bit, 4-bit or 8-bit Intel TIFF format and converts it to an image and an associated colour map.

# **5 The** *Error* **Environment**

The *Error* environment contains the following items:

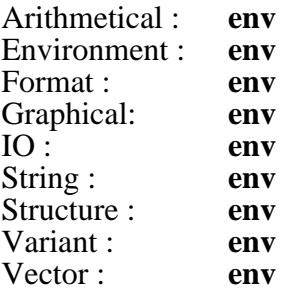

The procedures that are called in the event of an error are stored in these environments. Each procedure is a variable and the user may change them by assignment. By default, all the error procedures write out an appropriate error message and halt the execution of the current thread.

# **5.1** *Arithmetical* **Errors**

## *getByte : proc( int, int int )*

This procedure may be called during execution of the *getByte* procedure in *PrimitiveIO*. It is called when the byte index supplied to *getByte* is not between 0 and 3. The parameters to the error procedure are those supplied to the original call of *getByte*.

#### *Int : proc( string, int, int int )*

This procedure may be called during the operations *plus*, *times*, *minus*, *div* and *rem* with a string parameter of "+", "\*", "-", "div" and "rem" respectively. The other parameters are the integers on which the original operation was attempted.

*Real : proc( string, real, real real )*

This procedure may be called during the operations *plus*, *times*, *minus* and *divide* with a string parameter of "+", "\*", "-" and "/" respectively. The other parameters are the real numbers on which the original operation was attempted.

#### *setByte : proc( int, int, int int )*

This procedure may be called during execution of the *setByte* procedure in *PrimitiveIO*. It is called when the byte index supplied to *setByte* is not between 0 and 3. The parameters to the error procedure are those supplied to the original call of *setByte*.

*truncate : proc( real int )*

This procedure may be called during execution of the *truncate* procedure in *Arithmetical*. It is called when the result would be outwith the implementation dependent bounds for legal integers. The parameter to the error procedure is that supplied to the original call of *truncate*.

#### *unaryInt : proc( string, int int )*

This procedure may be called during the operations *unary minus* and *abs* with a string parameter of "-" and "abs" respectively. The second parameter is the integer on which the original operation was attempted.

*unaryReal : proc( string, real real )*

This procedure may be called during the operations *unary minus*, *sin*, *cos*, *exp*, *ln*, *sqrt*, *atan* and *truncate* with a string parameter of "-", "sin", "cos", "exp", "ln", "sqrt", "atan" and "truncate" respectively. The second parameter is the real number on which the original operation was attempted.

# **5.2** *Environment* **Errors**

#### *envDrop : proc( env, string )*

This procedure may be called during the dropping of a binding from an environment. It is called when no binding with the required identifier can be found in the environment. The parameters to the error procedure are the original environment and the name of the identifier that was to be dropped.

#### *envProject : proc( env, string, TypeRep, bool )*

This procedure may be called during a projection from an environment. It is called when no binding with the required signature can be found in the environment. The parameters to the error procedure are the original environment, the name of the identifier being searched for, a representation of the expected type and a boolean that is **true** iff the binding was expected to be constant.

*envRedeclaration : proc( env, string, TypeRep, bool )*

This procedure may be called during a declaration within an environment. It is called when an attempt is made to declare a new binding with an identifier already present in the environment. The parameters to the error procedure are the original environment, the name of the identifier, a representation of the type of the new binding and a boolean that is **true** iff the new binding was to be constant.

# **5.3** *Format* **Errors**

## *eformat : proc( real, int, int string )*

This procedure may be called during execution of the *eformat* procedure in *Format*. It is called when either of the required number of digits before and after the point is negative. The parameters to the error procedure are the real number and the required numbers of digits before and after the point.

## *fformat : proc( real, int, int string )*

This procedure may be called during execution of the *fformat* procedure in *Format*. It is called when the real number is too large to be written with the required number of digits before the point, or when the required number of digits after the point is negative. The parameters to the error procedure are the real number and the required numbers of digits before and after the point.

# **5.4** *Graphical* **Errors**

## *closedWindow : proc( file, image )*

This procedure may be called during a raster operation on an image associated with a window file. It is called when the window file is closed. The parameters to the error procedure are the window file and the image.

#### *colourMap : proc( file, pixel, int )*

This procedure may be called during execution of the *colourMap* procedure in *Device*. It is called when the file is not a raster device. The parameters to the error procedure are those supplied to the original call of *colourMap*.

### *colourOf : proc( file, pixel int )*

This procedure may be called during execution of the *colourOf* procedure in *Device*. It is called when the file is not a raster device. The parameters to the error procedure are those supplied to the original call of *colourOf*.

#### *Draw : proc( pic, real, real, real, real )*

This procedure may be called during execution of the procedure returned by the *makeDrawFunction* procedure in *Outline*. It is called when the two *x* parameters or the two *y* parameters are equal. The parameters to the error procedure are the picture to be drawn and the attempted clipping region.

### *getCursor : proc( file, \*image )*

This procedure may be called during execution of the *getCursor* procedure in *Device*. It is called when the file is not a raster device. The parameters to the error procedure are those supplied to the original call of *getCursor*.

### *getCursorInfo : proc( file, \*int )*

This procedure may be called during execution of the *getCursorInfo* procedure in *Device*. It is called when the file is not a raster device. The parameters to the error procedure are those supplied to the original call of *getCursorInfo*.

## *getPixel : proc( image, int, int pixel )*

This procedure may be called during execution of the *getPixel* procedure in *Raster*. It is called when the coordinates lie outwith the bounds of the image. The parameters to the error procedure are those supplied to the original call of *getPixel*.

### *getScreen : proc( file image )*

This procedure may be called during execution of the *getScreen* procedure in *Device*. It is called when the file is not a raster device. The parameter to the error procedure is the original file.

#### *imagePixelConstant : proc( image )*

This procedure is called when a raster update operation is attempted on an image of constant pixels. The parameter to the error procedure is the original image.

## *limitAt : proc( image, int, int image )*

This procedure may be called during the '**limit** i **at** x, y' operation. It is called when *x* < 0 or *x xDim* (i) or  $y < 0$  or *y yDim* (i). The parameters to the error procedure are the original image and the *x* and *y* coordinates.

#### *limitAtBy : proc( image, int, int, int, int image )*

This procedure may be called during the '**limit** i **to** x1 **by** y1 **at** x2, y2' operation. It is called when  $x^2 < 0$  or  $x^2$  *xDim* (i) or  $y^2 < 0$  or  $y^2$  *yDim* (i) or when the sub-image requested is not totally enclosed within the original image. The parameters to the error procedure are the original image, the *x* coordinate, the *x* dimension, the *y* coordinate and the *y* dimension.

## *locator : proc( file, \*int )*

This procedure may be called during execution of the *locator* procedure in *Device*. It is called when the file is not a mouse or tablet device. The parameters to the error procedure are those supplied to the original call of *locator*.

This procedure may be called during the image creation operation. It is called when either the *x* or the *y* dimension is less than one. The parameters to the error procedure are the *x* and *y* dimensions and the initialising pixel.

# *pixelOverflow : proc( pixel pixel )*

This procedure may be called during the pixel concatenation operation ++. It is called when the depth of the resulting pixel overflows the implementation size (the maximum pixel depth is 24 pixels in the current implementation of Napier88). The parameter to the error procedure is a pixel containing the first 24 planes of the result.

## *setCursor : proc( file, \*image )*

This procedure may be called during execution of the *setCursor* procedure in *Device*. It is called when the file is not a raster device. The parameters to the error procedure are those supplied to the original call of *setCursor*.

# *setCursorInfo : proc( file, \*int )*

This procedure may be called during execution of the *setCursorInfo* procedure in *Device*. It is called when the file is not a raster device. The parameters to the error procedure are those supplied to the original call of *setCursorInfo*.

## *setPixel : proc( image, int, int, pixel )*

This procedure may be called during execution of the *setPixel* procedure in *Raster*. It is called when the coordinates lie outwith the bounds of the image. The parameters to the error procedure are those supplied to the original call of *setPixel*.

## *subImage : proc( image, int, int image )*

This procedure may be called during the image indexing operation |. It is called when the start plane is less than zero, when the start plane is greater than or equal to the image depth, when the number of planes requested is less than one, or when the planes selected are not a subset of the original image. The parameters to the error procedure are the original image, the start plane and the number of planes.

## *subPixel : proc( pixel, int, int pixel )*

This procedure may be called during the pixel indexing operation |. It is called when the start plane is less than zero, when the start plane is greater than or equal to the pixel depth, when the number of planes requested is less than one, or when the planes selected are not a subset of the original pixel. The parameters to the error procedure are the original pixel, the start plane and the number of planes.

*Text : proc( string, real, real, real, real pic )*

This procedure may be called during creation of a picture using the **text** statement. It is called when the end points of the text are coincident. The parameters to the error procedure are the text string, the coordinates of the first end point and the coordinates of the second end point.

# **5.5** *IO* **Errors**

# *endOfInputIOE : proc( file, int bool )*

This procedure may be called during execution of the *endOfInput* procedure in *IO*. It is called when an error occurs. The parameters to the error procedure are the file being read and the I/O number indicating the error.

# *endOfInputUnread : proc( file, int, int bool )*

This procedure may be called during execution of the *endOfInput* procedure in *IO*. It is called when the byte read cannot be made available to the next read operation on the same file. The parameters to the error procedure are the file being read, the byte read and the I/O number indicating the error.

# *peekByteEOI : proc( file int )*

This procedure may be called during execution of the *peekByte* procedure in *IO*. It is called when the end of input is encountered. The parameter to the error procedure is the file being read.

## *peekByteIOE : proc( file, int int )*

This procedure may be called during execution of the *peekByte* procedure in *IO*. It is called when an error occurs. The parameters to the error procedure are the file being read and the I/O number indicating the error.

## *peekByteUnread : proc( file, int, int int )*

This procedure may be called during execution of the *peekByte* procedure in *IO*. It is called when the byte read cannot be made available to the next read operation on the same file. The parameters to the error procedure are the file being read, the byte read and the I/O number indicating the error.

## *peekCharEOI : proc( file string )*

This procedure may be called during execution of the *peekChar* procedure in *IO*. It is called when the end of input is encountered. The parameter to the error procedure is the file being read.

This procedure may be called during execution of the *peekChar* procedure in *IO*. It is called when an error occurs. The parameters to the error procedure are the file being read and the I/O number indicating the error.

### *peekCharUnread : proc( file, int, int string )*

This procedure may be called during execution of the *peekChar* procedure in *IO*. It is called when the character read cannot be made available to the next read operation on the same file. The parameters to the error procedure are the file being read, the byte corresponding to the character read and the I/O number indicating the error.

### *readBoolBadChar : proc( file, string bool )*

This procedure may be called during execution of the *readBool* procedure in *IO*. It is called when an erroneous character is read. The parameters to the error procedure are the file being read and the characters that had been read, up to and including the erroneous character, excluding any layout characters.

## *readBoolEOI : proc( file, string bool )*

This procedure may be called during execution of the *readBool* procedure in *IO*. It is called when the end of input is encountered. The parameters to the error procedure are the file being read and the characters that had been read when the end of input was detected, excluding any layout characters.

## *readBoolIOE : proc( file, string, int bool )*

This procedure may be called during execution of the *readBool* procedure in *IO*. It is called when an error occurs. The parameters to the error procedure are the file being read, the characters that had been read when the error occurred, excluding any layout characters, and the I/O number indicating the error.

#### *readByteEOI : proc( file int )*

This procedure may be called during execution of the *readByte* procedure in *IO*. It is called when the end of input is encountered. The parameter to the error procedure is the file being read.

#### *readByteIOE : proc( file, int int )*

This procedure may be called during execution of the *readByte* procedure in *IO*. It is called when an error occurs. The parameters to the error procedure are the file being read and the I/O number indicating the error.

*readCharEOI : proc( file string )*

This procedure may be called during execution of the *readChar* procedure in *IO*. It is called when the end of input is encountered. The parameter to the error procedure is the file being read.

## *readCharIOE : proc( file, int string )*

This procedure may be called during execution of the *readChar* procedure in *IO*. It is called when an error occurs. The parameters to the error procedure are the file being read and the I/O number indicating the error.

## *readIntBadChar : proc( file, string int )*

This procedure may be called during execution of the *readInt* procedure in *IO*. It is called when a digit or a sign character followed by a digit is not the first non-layout character found. The parameters to the error procedure are the file being read and the character that was read instead of the expected digit or sign character.

### *readIntEOI : proc( file, string int )*

This procedure may be called during execution of the *readInt* procedure in *IO*. It is called when the end of input is encountered. The parameters to the error procedure are the file being read and the characters that had been read when the end of input was detected, excluding any layout characters.

## *readIntIOE : proc( file, string, int int )*

This procedure may be called during execution of the *readInt* procedure in *IO*. It is called when an error occurs. The parameters to the error procedure are the file being read, the characters that had been read when the error occurred, excluding any layout characters, and the I/O number indicating the error.

*readIntOverflow : proc( file, string int )*

This procedure may be called during execution of the *readInt* procedure in *IO*. It is called when an arithmetic error occurs converting the integer parsed into an integer value. The parameters to the error procedure are the file being read and the characters that form the integer.

## *readIntUnread : proc( file, string, int, int int )*

This procedure may be called during execution of the *readInt* procedure in *IO*. It is called when an extra character read while parsing an integer cannot be made available to the next read operation on the same file. The parameters to the error procedure are the file being read, the characters that form the integer, the byte corresponding to the extra character read and the I/O number indicating the error.

## *readLineEOI : proc( file, string string )*

This procedure may be called during execution of the *readLine* procedure in *IO*. It is called when the end of input is encountered. The parameters to the error procedure are the file being read and the characters that had been read when the end of input was detected.

### *readLineIOE : proc( file, string, int string )*

This procedure may be called during execution of the *readLine* procedure in *IO*. It is called when an error occurs. The parameters to the error procedure are the file being read, the characters that had been read when the error occurred and the I/O number indicating the error.

### *readRealBadChar : proc( file, string real )*

This procedure may be called during execution of the *readReal* procedure in *IO*. It is called when a digit or a sign character followed by a digit is not the first non-layout character found. The parameters to the error procedure are the file being read and the character that was read instead of the expected digit or sign character.

## *readRealEOI : proc( file, string real )*

This procedure may be called during execution of the *readReal* procedure in *IO*. It is called when the end of input is encountered. The parameters to the error procedure are the file being read and the characters that had been read when the end of input was detected, excluding any layout characters.

## *readRealIOE : proc( file, string, int real )*

This procedure may be called during execution of the *readReal* procedure in *IO*. It is called when an error occurs. The parameters to the error procedure are the file being read, the characters that had been read when the error occurred, excluding any layout characters, and the I/O number indicating the error.

#### *readRealOverflow : proc( file, string real )*

This procedure may be called during execution of the *readReal* procedure in *IO*. It is called when an arithmetic error occurs converting the real parsed into a real value. The parameters to the error procedure are the file being read and the characters that form the integer.

#### *readRealUnread : proc( file, string, int, int real )*

This procedure may be called during execution of the *readReal* procedure in *IO*. It is called when an extra character read while parsing a real cannot be made available to the next read operation on the same file. The parameters to the error procedure are the file being read, the characters that form the real, the byte corresponding to the extra character read and the I/O number indicating the error.

*readStringBadChar : proc( file, string string )*

This procedure may be called during execution of the *readString* procedure in *IO*. It is called when a double quote character is not the first non-layout character found. The parameters to the error procedure are the file being read and the character that was read instead of the expected double quote.

## *readStringEOI : proc( file, string string )*

This procedure may be called during execution of the *readString* procedure in *IO*. It is called when the end of input is encountered. The parameters to the error procedure are the file being read and the characters that had been read when the end of input was detected, excluding the leading double quote.

#### *readStringIOE : proc( file, string, int string )*

This procedure may be called during execution of the *readString* procedure in *IO*. It is called when an error occurs. The parameters to the error procedure are the file being read, the characters that had been read when the error occurred, excluding the leading double quote, and the I/O number indicating the error.

### *writeBool : proc( file, string, int, int )*

This procedure may be called during execution of the *writeBool* procedure in *IO*. It is called when an error occurs. The parameters to the error procedure are the file being written to, a string representation of the boolean being written, the number of characters successfully written and the I/O number indicating the error.

 $writeByte: proc(file, int, int)$ 

This procedure may be called during execution of the *writeByte* procedure in *IO*. It is called when an error occurs. The parameters to the error procedure are the file being written to, the byte being written and the I/O number indicating the error.

#### *writeInt : proc( file, string, int, int )*

This procedure may be called during execution of the *writeInt* procedure in *IO*. It is called when an error occurs. The parameters to the error procedure are the file being written to, a string representation of the integer being written, the number of characters successfully written and the I/O number indicating the error.

#### *writeReal : proc( file, string, int, int )*

This procedure may be called during execution of the *writeReal* procedure in *IO*. It is called when an error occurs. The parameters to the error procedure are the file being written to, a string representation of the real being written, the number of characters successfully written and the I/O number indicating the error.

*writeString : proc( file, string, int, int )*

This procedure may be called during execution of the *writeString* procedure in *IO*. It is called when an error occurs. The parameters to the error procedure are the file being written to, the string being written, the number of characters successfully written and the I/O number indicating the error.

# **5.6** *String* **Errors**

*concatenate : proc( string, string string )*

This procedure may be called during the string concatenation operation  $++$ . It is called when the length of the resulting string overflows the implementation size (the maximum string length is *maxint* characters in the current implementation of Napier88). The parameters to the error procedure are the two strings to be concatenated.

*subString : proc( string, int, int string )*

This procedure may be called during the substring indexing operation |. It is called when the string to be dereferenced is an empty string, when the start position is less than one, when the length is less than zero, or when the finish position is after the end of the string. The parameters to the error procedure are the original string, the start position and the number of characters.

# **5.7** *Structure* **Errors**

*structureFieldConstant : proc()*

This procedure may be called during an assignment to a field within a structure. It is called when the field is constant.

# **5.8** *System* **Errors**

This environment contains error procedures used by the system implementation.

# **5.9** *Variant* **Errors**

*varProject : proc( TypeRep, string, string )*

This procedure may be called during a variant projection. It is called when the variant is projected onto an incorrect branch. The parameters to the error procedure are a The parameters to the error procedure are a representation of the variant type, the name of the expected branch and the name of the actual branch.

The Napier88 system cannot continue after a variant projection error and the current thread will terminate even if the error handling procedure returns normally.

# **5.10** *Vector* **Errors**

 $makeVector : proc[ t ] (int, int, t *t )$ 

This procedure may be called during an attempted vector creation. It is called when the lower bound is greater than the upper bound. The parameters to the error procedure are the lower bound, the upper bound and the initialising value.

*vectorElementConstant : proc[ t ]( \*t, int, t )*

This procedure may be called during an assignment to a location within a vector. It is called when the elements of the vector are constant. The parameters to the error procedure are the original vector, the index and the value to be assigned to the location.

*vectorIndexAssign : proc[ t ]( \*t, int, t)* 

This procedure may be called during an attempted assignment to a location within a vector. It is called when the attempted index is less than the lower bound of the vector or greater than the upper bound of the vector. The parameters to the error procedure are the original vector, the index and the value to be assigned to the location.

*vectorIndexSubs : proc[ t ]( \*t, int t)* 

This procedure may be called during an attempted access to a location within a vector. It is called when the attempted index is less than the lower bound of the vector or greater than the upper bound of the vector. The parameters to the error procedure are the original vector and the index.

# **6 Type Definitions**

The Napier88 types required for programming using the standard library are listed below. They are also available in the given declaration sets.

# **6.1 General**

```
Declaration set: general
```

```
type Optional[ T ] is variant( present : T ; absent : null )
rec type List[ T ] is variant( cons : structure( hd : T ; tl : List[ T ] ) ; tip : null )
type ListBool is List[ bool ]
type ListInt is List[ int ]
type ListString is List[ string ]
rec type DoubleList[ T ] is variant( cons :
                       structure( hd : T ; before,after : DoubleList[ T ] ) ; tip : null )
type Pair[ S,T ] is structure( fst : S ; snd : T )
```
# **6.2 Windows and Window Managers**

Declaration set: *win*

```
type Pos is structure( x,y : int )
type Size is structure( x,y : int )
type Limit is structure( pos : Pos ; size : Size )
type Rect is structure( origin,corner : Pos )
type Level is structure( fromFront : bool ; position : int )
type InputOption is variant( all,none,normal : null )
type Mouse is structure( x,y : int ; buttons : *bool )
type Event is variant( chars : string;
                       mouse : Mouse;
                       select,deselect : null )
type EventType is variant( up,down,enter,leave,click,doubleClick : null )
type MouseEvent is structure( button : int ; event : EventType )
type Application is proc( Event )
type EventTest is proc( Event -> bool )
type Notification is structure( examineEvent : EventTest ; processEvent : Application )
type Notifier is structure( distributeEvent : Application;
                            addNotification : proc( Notification,Level -> proc() ) )
type Font is structure( characters : *image ; fontHeight,descender : int ; info : string )
type FontPack is structure( font : Font ;
                            stringToTile,charToTile : proc( string -> image ) )
type ResizeControl is structure( before : proc( Rect -> Rect ) ; after : proc( Rect ) )
rec type DisplayInfo is structure( window : Window ; pos : Pos ; level : Level )
& Window is structure( windowRaster : proc( Limit,Limit,Window,int,bool );
                                        proc( Limit, image, int, bool);
                       drawLine : proc( Pos,Pos,pixel,int );
                       setInputOption : proc( InputOption );
                       getInputOption : proc( -> InputOption );
```

```
setSize : proc(Rect);
                         getSize : proc( -> Size );
                         setApplication : proc( Application );
                         getApplication : proc( -> Application );
                        setTitle : proc( string );<br>qetTitle : proc( -> string
                                            proc( -> string );
                         setResizeControl : proc( ResizeControl );
                        getResizeControl : proc( -> ResizeControl );<br>setMinSize : proc( Size );
                        setMinSize : proc( Size );<br>getMinSize : proc( -> Size
                                            proc( -> Size );
                        setMaxSize : proc(Size);
                        getMaxSize : proc( -> Size );<br>setDepth : proc( int );
                                           proc( int );
 getDepth : proc( -> int );
 setBorderStyle : proc( BorderStyle );
                        \begin{tabular}{llll} \bf getBorderStyle: & \bf proc( & \textit{--} > BorderStyle & \textit{)}\textit{;} \\ \bf getBorder: & \bf proc( & \textit{--} > Border & \textit{;} \end{tabular}proc( -> Border );
                        setCursor : proc( Cursor );<br>qetCursor : proc( -> Cursor
                                            proc( -> Cursor );
                         getWindowManager : proc( -> WindowManager );
                         setVirtualWindow : proc( string,Window ) )
& WindowManager is structure( display : proc( DisplayInfo,bool );
                                undisplay : proc( Window );<br>makeCurrent : proc( Window );
                                                  proc( Window );
                                setPos : proc( Window, Pos );
                                 getPos : proc( Window -> Pos );
                                setLevel : proc( Window, Level );<br>getLevel : proc( Window, bool -> )
                                                   proc( Window, bool -> Level );
                                 getWindows : proc( -> *Window );
                                 getWindowAtPos : proc( Pos -> Window );
 getNotifier : proc( string -> Notifier );
 getDisplayWindow : proc( -> Window );
                                 getIconManager : proc( -> IconManager );
                                 setBackgroundApp : proc( Application );
                                getBackgroundApp : proc( -> Application ) )
& IconManager is structure( close : proc( Window );
                               open : proc( Window );
                               getIconState : proc( Window -> DisplayInfo );
                               getWindowState : proc( Window -> DisplayInfo ) )
& BorderStyle is proc( Window -> Border )
& Border is List[ Area ]
& Area is structure( currentImage,nonCurrentImage : image ;
                              pos : Pos ; distributeEvent : Application )
& Cursor is structure( cursor,mask : image ; hotSpot : Pos )
type RGB is structure( r,g,b : int )
```
# **6.3 Bulk Types**

Declaration set: *bulk*

```
type Table[ Key,Data ] is structure( enter : proc( Key,Data );
                                      lookup : proc( Key -> Optional[ Data ] );
                                      remove : proc( Key );
                                      scan : proc( proc( Key,Data -> bool ) ) )
type Comparison[ Key ] is variant(
      ordered : structure( equal,lessThan : proc( Key,Key -> bool ) );
      unordered : structure( equal : proc( Key,Key -> bool ) ) )
type ComparisonString is Comparison[ string ]
type ListPack[ T ] is structure( insert,
```

```
 replace : proc( T );
                                  clear,
                                  delete : proc();
                                 element : proc( -> Optional[ T ] );
                                  length,
                                  pos : proc( -> int );
                                  atEnd : proc( -> bool );
                                  go : proc( int );
                                  goNext,
                                  goPrev : proc();
                                  find : proc( proc( T -> bool ) -> int ) )
type Cache[ T ] is structure( getElement : proc( -> T );<br>getStats : proc( -> *int
                                              proc(- > *int );
                               flush : proc();
                               release : proc( T );
                               grow : proc( int );
                               new : proc( -> T );
                              busy : proc( T -> bool );<br>init : proc( T );
                                              proc( T );
                               sizeIncrement : proc( int -> int );
                               notify : proc( int ) )
```
# **6.4 Outline Graphics**

Declaration set: *win*

```
type DrawFunction is variant( imageDraw : proc( image,pic,real,real,real,real ) ;
                              fileDraw : proc( file,pic,real,real,real,real ) ;
                              fail : null )
```
# **6.5 Hyper-Text**

Declaration set: *hyperText*

**type** CodeRegion **is structure**( start,finish : **int** ) **type** Substitution[ T ] **is structure**( value : T ; region : CodeRegion ) **type** LinkPack[ HyperLink ] **is structure**( link : HyperLink ; showLink : **proc**( HyperLink,**int** ) ) **type** HyperText[ HyperLink ] **is structure**( characters : **string** ; links : Optional[ \*Substitution[ LinkPack[ HyperLink ] ] ] )

# **6.6 Editors**

Declaration set: *editor*

```
type Index is variant( characters : int;
                     lines : structure( line,char : int ) )
rec type Editor[ HyperLink ] is abstype[ TextPointer ](
     copyText : proc( Editor[ HyperLink ] );
     cutText : proc( Editor[ HyperLink ] );
     clearText : proc();
    pasteText : proc( Editor[ HyperLink ] );
     insertText : proc( HyperText[ HyperLink ],bool );
     readFromFile : proc( file,Optional[ proc( string ->
                                            Optional[ LinkPack[ HyperLink ] ] ) ] );
```
 writeToFile : **proc**( **file**,Optional[ **proc**( HyperLink -> **string** ) ] ); select : **proc**( TextPointer, TextPointer ); firstSelection : **proc**( -> TextPointer );<br>lastSelection : **proc**( -> TextPointer ); proc( -> TextPointer ); firstLine : **proc**( -> TextPointer );<br>lastLine : **proc**( -> TextPointer );  $\begin{array}{lll} \texttt{lastLine}: & \texttt{proc}(\texttt{\texttt{--}}\texttt{TextPointer})\texttt{;} \\ \texttt{topLine}: & \texttt{proc}(\texttt{\texttt{--}}\texttt{TextPointer})\texttt{;} \end{array}$ topLine : **proc**( -> TextPointer );<br>bottomLine : **proc**( -> TextPointer ); bottomLine : **proc**( -> TextPointer ); frontOfLine : **proc**( TextPointer -> TextPointer ); endOfLine : **proc**( TextPointer -> TextPointer ); nextLine : **proc**( TextPointer -> TextPointer ); previousLine : **proc**( TextPointer -> TextPointer );<br>peek : **proc**( -> HyperText[ HyperLink ] ); proc( -> HyperText[ HyperLink ] ); read : **proc**( -> HyperText[ HyperLink ] ); readLine : **proc**( -> HyperText[ HyperLink ] ); selectedText : **proc**( -> HyperText[ HyperLink ] ); before : **proc**( TextPointer,TextPointer -> **bool** ); endOfText : **proc**( -> **bool** ); getFont : **proc**( -> FontPack ); getHighlight : **proc**( -> **bool** ); getProgressIndicator : **proc**( -> **proc**( **string**,**real** ) ); getScrollAction : **proc**( -> **proc**( **int**,**bool** ) ); getWindow : **proc**( -> Window ); interactiveEdit : **proc**( Editor[ HyperLink ],EventTest,EventTest,EventTest -> Application ); invert : **proc**( TextPointer, TextPointer ); lineCount : **proc**( -> **int** ); new : **proc**(); offset : **proc**( TextPointer,**bool** -> Index ); position : **proc**( Pos -> TextPointer );<br>redisplay : **proc**( TextPointer ); redisplay : **proc**( Pos -> TextPointer );<br>scanLinks : **proc**( proc( Substitu scanLinks : **proc**( **proc**( Substitution[ LinkPack[ HyperLink ] ] -> **bool** ) ); scroll : **proc**( **int**,**bool** ); search : **proc**( HyperText[ HyperLink ],**bool** -> **bool** ); seek : **proc**( Index -> TextPointer ); setFont : **proc**( FontPack ); setHighlight : **proc**( **bool** ); setProgressIndicator : **proc**( **proc**( **string**,**real** ) ); setScrollAction : **proc**( **proc**( **int**,**bool** ) ); setWindow : **proc**( Window );<br>unbindWindow : **proc**( ) )  $\frac{1}{\text{proc}()}$ 

# **6.7 Interface Tools**

Declaration set: *tools*

```
type Appearance is variant( graphical : image ; textual : string )
type EditorPack[ HyperLink ] is
     structure( window : Window;
               editor : Editor[ HyperLink ];
                getTitle : proc( -> string );
 getText : proc( -> HyperText[ HyperLink ] );
 append : proc( HyperText[ HyperLink ] );
                getBuffer : proc( -> Editor[ HyperLink ] );
                setBuffer : proc( Editor[ HyperLink ] ) )
type HyperTextPack is EditorPack[ any ]
type MenuEntry is structure( appearance : Appearance ; action : proc( int, MouseEvent ) )
type MenuPack is structure( window : Window;
                           setTop : proc( int );<br>getTop : proc( -> int
                                         proc(->int);
                            setNoVisible : proc( int );
                            getNoVisible : proc( -> int );
                            setHighlight : proc( int,bool );
```

```
 getHighlight : proc( int -> bool );
                         getNoEntries : proc( -> int );
                         entryTable : Table[ int, MenuEntry ] )
type ButtonPack is structure( window : Window ; flash : proc() )
type SliderPack is structure( window : Window;
                           set : proc( real );
                           setBounds : proc( real,real,real ) )
type ChoicePack is structure( window : Window ; set : proc( int,int,bool ) )
type DialoguePack[ HyperLink ] is structure( window : Window ;
                                        set : proc( int,HyperText[ HyperLink ] ) )
type ScreenWindowManagerPack is structure( windowManager : WindowManager;
 gatherEvents : proc( -> Event );
 closeScreen : proc();
                                      screenDevice : file )
```
# **6.8 Protection**

Declaration set: *protection*

**type** Protected **is abstype**[ i ]( absHolder : **structure**( abs : i ) ) **type** ProtectedPack[ T ] **is structure**( protected : Protected ; setProtected, getProtected : **any** ; setConcrete : **proc**( T ) ; getConcrete : **proc**( -> T ) )

# **6.9 Programming Environment**

Declaration set: *programmingEnv*

```
type WindowState is structure( window : Window ; pos : Pos ; level : Level ;
                         open,displayed : bool )
type CompilationError is structure( errorRegion,
                              errorLine : CodeRegion;
                              lineNumber : int;
                              errorMessage : string )
type CompilationResult[ TypeDescriptor ] is variant( voidResult : proc();
 nonVoidResult : proc( -> any );
typeExpression : TypeDescriptor;
                                           error : *CompilationError )
type TypeCompilationResult[ TypeDescriptor ] is variant(
     typeDefinitions : Table[ string, TypeDescriptor ];
     error : *CompilationError )
type BindingInfo[ Binding ] is structure( binding : Binding;
name : string;
                                  menuOffset : int;
                                  fieldNo : int )
```
# **6.10 Concurrency**

Declaration set: *concurrency*

```
type ThreadPack is abstype[ Thread ]( start : proc( proc() -> Thread );
                                       getCurrentThread : proc( -> Thread );
                                       getAllThreads : proc( -> *Thread );
                                       kill,
                                      restart,<br>suspend :
                                      suspend : proc( Thread );<br>getStatus : proc( Thread ->
                                      qetStatus : proc( Thread -> string );<br>getParent : proc( Thread ->
                                                        proc( Thread ->
                                                                 Optional[ Thread ] );
                                     suspendUnlock : proc( string,Thread )
)
```

```
type Semaphore is structure( wait,signal : proc() )
```
# **6.11 Distribution**

Declaration set: *distribution*

**type** RemoteStore **is structure**( host, storeDir : **string** ) **type** EnvEntry[ TypeRep ] **is structure**( entryName : **string** ; entryType : TypeRep ) **type** StoreScan[ TypeRep ] **is variant**( envDescription : List[ EnvEntry[ TypeRep ] ]; typeDescription : TypeRep ) **type** RemoteResult[ T ] **is variant**( successful : T ; error : **string** )

# **7 Napier88 Releases**

# **7.1 Operating Environment**

Napier88 Release 2.2.1 runs on the following configurations:

- Sun SPARC running SunOs<sup>1</sup> Version 4.1.3.
- Sun SPARC running Solaris Version 1.1.
- DEC Alpha running OSF/1<sup>2</sup>. This may require configuration to support memory mapped files: mail the address given in Section 7.5 for details.

# **7.2 Obtaining the Napier88 Release**

The Napier88 Installation Guide [KBC+96] describes how to obtain a Napier88 release. Napier88 Release 2.2.1 is Copyright © University of St Andrews 1996 and is subject to a licence fee. If you have a licence for an earlier release of Napier88, however, Release 2.2.1 is free. The current licence fee is specified in the README file in the release directory:

<ftp://ftp-ppg.dcs.st-andrews.ac.uk/pub/Napier88/release2.2.1/README>

# **7.3 Documentation**

The following documents are available in PostScript form from:

```
ftp://ftp-ppg.dcs.st-andrews.ac.uk/pub/persistence.papers/
or
http://www-ppg.dcs.st-andrews.ac.uk/Publications/
```
and in HTML form at:

<http://www-ppg.dcs.st-andrews.ac.uk/Documentation/>

- Napier88 Installation Guide (Release 2.2.1)
- Napier88 Standard Library Reference Manual (Release 2.2.1) *(this document)*
- Napier88 Reference Manual (Release 2.2.1)

# **7.4 Napier88 Mailing List**

If you wish to be added to an electronic mailing list<sup>3</sup> which carries notifications of future releases and papers, send an e-mail request of the following form:

 $1$ SunOs<sup>™</sup> and Solaris<sup>™</sup> are trademarks of Sun Microsystems, Inc.

<sup>2</sup>OSF/1™ is a trademark of the Open Software Foundation.

 $3$ The mailing list is run by Mailbase<sup>TM</sup>, a service provided by the University of Newcastle upon Tyne.

To: [mailbase@mailbase.ac.uk](mailto:mailbase@mailbase.ac.uk) Subject: join napier88-users <your-first-name> <your-last-name> stop

where the bracketed words are replaced as appropriate. For example:

join napier88-users John Napier

The request will be processed automatically and your name added to the mailing list. To send e-mail to all members of the mailing list, send your message to:

[napier88-users@mailbase.ac.uk](mailto:napier88-users@mailbase.ac.uk)

# **7.5 Troubleshooting**

In the event of problems with downloading a release, or to report any other bugs, send e-mail to:

[napier@dcs.st-andrews.ac.uk](mailto:napier@dcs.st-andrews.ac.uk)

# **7.6 Version History Overview**

## **Release 1.1**

The original Napier88 release, implemented in PS-algol. This included the Napier88 compiler, a basic standard library, and run-time system [MBC+89a].

#### **Release 2.0**

In this release the Napier88 compiler was itself implemented in Napier88, so that a PS-algol system was no longer also necessary. The language definition was modified slightly with respect to type operators and the model of abstract datatype witnesses. The root of persistence became an **any** rather than an **env** for greater generality. Support for concurrent threads was provided. The standard library was extended to include the compiler, user interface tools, browser, hyper-programming tools, distribution and concurrency support etc [MBC+96b]

## **Release 2.1**

This was an internal release only.

#### **Release 2.2**

The language remained unaltered from release 2.0. The standard library included a number of bug fixes, support for multiple concurrent user sessions, and a protection mechanism to allow controlled user access to low-level data structures.

#### **Release 2.2.1b1**

This included further bug fixes and improved colour support.

#### **Release 2.2.1**

The current release includes optional full hyper-program source code for the standard library, a utility for generating HTML source code representations, and further bug fixes. HTML versions of the documentation and library source code are available at:

<http://www-ppg.dcs.st-andrews.ac.uk/Documentation/>

# **7.7 Version History Details**

This section describes in detail the changes made in recent versions.

# **7.7.1 Release 2.2.1**

Changes made between release 2.2.1b1 and release 2.2.1 are as follows:

# **7.7.1.1 Type Definition Changes**

There are no changes to type definitions.

# **7.7.1.2 Library Component Changes**

There are no changes to existing library components.

# **7.7.1.3 New Library Components**

The procedure *lookup* looks up a named binding in a given environment (Section 4.6).

The procedure *genHTML* generates HTML source code for the procedures in a given environment (Section 4.23).

The procedure *getProcSource* returns the hyper-program source code of a given procedure (Section 4.23).

The procedure *mkVecLocBinding* creates a binding denoting a vector location (Section 4.23).

# **7.7.1.4 Miscellaneous Changes**

The *npc* command may take the -f and -n flags (Section 2.9.2).

Source code for library procedures is now included (Section 2.3.8).

# **7.7.2 Release 2.2.1b1**

Changes made between release 2.2 and release 2.2.1b1 are as follows:

# **7.7.2.1 Type Definition Changes**

The pre-defined types are now organised in a number of declaration sets (Section 6).

The types *ListBool*, *ListInt* and *ListString* are now defined in the declaration set *general*. (Section 6.1).

The types *Cursor* and *RGB* are now defined in the declaration set *win* (Section 6.2).

The procedure fields *setCursor* and *getCursor* in type *Window* now operate on instances of type *Cursor* (Section 6.2).

The types *ComparisonString* and *Cache* are now defined in the declaration set *bulk* (Section 6.3).

The procedure fields *readFromFile* and *writeToFile* in type *Editor* now take additional parameters (Section 6.6).

The type *EditorPack* now includes the procedure fields *getBuffer* and *setBuffer* (Section 6.7).

The procedure field *set* in type *DialoguePack* now takes an additional parameter (Section 6.7).

The procedure field *live* in type *ThreadPack* is now renamed *getStatus* and returns a string result (Section 6.10).

The type *RemoteStore* no longer includes the fields *userName* and *password* (Section 6.11).

# **7.7.2.2 Library Component Changes**

The procedure *semaphoreGen* now takes a name as a parameter (Section 4.3).

The procedure *live* is renamed *getStatus* and now returns a string result (Section 4.3).

The procedures *getCursor* and *setCursor* now take a vector of images as a parameter (Section 4.4).

The procedures *getCursorInfo* and *setCursorInfo* now include the cursor hotspot position (Section 4.4).

The procedure *open* now allows a socket connection to another host to be opened (Section  $4.14.1$ ).

The procedures in the environment *CurrentState* are all changed (Section 4.25.2).

The procedure *eventMonitorGen* now takes an optional termination test procedure (Section 4.25.5).

The procedure *screenWindowManagerGen* now takes a string display name and returns a structure containing procedures (Section 4.25.5).

The components *selectedWindows* and *refinements* are replaced by the procedures *getSelectedWindows* and *getRefinementsTable* (Section 4.25.7).

The procedures which generate interactive editors no longer take a cut/paste buffer as a parameter (Section 4.25.8.1).

The procedure *genericEditorToolGen* now takes a number of additional parameters (Section  $4.25.8.1$ ).

The parameter order of the procedure *imageToFile* is now reversed for consistency (Section 4.25.9).

The procedure *setColourMap* now takes a file parameter (Section 4.25.9).

The error procedures *getCursor* and *setCursor* now take vector parameters (Section 5.4).

# **7.7.2.3 New Library Components**

The procedure *compileTypeDefinitionsWith* allows type definitions to be compiled in the context of existing declaration sets (Section 4.2).

The procedures *notifyCopy* and *notifyScan* are called when an incoming remote copy/scan request is serviced (Section 4.5).

The environment *FailValues* contains *cursorFailValue*, *nullEditorFailValue*, *nullEditorPackFailValue*, *nullHyperTextFailValue*, *screenWindowManagerPackFailValue* and *voidProcFailValue* (Section 4.8).

The procedure *programmingEnv* starts a programming environment session (Section 4.12).

The procedure *outputString* outputs a string using the appropriate procedure for the current session (Section 4.14).

The procedures *intHashTableGen* and *stringHashTableGen* provide hash tables keyed by integers and strings (Section 4.21).

The procedure *cacheGen* provides a flexible cache for Napier88 values (Section 4.23).

The procedure *mkLocBinding* creates a link to a mutable location (Section 4.23).

The procedure *resizeFromCorner* allows a window to be resized interactively (Section  $4.25.\overline{1}.1$ ).

The environment *Cursors* contains cursors (Section 4.25.3).

The procedure *popUpMenuGen* creates a pop-up menu (Section 4.25.8).

The procedure *genericDialogueGen* creates a dialogue with arbitrary labels, buttons and text fields (Section  $4.25.8.1$ ).

The table *colourDefnTable* and the procedures *colourMapIntToRGB*, *colourMapRGBToInt*, *intToPixel*, *intToRGB*, *pickColour*, *pixelToInt* and *RGBToInt* provide support for manipulation of colour tables (Section 4.25.9).

# **7.7.2.4 Miscellaneous Changes**

When saving/reading a hyper-program to/from a file, an option is available to treat environment location links specially (Section 2.1.2).

Drag-and-drop from environment menu entries to hyper-program windows is supported (Section 2.3.2).

The *Display* option in the browser background menu allows the window corresponding to a selected *Window* value to be displayed (Section 2.3.13).

Multiple simultaneous user sessions are supported (Section 2.7).

Additional procedures to access the current session state are provided (Section 2.8).

Declarations sets on which a program depends may be specified by comments within the source code as well as through command line arguments or editor settings (Sections 2.9.1, 2.9.2).

The *npc* command may take the -o and -p flags (Section 2.9.2).

The *napier88* command may start up multiple user sessions (Section 2.9.4).

# **8 References**

- [CDM+90] Connor, R.C.H., Dearle, A., Morrison, R. & Brown, A.L. "Existentially Quantified Types as a Database Viewing Mechanism". In **Lecture Notes in Computer Science 416**, Bancilhon, F., Thanos, C. & Tsichritzis, D. (ed), Springer-Verlag, Proc. 2nd International Conference on Extending Database Technology, Venice, Italy (1990) pp 301-315.
- [Far91] Farkas, A.M. "ABERDEEN: A Browser allowing intERactive DEclarations and Expressions in Napier88". University of Adelaide (1991).
- [FDK+92] Farkas, A.M., Dearle, A., Kirby, G.N.C., Cutts, Q.I., Morrison, R. & Connor, R.C.H. "Persistent Program Construction through Browsing and User Gesture with some Typing". In **Persistent Object Systems**, Albano, A. & Morrison, R. (ed), Springer-Verlag, Proc. 5th International Workshop on Persistent Object Systems, San Miniato, Italy (1992) pp 376-393.
- [KBC+96] Kirby, G.N.C., Connor, R.C.H., Cutts, Q.I., Morrison, R. & Munro, D.S. "Napier88 Installation Guide (Release 2.2.1)". University of St Andrews (1996).
- [KCC+92] Kirby, G.N.C., Connor, R.C.H., Cutts, Q.I., Dearle, A., Farkas, A.M. & Morrison, R. "Persistent Hyper-Programs". In **Persistent Object Systems**, Albano, A. & Morrison, R. (ed), Springer-Verlag, Proc. 5th International Workshop on Persistent Object Systems, San Miniato, Italy (1992) pp 86-106.
- [KCC+92b] Kirby, G.N.C., Cutts, Q.I., Connor, R.C.H., Dearle, A. & Morrison, R. "Programmers' Guide to the Napier88 Standard Library, Edition 2.1". University of St Andrews (1992).
- [KCC+93] Kirby, G.N.C., Cutts, Q.I., Connor, R.C.H. & Morrison, R. "The Implementation of a Hyper-Programming System". University of St Andrews Technical Report CS/93/5 (1993).
- [Kir92] Kirby, G.N.C. "Reflection and Hyper-Programming in Persistent Programming Systems". Ph.D. Thesis, University of St Andrews (1992).
- [MBB+86] Morrison, R., Brown, A.L., Bailey, P.J., Davie, A.J.T. & Dearle, A. "A Persistent Graphics Facility for the ICL PERQ Computer". Software – Practice and Experience 16, 4 (1986) pp 351- 367.
- [MBC+89a] Morrison, R., Brown, A.L., Connor, R.C.H. & Dearle, A. "The Napier88 Reference Manual". Universities of Glasgow and St Andrews Technical Report PPRR-77-89 (1989).
- [MBC+89b] Morrison, R., Brown, A.L., Connor, R.C.H. & Dearle, A. "Napier88 Release 1.0". University of St Andrews (1989).
- [MBC+94] Morrison, R., Brown, A.L., Connor, R.C.H., Cutts, Q.I., Dearle, A., Kirby, G.N.C. & Munro, D.S. "The Napier88 Reference Manual (Release 2.0)". University of St Andrews Technical Report CS/94/8 (1994).
- [MBC+96a] Morrison, R., Brown, A.L., Connor, R.C.H., Cutts, Q.I., Dearle, A., Kirby, G.N.C. & Munro, D.S. "Napier88 Reference Manual (Release 2.2.1)". University of St Andrews (1996).
- [MBC+96b] Morrison, R., Brown, A.L., Connor, R.C.H., Cutts, Q.I., Dearle, A., Kirby, G.N.C. & Munro, D.S. "Napier88 Release 2.2.1". University of St Andrews (1996).
- [MBD+86] Morrison, R., Brown, A.L., Dearle, A. & Atkinson, M.P. "An Integrated Graphics Programming Environment". Computer Graphics Forum 5, 2 (1986) pp 147-157.
- [MCC+95] Morrison, R., Connor, R.C.H., Cutts, Q.I., Dunstan, V.S. & Kirby, G.N.C. "Exploiting Persistent Linkage in Software Engineering Environments". Computer Journal 38, 1 (1995) pp 1-16.
- [Mor82] Morrison, R. "Low Cost Computer Graphics for Micro Computers". Software Practice and Experience 12, 8 (1982) pp 767-776.
- [SPG91] Silberschatz, A., Peterson, J.L. & Galvin, P.B. **Operating System Concepts**. Addison-Wesley, Reading, Massachusetts (1991).
- [Sun89] Sun Microsystems **Open Look™ Graphical User Interface Functional Specification**. Addison-Wesley, Mountain View, California (1989).

Those references marked \* are available from:

ftp://ftp-ppg.dcs.st-andrews.ac.uk/pub/persistence.papers/

#### or from:

http://www-ppg.dcs.st-andrews.ac.uk/Publications/

# **9 Index**

*abs* 33 *bulk* 127 abs 33<br>abstract datatypes 15 *busy* 65 ACCEPT 57 *button1Down* 111 *after* 93 *button2Down* 111 *andRule* 61 *button3Down* 111 *Appearance* 129 *ButtonPack* 130 *append* 90, 109 *buttonPackFailValue* 46 *Application* 126 application 31  $applicationFallValue 46$ *Area* 75, 127 cache 64 arguments 67 *cacheGen* 64 *Arithmetical* 33, 114 changes asciiToString 61 changes *atan* 33 *chars* 31 *atan* 33<br>*atEnd* 60<br>audio file 112 *charToTile* 47

*Back* 72 *clear* 59 background menu *clearText* 82 browser 17 *close* 55, 96 programming environment 22 *closedWindow*<br>
kground window 32 *closeScreen* 90 background window 32 *before* 85, 93 *CodeRegion* 128 *Binding* 33<br> *binding Editor FailValue* 46 **binding Editor Colour colour definition** table 111 *bindingEditorFailValue* 46 *bindingFailValue* 46 colour map 78, 112, 113 *BindingInfo* 130 format 112, 113 *bitwiseAnd* 33 mapping colour to pixel 112<br>*bitwiseNot* 33 colourDefnTable 111 *bitwiseOr* 33 *colourMap* 41, 116 *Border* 75, 127 *colourMapIntToRGB* 78, 112 *Borders* 71<br> *Borders* 71 *colourMapRGBToInt* 112<br> *RorderStyle* 75 127 *colourOf* 41, 116 *BorderStyle* 75, 127 *borderStyleFailValue* 46 command line arguments 67 command line arguments 67 command line arguments 67 *browser* 79, 99 **browser 11**<br>background menu 17 **compareString 62**<br>**comparison 127** background menu 17<br>displaying abstract datatynes 15 *Comparison String* 127 displaying abstract datatypes 15 *ComparisonString* 127 displaying environments 12 displaying files 15 *CompilationResult* 130 displaying images 13 *compileHyperSource* 35 displaying mages 14 *compileHyperSourceWith* 36 *compileHyperSourceWith* 36 *compileHyperSourceWith* 36 displaying procedures 15 *Compiler* 35<br>displaying structures 13 *compileString* 36 displaying structures 13<br>displaying type constructors 16 *compileString With* 37 displaying type constructors 16 displaying types 16 *compileTypeDefinitions* 37 displaying variants 13 *compileTypeDefinitionsWith* 37 displaying vectors 13

**A** panning 17<br>abort 62 universes 1 *abore* 62 universes 15

**C**<br>Cache 128 *ascuit ostring* 61 from previous releases 134 from previous releases 134 checkBoxGroupGen 99 *ChoicePack* 130 **B** *choicePackFailValue* 46<br>*Back* 72 *clear* 59 *bitwiseNot* 33 *colourDefnTable* 111 compaction 27<br>compareInt 62 compiler flags 24

primitive functions 25 *DialoguePack* 130 programs 24 *digit* 61 type declarations 23 DISK 56 with declaration sets 24 *diskgc* 62 *concatenate* 124 *Dismiss* 72 *concatenateHyperText* 65 *display* 95 *concatenateStrings* 65 *DisplayInfo* 126 *Concurrency* 39 *displayInfoFailValue* 46 *concurrency* 130 *Distribution* 43, 131 CONNECT 57 *double* 71 *copyClearEditorToolGen* 106 *DoubleList* 126 *copyRule* 61 *downArrow* 98 *copyStore* 44 drag and drop 8, 12 *copyText* 82 *Draw* 116 *copyValue* 44 *DrawFunction* 128 *create* 55 *createStore* 44 Createstore 44<br>
current state 23<br>
current window 30<br>
CurrentBrowser 23, 79<br>
CurrentState 78<br>
Cursor 127<br>
cursor FailValue 46<br>
Cursors 79<br>
cutText 82<br>
cutText 82<br>
cutText 82<br>
cutText 82<br>
cutText 82<br>
cutText 82<br>
cutText 82<br>

*date* 63 *endOfInputIOE* 119 *endOfInputIOE* 119 *endOfInputIOE* 119 adding to 19, 22 *endOfLine* 84 choosing 20 *endOfText* 85 compiling with 24 *enter* 63 creating 18 *envDrop* 115 deleting 18 *EnvEntry* 131 displaying 19 *envFailValue* 46 default values 80 *Environment* 45, 115 *defaultBorderStyle* 80 *environment* 45 *defaultBorderThickness* 80 environments 12 *defaultColourMap* 80 *envProject* 115 *defaultFont* 80 *envRedeclaration* 115 *defaultIcon* 80 *eoi* 37  $defaultLinkMarket$ <sup>80</sup> *defaultOuterScopes* 81 *Error* 5 *Defaults* 80 *error* 36, 37, 66 *defaultWindowCursor* 81 *errorLine* 36 *defaultWindowDepth* 81 *errorMessage* 36 *defaultWindowSize* 81 *errorNumber* 55 *defaultXWindowPos* 81 *errorRegion* 36  $default XWindowsize 81$ *delete* 59, 76 event monitor 88 deleting windows 23 event 31 dependent types 33, 61, 69 asynchronous 45 *deselect* 31, 79, 98 *eventMonitorGen* 88 *Device* 41 *EventTest* 126 *dialogueGen* 99 *EventType* 126

 $drawLine$  91

*element* 59 **D**<br>date 63 endOfInput 51 declaration sets 18 *endOfInputUnread* 119 *defaultBoldFont* 80 environment variables 28, 67 *executeAsThread* 66 *getBorderStyle* 94 *exp* 34 *getBuffer* 90, 109 *getBuffer* 90, 109 *getBuffer* 90, 109 *extractHyperText* 66 *getConcrete* 69

**G**<br>
garbage collection 26, 62<br>
getRefinements<sup>1</sup> *gatherEvents* 90 *getResizeControl* 93 *Generators* 81 *getScrollAction* 85 *genericButtonGen* 100 *getSelectedBindingInfo* 79 *genericChoiceGen* 100 *getSelectedWindows* 99 *genericCompile* 37 *genericDialogueGen* 101, 107 *getStats* 64 *genericEditorToolGen* 107 *getStatus* 40 *genericMenuExpandableGen* 101 *getText* 90, 109 *genericMenuGen* 102 *getTitle* 89, 92, 109 *genericSingleLineDialogueGen* 109 *getTop* 103 *genericSliderGen* 103 *getType* 68 *genericXBorderGen* 72 *getWindow* 86 *genHTML* 66 *getWindowAtPos* 96 *getAllThreads* 40 *getWindowManager* 95 *getApplication* 92 *getWindows* 96 *getArgs* 67 *getWindowState* 97 *getBackgroundApp* 97 *gformat* 48 *getBorder* 94 *go* 60 *getBorderExtent* 112 *goNext* 60

*External* 5 *getByte* 56, 114 *getCurrentBuffer* 23, 78 *getCurrentColourMap* 23, 78 **<sup>F</sup>** *getCurrentCursor* 23, 78 *FailValues*<sup>46</sup> *getCurrentError* 23, 78 *fformat* 48, 116 *getCurrentOutputPack* 23, 78 file *getCurrentThread*<sup>40</sup> disk 56 *getCurrentWindowManager* 23, 78 displaying 15 *getCurrentWriteString* 23, 78 socket 57 *getCursor* 41, 95, 117 terminal 56 *getCursorInfo* 41, 117 window 57 *getDeclarationSet*<sup>38</sup> *fileInput*<sup>37</sup> *getDepth*<sup>94</sup> *fileToImage*<sup>112</sup> *getDisplayWindow*<sup>96</sup> *fileToSound*<sup>112</sup> *getElement*<sup>64</sup> *find* 60, 66 *getEnv*<sup>67</sup> *firstLine*<sup>83</sup> *getFont*<sup>85</sup> *firstSelection*<sup>83</sup> *getHighlight* 85, 103 *fixedX*<sup>72</sup> *getHyperProgramPack*<sup>67</sup> *float*<sup>34</sup> *getIconManager*<sup>96</sup> *flush*<sup>64</sup> *getIconState*<sup>97</sup> *Font* 47, 126 *getInputOption*<sup>92</sup> *font*<sup>47</sup> *getLevel*<sup>96</sup> *fontFailValue*<sup>46</sup> *getMaxSize*<sup>94</sup> *FontPack*<sup>126</sup> *getMinSize*<sup>94</sup> *fontPackFailValue*<sup>46</sup> *getNoEntries*<sup>103</sup> *Format* 48, 116 *getNotifier*<sup>96</sup> *Front*<sup>72</sup> *getNoVisible*<sup>103</sup> *frontOfLine*<sup>84</sup> *getParent*<sup>40</sup> ftp server 132 *getPixel* 49, 117 *fullEditorToolExpandableGen*<sup>106</sup> *getPos*<sup>96</sup> *fullEditorToolGen*<sup>107</sup> *getProcSource*<sup>67</sup> *getProgressIndicator* 85 getRefinementsTable 98 *general* 126 *getScreen* 42, 117

*goPrev* 60 *Graphical* 49, 116 *grow* 65

*hangup* 46 heap size 28 host registering 27 *lastLine* 83<br>
astronomy continues of the continues of the continues of the continues of the continues of the continues of the continues of the continues of the continues of the continues of the continues of setting for store 27 *lastSelection*<br>er-program window 7 *leftArrow* 98 hyper-program window 7 *leftArrow* 98<br>hyper-programming 7 *length* 59, 61 hyper-programming 7<br>hyperProgramPackFailValue 46, 62, 61, 62, 61, 61, 62, 61, 62, 61, 62, 61, 62, 61, 62, 61, 62, 62, 63, 64, 64, 6 *hyperProgramPackFailValue* 46 *letter* 62 *hyperProgramPackGen* 89 *Level* 126 *hyperSourceFailValue* 46 *levelFailValue* 46 *HyperText* 128 *Library* 5 *hyperText* 128 *lightButtonGen* 104<br>*HyperTextPack* 129 *Limit* 126 *HyperTextPack* 129

*icon* 98 *line* 50 *icon* 98<br>*iconise* 76 *lineCount* 86 *IconManager* 127 *lineNumber* 36 *iconManagerFailValue* 46 *LinkPac*<br>*iformat* 48 *List* 126 *iformat* 48<br> *imagePixelConstant* 117 *List* 126<br> *ListBool* 126 *imagePixelConstant* 117 *imageRaster* 91 *ListInt* 126 *Images* 98 *ListPack* 127 reading TIFF file 113<br> *Lists* 59<br> *ListString* 126 *imageToFile* 112 *ListSi*<br>*Index* 128 *In* 34 *Index* 128<br> *indexFailValue* 46<br> *ln* 34<br> *locator* 42, 117 *indexFailValue* 46<br>*init* 65 initialising stable store 27 *InputOption* 126 *inputPending* 51 *insert* 59 *insertText* 83 *Int* 114 *makeCurrent* 95 *integerWidth* 54 *makeDrawFunction* 49 *Interactive* 75<br> *interactive* Fdit 86<br> *interactive* Fdit 86 *interactiveEdit* 86 *makeReadEnv* 54 *makeReadEnv* 54 *makeReadEnv* 54 *InteractiveEnvironment* 51 interactor 32 *makeWriteEnv* 55<br> *max* 68 *InterfaceEditor* 51 *max* 68 *interrupt* 46 *maxint* 34  $intHashTableGen$  62 *intToPixel* 112 *MenuEntry* 129<br>*intToPixel* 112 *menuGen* 104 *intToRGB* 112 *menuGen* 104  $intVectorFailValue 46$ *invert* 86 *invert* 86 *menuPackFailValue* 46 *menuX* 73 *invisible* 73 *menuX menuX min* 68 *IO* 51, 119 *ioctl* 56

# **J**

# **K**

*kill* 40 **H** killing a thread 40

**L**<br>lastLine 83 *limitAt* 117 *limitAtBy* 117 **I**<br>*limitFailValue* 46<br>*line* 50<br>*line* 50  $listPackGen$  59 *lookup* 45, 63<br>*lwb* 71

**M**<br>magnify 98 *ioctl* 56 *mkBlankString* 68 *mkCompareHyperText* 68 *mkEnvLocBinding* 68

*mkHyperLink* 68 *outline* 49 *mkLocBinding* 68 output window 21 *mkStructLocBinding* 68 *outputString* 55 *mkTypeBinding* 68 *mkTypeDescriptorBinding* 69 mkTypeDescriptorBinaing 69<br>
mkValueBinding 69<br>
mkVecLocBinding 69<br> *Mouse* 126 *pasteText* 82<br> *peek* 84 *peek* 84 *mouse*<sup>31</sup> *peekByte*<sup>52</sup> *MouseEvent*<sup>126</sup> *peekByteEOI*<sup>119</sup> *move*<sup>77</sup> *peekByteIOE*<sup>119</sup> multiple users 22 *peekByteUnread*<sup>119</sup>

Napier88 26 *peekCharUnread* 120 heap size 28 *People* 60 obtaining a release 132 persistent store 5 reference manual 5 *pi* 34 release 2.2.1 5 *pickColour* 112 release directory 28 pictures 14<br>stable store directory 28 pixelDepth 50 stable store directory 28 standard library 5 *pixelOverflow* 118 *new* 65, 87 *pixelToInt* 113 *newDeclarationSet* 38 *nextLine* 84 *playSound* 113 *nonVoidResult* 36 *popUpMenuGen* 104 norRule 61 *Pos* 126<br>*Notification* 126 *pos* 59 *Notification* 126 *Notifier* 126 *posFailValue* 46 *notify* 65 *position* 87 *notifyCopy* 45 *positionInfo* 38 *notifyScan* 45 *previousLine* 84 *notRule* 61 primitive functions 25 *npc* 24 *PrimitiveIO* 55 *npr* 26 procedures 15 *nprcopystore* 27 background menu 22<br>*NPRDIR* 28 declaration sets 18 *nprformat* 27 output window 21 *nprgc* 26 **persistent windows** 22 *NPRHEAP* 28 showing windows 22 *nprregisterhost* 28 starting 26 *nprsethost* 27 *programmingEnv* 51, 130 *nprstats* 27 programs *NPRSTORE* 28 compiling 24 *nps* 23 running 26

open 56, 97<br>
operating system<br>
environment 28<br>
interface to Napier88 23<br>
Optional 126<br>
orRule 61<br>
Outline 49<br>
Outline 49<br>
Outline 49

*peekChar* 52 **N**<br> *peekCharEOI* 119<br> *peekCharIOE* 120 *nandRule* 61 *peekCharIOE* 120 *nprcompact* 27 programming environment 7 declaration sets 18 saving to file 10 *Protected* 130 **O**<br> *offset* 87 *protected* 69<br> *protectedBinding* 61<br> *protectedBinding* 61
**R** *resize* 77 *rabs* 34 *ResizeCo radioButtonGroupGen* 105 *resizeFromCorner* 77 *random* 34 *restart* 40 *Raster* 49 *RGBToInt* 113 raster rules 61 *rightArrow* 98 *rasterOp* 50 running programs 26 *RasterRules* 61 *read* **38, 85 <b>S**<br>*readBool* 52 **S** *readBoolBadChar* 120 saving programs 10<br> *readBoolBadChar* 120 scan 44, 45, 63

*PS* 5<br> *PS* 5<br> *PushPop* 77<br> *RemoteStore* 131 *pushPop* 77 *RemoteStore* 131 *remoteStoreTable* 43 *remove*<sup>63</sup> **<sup>Q</sup>** *removeDeclarationSet*<sup>39</sup> *quit*<sup>46</sup> *replace*<sup>59</sup> *resetLex* 38 *rabs* 34 *ResizeControl* 126

Fourier (1976)<br>
Fourier (1976)<br>
Fourier (1976)<br>
Fourier (1976)<br>
Fourier (1976)<br>
Fourier (1976)<br>
Fourier (1976)<br>
Fourier (1976)<br>
Fourier (1976)<br>
Fourier (1976)<br>
Fourier (1976)<br>
Fourier (1976)<br>
Fourier (1976)<br>
Fourier (1976

*setListener* 45 STDERR 56 *setMaxSize* 94 *stdIn* 51 *setMinSize* 94 STDIN 56 *setNoVisible* 103 *stdOut* 54  $setPixel 50, 118$ *setPos* 95 store directory 28 *setProgressIndicator* 88 *StoreScan* 131 *setProtected* 69 *String* 61, 124 *String* 61, 124 *String* 61, 124 *setScrollAction* 88 *stringInput* 39 *setSize* 92 *stringToAscii* 62 *Settings* 51 *stringToHyperSource* 70 *setTitle* 92 *stringToInt* 71 *setTop* 102<br>*setVirtualWindow* 95 *stringVectorFail setWindow* 88 *Structure* 124 *shadow* 74 *structureFieldConstant* 124 shell variables 28 structures 13<br>SHELL 57 sublmage 11 *shiftLeft* 35 *subPixel* 118 *shiftRight* 35 *Substitution* 128 *showBinding* 70 *subString* 124 *showProgress* 113 *suspend* 40 *showType* 70 *suspendUnlock* 40 *simpleEditorToolGen* 110 sin 35<br>
singleLineDialogueGen 111<br>
Size 126<br>
sizeFailValue 46<br>
sizeIncrement 65<br>
siderGen 105<br>
SilderPack 130<br>
siderPackFailValue 47<br>
socket 57<br>
socket 57<br>
SOCKET 57<br>
Socket 12<br>
sound 112, 113<br>
soundFailValue 47<br>
soundFail source<br>
source<br>
sourceFragment 38<br>
sourceFragment 38<br>
spaceWidth 55<br>
spaceWidth 55<br>
spaceWidth 55<br>
spaceWidth 55<br>
spaceWidth 55<br>
spaceWidth 55<br>
spaceWidth 55<br>
spaceWidth 55<br>
spaceWidth 55<br>
spaceWidth 55<br>
spaceWidth 55<br>
spa

 $stringHashTableGen$  63 *stringVectorFailValue* 47<br>*Structure* 124 subImage 118 *signal* 39 *System* 62, 124

*typeExpression* 36 *WindowMaps* 99 *TypeRep* 33 *windowRaster* 91 types 16 *WindowState* 130

U<br>
unaryInt 115<br>
unaryReal 115<br>
unbindWindow 88<br>
unbindWindow 88<br>
unboundEditorGen 90<br>
undisplay 95<br>
universes 15<br>
universes 15<br>
universes 15 *upArrow* 98 *upb* 71 *Utilities* 64, 111

**V** value-dependent types 33 *variableX* 75 *Variant* 124 variants 13 *varProject* 124 YDIM 58<br>Vector 71, 125 YPOS 58 *Vector*<sup>71</sup>, 125 *vectorElementConstant* 125 *vectorIndexAssign* 125 *vectorIndexAssign* 125<br> *vectorIndexSubs* 125 *zDim* 51<br> *voidProcFailValue* 47 *ZDIM 58 voidResult* 35

## **W**

*wait* 39 web server 5, 132, 139 *win* 126 *Win* 71 WIN 29 starting 88 *window* 89 window manager 29 *Window* 126 window 29 attributes 29 background 32 corresponding value 99 current 30 deleting 23 selected 31 updating 30 WINDOW<sub>57</sub> *windowCreatorGen* 77 *windowFailValue* 47 *windowGen* 91 *windowIcon* 98 *WindowManager* 127

*typeDefinitions* 37 *windowManagerFailValue* 47 *TypeDescriptor* 33 *windowManagerGen* 95 *windowStateFailValue* 47 *writeBool* 54, 123

# **X**

*xDim* 50<br>*XDIM* 58 *xnorRule* 61 *xorRule* 61

 $\frac{V}{vDim 50}$